#### ESCUELA TÉCNICA SUPERIOR DE INGENIERÍA DE TELECOMUNICACIÓN

## UNIVERSIDAD POLITÉCNICA DE CARTAGENA

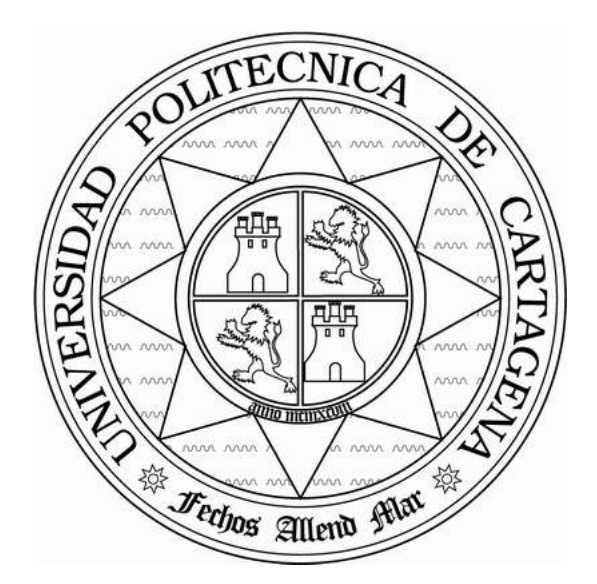

Proyecto Fin de Carrera

#### Diseño de filtros pasobajo alternativos en tecnología guiaonda para aplicaciones de alta potencia en comunicaciones espaciales

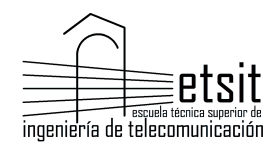

AUTOR: Antonio Romera Pérez DIRECTORES: Fernando Quesada Pereira Alejandro Álvarez Melcón Cartagena, Septiembre 2014

# ´ Indice general

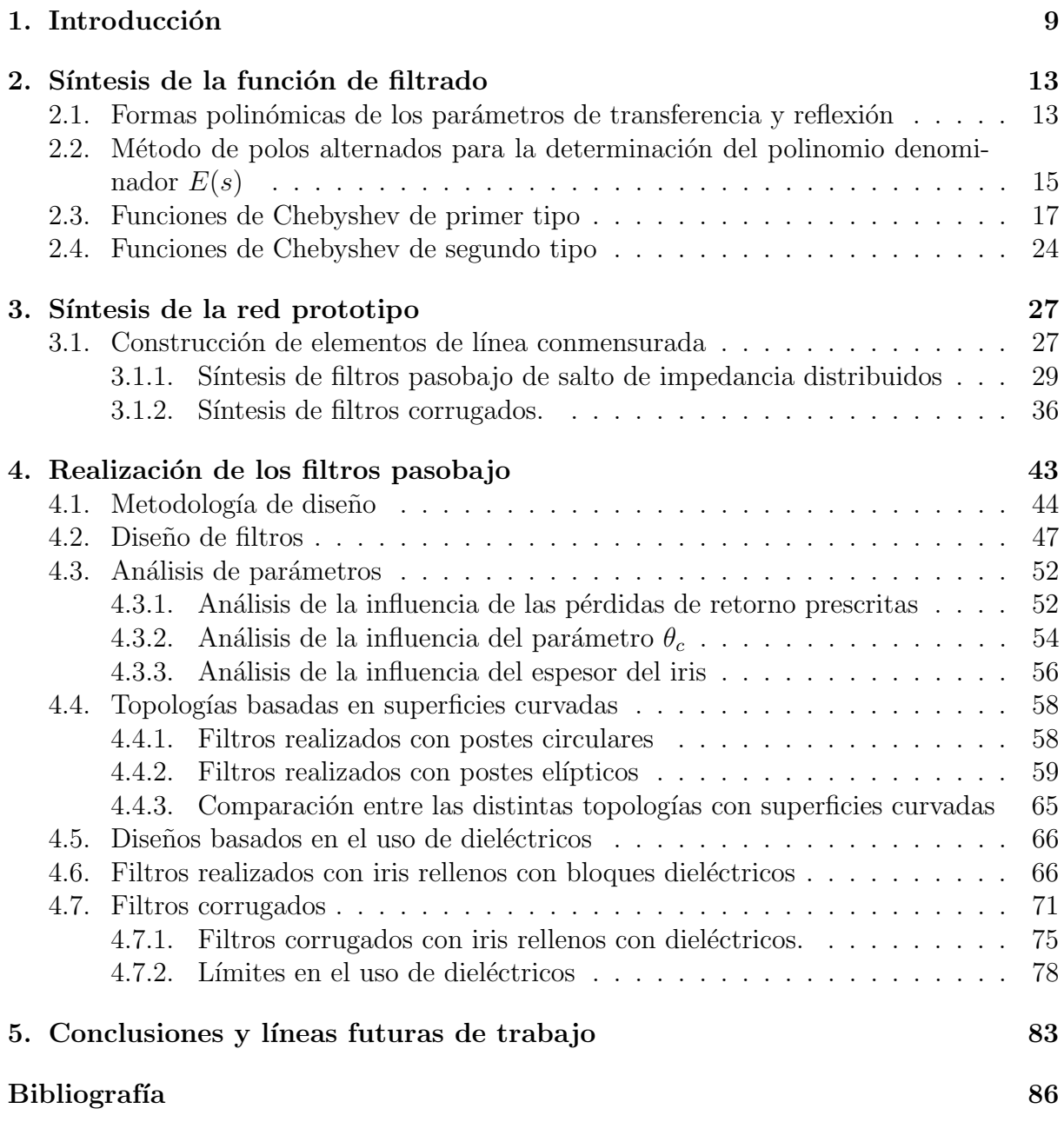

# ´ Indice de figuras

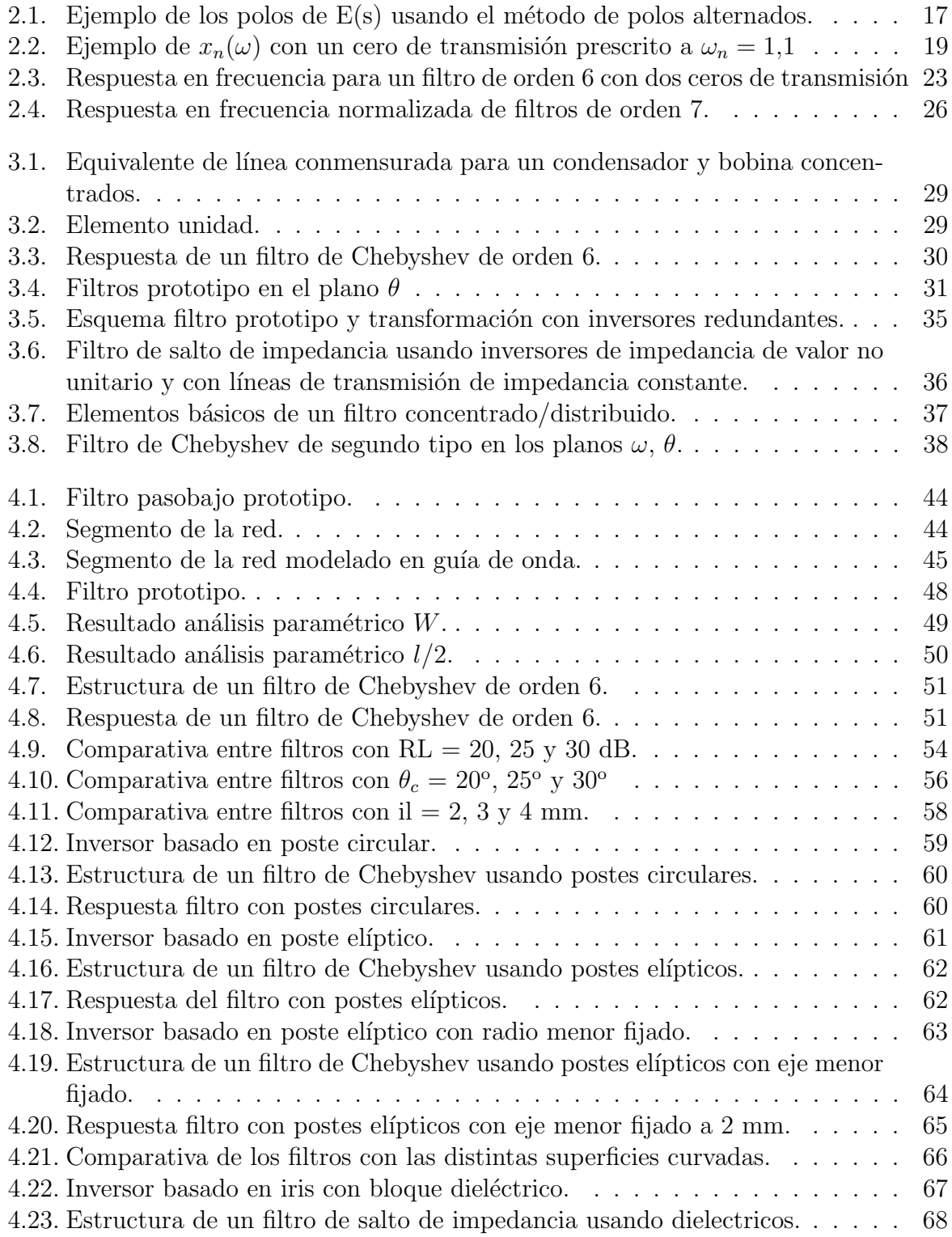

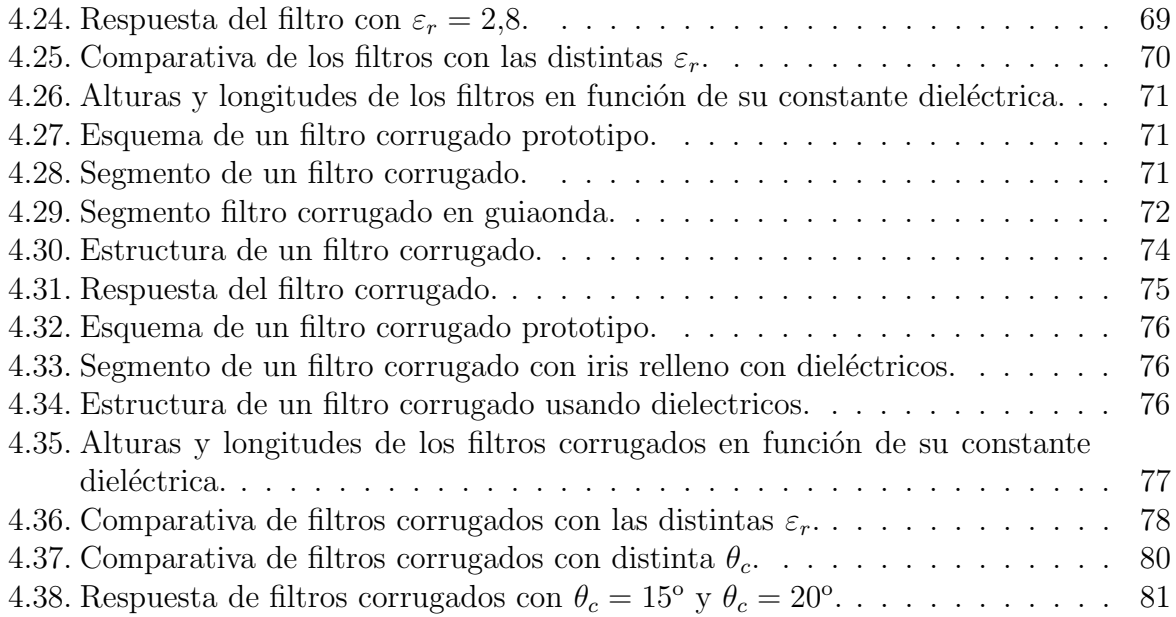

## ´ Indice de tablas

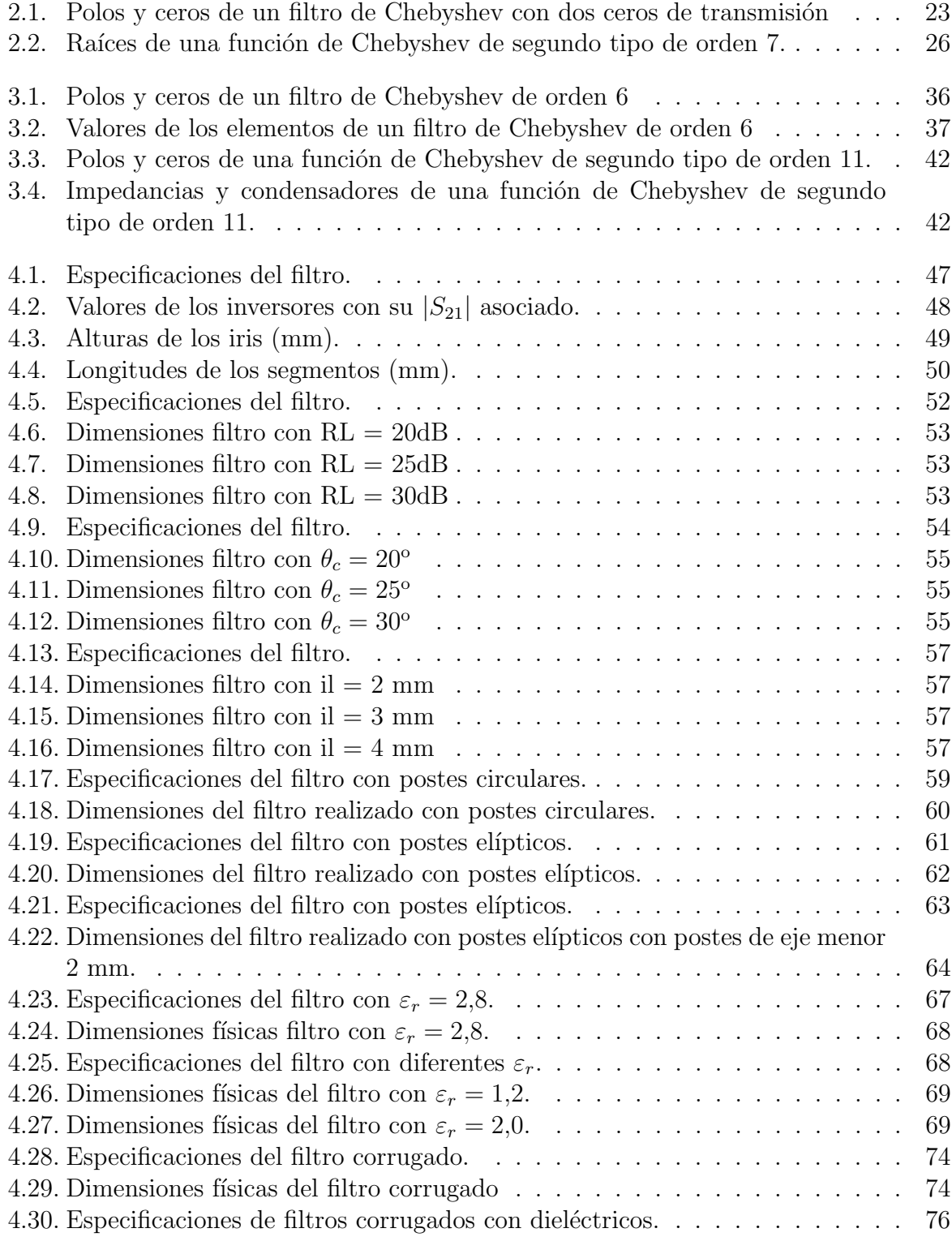

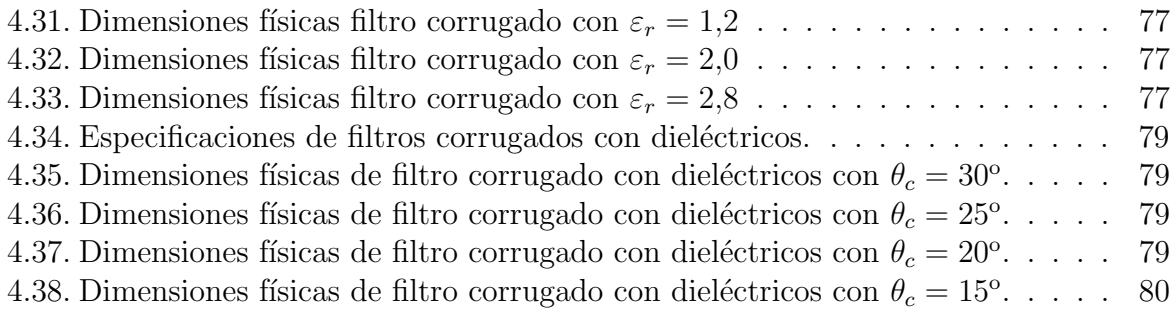

# <span id="page-8-0"></span>Capítulo 1 Introducción

Un filtro de microondas es una red de dos puertos selectiva en frecuencia con unos niveles de atenuación bajos en su banda de paso y unos niveles de atenuación altos en su banda eliminada. Estos filtros son usados para controlar las repuestas en frecuencia en un cierto punto de nuestro sistema de comunicaciones en la banda de microondas. Las respuestas típicas para filtros son pasobajo, pasoalto, pasobanda y elimina-banda. Existen aplicaciones en cualquier tipo de comunicación de microondas, radar o sistemas de teledetección.

Este trabajo se centra en el diseño de filtros pasobajo de microondas en tecnología guiaonda, lo cual tiene una gran importancia en aplicaciones espaciales, ya que se requieren para eliminar los armónicos generados por los amplificadores de gran potencia. Estos filtros requieren anchos de banda en el rango de GHz, y por esta razón los diseños basados en elementos concentrados que son muy utilizados para hacer filtros pasobanda y filtros elimina-banda estrechos no se pueden utilizar, por tanto se deben usar unas técnicas diferentes basadas en elementos distribuidos.

A modo de resumen, el diseño de filtros puede ser realizado en tres pasos:

- 1. Síntesis de las funciones de transferencia y reflexión para unas especificaciones dadas. En este proyecto se van a usar funciones polinómicas de Chebyshev (de primer o segundo tipo) aunque ser´ıan viables funciones de Achieser-Zolorarev que vienen de unas modificaciones en las anteriores. En el capítulo 2 de este proyecto se explicará como obtener estos polinomios.
- 2. Síntesis de la red capaz de implementar esta función, obtenida a partir de los polinomios que obtuvimos en el primer paso. En el capítulo 3 se explicará como obtener la red a partir de los polinomios obtenidos en el primer paso.
- 3. La implementación física de la red del paso anterior, usando cualquier tecnología que sea requerida para la aplicación, en nuestro caso lo realizaremos en guiaonda. En el capítulo 4 se muestra como llegar a la implementación física de la red para diferentes topologías.

Aunque existe una gran cantidad de libros y artículos publicados sobre diseño de filtros de microondas  $[1-4]$  $[1-4]$ , la teoría directamente relacionada con el diseños de los filtros que vamos a desarrollar en este proyecto es explicada en los capítulos  $2 \times 3$ , correspondientes a los primeros dos pasos mencionados anteriormente. El cap´ıtulo 4 detalla como llegar al diseño final del filtro a partir del filtro prototipo obtenido en el capítulo 3 utilizando para ello topologías alternativas.

En los filtros pasobajo en guiaonda es común utilizar iris capacitivos rectangulares, dada la presencia de esquinas y las pequeñas distancias que suelen tener algunos de éstos entre sus placas paralelas favorecen la aparición de unos efectos de alta potencia negativos tales como multipactor y corona. Una lista de trabajos previos puede ser encontrada en [\[5](#page-84-3)[–8\]](#page-84-4). Estos efectos son críticos para aplicaciones de alta potencia en comunicaciones vía satélite, dado que limitan el nivel de potencia que un filtro de microondas puede manejar dado que son fenómenos que pueden causar la ruptura de éste. En este proyecto vamos a centrarnos en diseños de determinadas topologías, las cuales sean más resistentes a estos fen´omenos. El multipactor aparece bajo determinadas condiciones cuando los electrones son acelerados debido a los campos electromagnéticos en el vacío impactando con los átomos de las pareces de la guía provocando la emisión secundaria de electrones, lo cual causa un efecto avalancha. El impacto de un electrón en una superficie puede provocar (dependiendo de su energía y ángulo) la emisión de otro electrón o electrones al vacío, y estos serán acelerados debido a los campos electromagnéticos e impactarán con otra superficie. Si la energía de estos electrones, y el número de electrones son suficientes para una multiplicación sostenida de éstos, ocurre este fenómeno que aumenta exponencialmente y puede acarrear diversos problemas en el sistema de comunicaciones tales como distorsión, altas pérdidas o incluso la ruptura del dispositivo. En los filtros pasabajo en tecnología de guía de onda tradicionales basados en iris capacitivos se encuentran áreas en los cuales las pequeñas distancias entre placas paralelas favorecen la aparición de este efecto.

En este proyecto se abordan varias topolog´ıas, las cuales pueden ser usadas para incrementar el umbral de potencia para la ruptura por multipactor, introduciendo modificaciones en la topología tradicional para filtros pasobajo en guiaonda, con el cambio de diseño se evita usar iris, en los cuales suelen haber placas paralelas muy cercanas y grandes niveles de campos electromagnéticos.

En los diseños presentados en este proyecto vamos a implementar varios filtros basados en geometrías curvadas, las cuales consiguen un umbral de potencia para la aparición de multipactor mayor dado que los electrones siguen varias trayectorias y no hay regiones tan críticas como en los iris estrechos en placas paralelas. También vamos a diseñar filtros con topologías realizadas con iris rectangulares pero que estarán rellenos con dieléctricos, estos filtros anulan la posibilidad de que se de este fenómeno en dichos iris, los cuales son las regiones del filtro más propensas a esto, pues los electrones no se pueden mover libremente en el material diel´ectrico aumentando significativamente el umbral de potencia de ruptura por multipactor en estos filtros. Nos centraremos principalmente en este tipo de filtros dado que es un diseño novedoso, el cual tiene gran interés.

Para la realización de estos filtros basados en estas topologías vamos a usar una metodología de diseño basada en el cálculo de los parámetros de scattering para cada segmento de estas topologías, ajustando el valor del módulo y la fase de éstos para que

estos se correspondan con los valores obtenidos de los segmentos de la red prototipo. Para esto usamos una técnica de diseño de dos o tres pasos dependiendo del tipo de filtro a diseñar. Asimismo, y para el desarrollo y análisis de estos filtros hemos usado usan dos programas comerciales: MATLAB [\[9\]](#page-84-5) y HFSS [\[10\]](#page-84-6). Para realizar estos diseños se ha desarrollado una serie de scripts en MATLAB para que interactúen con HFSS. Estos scripts son en su mayoría empleados para introducir las geometrías necesarias para la evaluación, asignar materiales e introducir tipos de análisis. Debido a la naturaleza modular con la que se ha programado este software es fácil realizar nuevos diseños empleando las geometrías que se han usado en este proyecto o desarrollar algunas nuevas para diseñar las topologías que se requieran, pudiendo así aprovechar los múltiples scripts realizados. Por otro lado, se han desarrollado scritps para diseñar los filtros que se mostraran en el proyecto, éstos tienen unos parámetros de entrada para implementar los filtros que deseemos únicamente indicando el orden del filtro, frecuencia de corte, dimensiones de la guía de onda, pérdidas de retorno en la banda pasante, longitud eléctrica de las líneas de transmisión utilizadas en la red prototipo y el espesor del iris (también la permitividad del dieléctrico  $\varepsilon_r$  en los diseños que los requieran). Con base a estos parámetros se generan los proyectos en HFSS y son evaluados, hasta implementar el filtro. Muchos de estos diseños se realizan aprovechando simetrías geométricas de la estructura, de forma que reduciremos el tiempo de simulación de estos filtros, los cuales requieren bastante tiempo para ser sintetizados, perdiendo poco detalle en el resultado final.

## <span id="page-12-0"></span>Capítulo 2

## Síntesis de la función de filtrado

En este capítulo revisaremos algunas relaciones importantes de los parámetros de scattering que son relevantes para la síntesis de los filtros. Asimismo, explicaremos las técnicas de síntesis de los polinomios de Chebyshev y su aplicación para generar los polinomios de transferencia y reflexión para características de filtrado con rizado constante con una distribución arbitraria de ceros de transmisión.

## <span id="page-12-1"></span>2.1. Formas polinómicas de los parámetros de transferencia y reflexión

Para la mayor parte de circuitos de filtrado podemos considerar en principio una red de dos puertos. Para una red de dos puertos, los parámetros de scattering son representados por una matriz de  $2 \times 2$ :

$$
\begin{bmatrix} b_1 \\ b_2 \end{bmatrix} = \begin{bmatrix} S_{11} & S_{12} \\ S_{21} & S_{22} \end{bmatrix} \cdot \begin{bmatrix} a_1 \\ a_2 \end{bmatrix} \tag{2.1}
$$

Donde  $b_1$  y  $b_2$  son las ondas reflejadas hacia los puertos 1 y 2 respectivamente, y  $a_1$ y  $a_2$  son las ondas incidentes en los puertos 1 y 2 respectivamente. pérdidasSi la red es pasiva, sin pérdidas y recíproca, su matriz  $2 \times 2$  de parámetros S produce dos ecuaciones de conservación de energía:

<span id="page-12-2"></span>
$$
S_{11}(s)S_{11}(s)^{*} + S_{21}(s)S_{21}(s)^{*} = 1
$$
\n(2.2)

$$
S_{22}(s)S_{22}(s)^{*} + S_{12}(s)S_{12}(s)^{*} = 1
$$
\n(2.3)

Y una única ecuación de ortogonalidad

$$
S_{11}(s)S_{12}(s)^{*} + S_{21}(s)S_{22}(s)^{*} = 0
$$
\n(2.4)

Donde los parámetros S son funciones de la variable de frecuencia s  $(=j\omega)$ . El parámetro de reflexión  $S_{11}(s)$  en el puerto 1 de la red es expresado como la relación entre dos polinomios de grado finito  $E(s)$  y  $F(s)$  y la constante  $\varepsilon_R$ .

$$
S_{11}(s) = \frac{F(s)/\varepsilon_R}{E(s)}\tag{2.5}
$$

Donde  $E(s)$  es un polinomio con coeficientes complejos  $e_0, e_1, \ldots, e_N$  donde N es el orden de la red de filtrado que consideramos. También  $F(s)$  es un polinomio de orden N con coeficientes complejos  $f_0, f_1, f_2, \ldots, f_N$ .  $\varepsilon_R$  permite la normalización del coeficiente de mayor grado de  $E(s)$  y  $F(s)$  a la unidad (e<sub>N</sub> y  $f_N = 1$ ). Porque esta es una red pasiva y sin pérdidas,  $E(s)$  ha de ser estrictamente Hurwitz, esto es, todas las raíces de  $E(s)$  (polos de  $S_{11}(s)$ ) están en la mitad izquierda del plano complejo. Estos polos no necesitan ser simétricos respecto del eje real.  $F(s)$ , el numerador del polinomio  $S_{11}(s)$ , para un filtros paso bajo y pasa banda es también de grado N. Para filtros elimina-banda el grado de  $F(s)$  puede ser menor que N. Las raíces de  $F(s)$ (ceros de  $S_{11}(s)$ ) son los puntos de reflexión nula  $(b<sub>i</sub> = 0)$  o puntos de transmisión perfecta.

Con la ecuación [\(2.2\)](#page-12-2) sustituyendo  $S_{11}$  obtenemos:

$$
S_{21}(s)S_{21}(s)^{*} = 1 - \frac{F(s)F(s)^{*}/\varepsilon_{R}^{2}}{E(s)} = \frac{P(s)P(s)^{*}/\varepsilon^{2}}{E(s)}
$$
(2.6)

Luego el parámetro de transferencia  $S_{21}$  puede ser expresado en función de dos polinomios:

$$
S_{21}(s) = \frac{P(s)/\varepsilon}{E(s)}
$$
\nDonde  $P(s)P(s)^* = E(s)E(s) - F(s)F(s)^*/\varepsilon_R^2$ .

\n(2.7)

En las ecuaciones anteriores vemos que  $S_{11}$  y  $S_{21}$  comparten un denominador común  $E(s)$ . El numerador de  $S_{21}$  es un polinomio  $P(s)/\varepsilon$  cuyos ceros son los ceros de la función de filtrado, siendo  $\varepsilon$  una constante para normalizar. El grado  $n_{fz}$  del polinomio  $P(s)$ se corresponde con el número de ceros de transmisión de la  $S_{21}$ . Esto también implica que  $n_{fz} \leq N$ , en otro caso  $S_{21}(s)$  excederá la unidad en  $s \to j\infty$ , lo cual es obviamente imposible en una red pasiva.

Diferenciamos entre ceros de posición finita y ceros en el infinito. Los ceros de posición finita ocurren cuando la variable s coincide con una raíz de  $P(s)$ . Por cada raíz s<sub>i</sub> que es compleja debe haber una segunda raíz $-s_i^\ast$  para constituir un par simétrico en el eje imaginario. Esto hace que el polinomio  $P(s)$  tenga coeficientes que se alternan entre puramente reales y puramente imaginarios. Esta condición debe mantenerse para poder realizarlo con componentes que se comporten como reactancias puras. Cuando  $(N - n_{fz})$ es par, el polinomio  $P(s)$  debe ser multiplicado por j. Esta regla está asociada con la condición de ortogonalidad, esto no será demostrado aquí pero podemos encontrar una explicación detallada en [\[1\]](#page-84-1).

Cuando  $n_{fz} \leq N$  en  $s = \infty$ .  $S_{21}(s) = 0$ , y por esto los llamamos ceros en el infinito. Cuando no hay ceros de posición finita, la función es conocida como respuesta todo polos.

La constante real  $\varepsilon$  está determinada por  $P(s)/E(s)$  en cierto valor de s, donde  $|S_{11}(s)|$  o  $|S_{21}(s)|$  son conocidos, por ejemplo, en  $s = \pm j$ , donde el valor de pérdidas

de retorno es conocido (el máximo valor de pérdidas de retorno permitidas, el cual está fijado en la síntesis)

$$
\varepsilon = \frac{1}{\sqrt{10^{\frac{RL}{10}} - 1}} \left| \frac{P(\omega)}{F(\omega)/\varepsilon_R} \right|_{\omega = \pm 1} \tag{2.8}
$$

Si  $n_{tz} < N$ ,  $|S_{21}(s)| = 0$  a frecuencia infinita. La ecuación de conservación nos dice:

$$
S_{11}(j\omega)S_{11}(j\omega)^* = 1
$$
\n(2.9)

Por tanto:

$$
S_{11}(j\omega) = \frac{1}{\varepsilon_R} \left| \frac{F(j\omega)}{E(j\omega)} \right| = 1
$$
\n(2.10)

y como los coeficientes de mayor orden de los polinomios  $E(s)$  y  $F(s)$  son de valor uno, es fácil ver que  $\varepsilon_R = 1$ .

En el caso de un filtro completamente canónico,  $n_{fz} = N$ , la atenuación en  $s = \pm j\infty$ es diferente de cero y debemos obtener la expresión para  $\varepsilon_R$  de la ecuación de conservación de la energía  $(2.2)$ :

$$
S_{11}(j\infty)S_{11}(j\infty)^* + S_{21}(j\infty)S_{21}(j\infty)^* = 1
$$
\n(2.11)

<span id="page-14-1"></span>
$$
\frac{F(j\infty)F(j\infty)^*}{\varepsilon_R^2 E(j\infty)E(j\infty)^*} + \frac{P(j\infty)P(j\infty)^*}{\varepsilon^2 E(j\infty)E(j\infty)^*} = 1
$$
\n(2.12)

Como vamos a trabajar en el caso completamente canónico, los tres polinomios de grado N tendrán su coeficiente de valor mayor o igual a 1. por tanto a  $s = \pm j\infty$  obtenemos:

$$
\frac{1}{\varepsilon_R^2} + \frac{1}{\varepsilon^2} = 1 \Rightarrow \varepsilon_R = \frac{\varepsilon}{\sqrt{\varepsilon^2 - 1}}\tag{2.13}
$$

En el caso completamente canónico es:

$$
S_{21}(\pm j\infty) = \frac{1}{\varepsilon} \tag{2.14}
$$

$$
S_{11}(\pm j\infty) = \frac{1}{\varepsilon_R} \tag{2.15}
$$

## <span id="page-14-0"></span>2.2. Método de polos alternados para la determinación del polinomio denominador  $E(s)$

En este apartado vamos a explicar como obtener el polinomio  $E(s)$ . Esto es común a todos los tipos de funciones, ya que está basado en la condición de conservación de la energía. En los métodos de síntesis que explicaremos después, los ceros de transmisión están prescritos en el plano complejo, lo que define inmediatamente al numerador  $P(s)$ de  $S_{21}$ . Con estos ceros calculamos los coeficientes del numerador  $F(s)$  de  $S_{11}$  usando un método analítico o recursivo. Tras esto, solo queda encontrar el denominador común

 $E(s)$ , escribiendo la ecuación de conservación de la energía como en [2.12:](#page-14-1)

$$
\frac{F(j\infty)F(j\infty)^*}{\varepsilon_R^2 E(j\infty)E(j\infty)^*} + \frac{P(j\infty)P(j\infty)^*}{\varepsilon^2 E(j\infty)E(j\infty)^*} = 1
$$
\n(2.16)

<span id="page-15-0"></span>
$$
\frac{F(j\infty)F(j\infty)^{*}}{\varepsilon_{R}^{2}} + \frac{P(j\infty)P(j\infty)^{*}}{\varepsilon^{2}} = E(j\infty)E(j\infty)^{*}
$$
\n(2.17)

Esta claro por la ecuación [2.17](#page-15-0) que las raíces del polinomio  $E(s)E(s)^*$  pueden ser encontradas usando los polinomios  $P(s)$  y  $F(s)$ . Las 2N raíces del polinomio  $E(s)E(s)^*$ forman un patrón simétrico alrededor del eje imaginario en el plano complejo, así que a cualquier frecuencia s el producto  $E(s)E(s)^*$  es un escalar. Como  $E(s)$  cumple Hurwitz, las raíces que están en el semiplano izquierdo pertenecen a  $E(s)$ , por tanto las otras raíces en el semiplano derecho pertenecen a  $E(s)^*$ , y con esto podemos formar el polinomio  $E(s)$ .

Este m´etodo implica que tendremos que trabajar con polinomios de grado 2N, esto puede causar imprecisión para funciones de filtrado de orden alto y por esto usamos el método de polos alternados, ya que este método nos permite obtener las raíces usando los polinomios  $P(s)$  y  $F(s)$ , lo cuales son polinomios de orden N. Podemos encontrar una demostración detallada en  $[1]$ , la cual comienza expandiendo la ecuación  $(2.17)$ . Este método solo se puede usar cuando los ceros de  $F(s)$  caen sobre el eje imaginario y coinciden con los de  $F_{22}(s)$  (numerador de  $S_{22}(s)$ ), lo que es normal para el caso de la mayoría de funciones de filtrado. Si se cumple esta condición, podemos encontrar  $E(s)$  con la siguiente ecuación:

<span id="page-15-1"></span>
$$
\varepsilon^2 \varepsilon_R^2 E(\omega) E(\omega)^* = [\varepsilon_R P(\omega) - j\varepsilon F(\omega)][\varepsilon_R P(\omega) - j\varepsilon F(\omega)]^* \tag{2.18}
$$

Obteniendo las raíces de uno de los dos términos de la parte derecha de la ecuación [2.18](#page-15-1) (podemos usar cualquiera de los dos términos indistintamente pues obtendremos un patrón opuesto en cada caso) obtenemos un patrón de raíces alternadas entre el semiplano izquierdo y el semiplano derecho. Si obtenemos las raíces del otro obtendremos el otro conjunto de singularidades alternado al anterior, completando así el patrón simétrico alrededor del eje imaginario. Sabiendo que  $E(S)$  debe cumplir Hurwitz, podemos encontrar las raíces de uno de estos términos y tomar todas las raíces del semiplano izquierdo y las conjugadas del semiplano derecho. Finalmente el polinomio  $E(s)$  puede ser formado.

En la figura [2.1](#page-16-1) podemos ver un ejemplo de como se obtienen las raíces de  $E(s)$  a partir de el m´etodo de polos alternados, para un filtro de salto de impedancia de orden  $N = 8$ ,  $RL = 25dB$ .

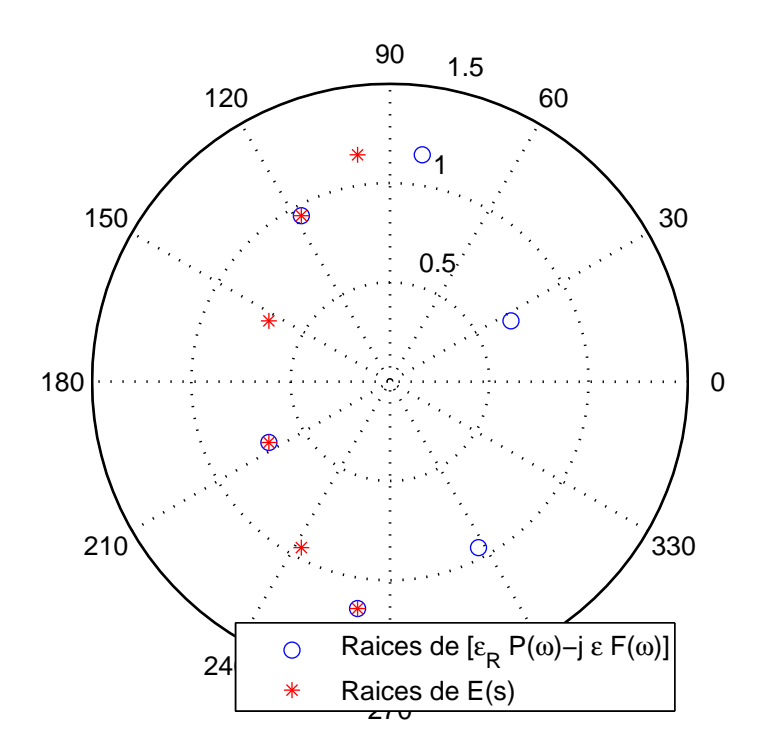

<span id="page-16-1"></span>Figura 2.1: Ejemplo de los polos de E(s) usando el método de polos alternados.

#### <span id="page-16-0"></span>2.3. Funciones de Chebyshev de primer tipo

Para mayor claridad trabajaremos ahora con la variable  $\omega$ , donde  $s = j\omega$ 

$$
S_{11}(\omega) = \frac{F(\omega)/\varepsilon_R}{E(\omega)}\tag{2.19}
$$

$$
S_{21}(\omega) = \frac{P(\omega)/\varepsilon}{E(\omega)}\tag{2.20}
$$

<span id="page-16-2"></span>
$$
\varepsilon = \frac{1}{\sqrt{10^{\frac{RL}{10}} - 1}} \left| \frac{P(\omega)}{F(\omega)/\varepsilon_R} \right|_{\omega = \pm 1}
$$
\n(2.21)

Donde las pérdidas de retorno están prescritas en dB en  $\omega = \pm 1$ , y asumimos que los polinomios  $P(\omega)$ ,  $F(\omega)$  y  $E(\omega)$  están normalizados de forma que sus coeficientes de mayor orden son 1.  $S_{11}(\omega)$  y  $S_{21}(\omega)$  comparten un denominador común  $E(\omega)$ , y el polinomio  $P(\omega) = \prod_{n=1}^{n_{fz}} (\omega - \omega_n)$  tiene los  $n_{fz}$  ceros de transmisión de posición finita. Para un filtro de Chebyshev  $\varepsilon$  es una constante, normalizando  $S_{21}(\omega)$  al nivel de rizado constante en  $\omega = \pm 1$ .

Vamos a definir la función  $C_N(\omega) = \frac{F(\omega)}{P(\omega)}$ . Esta función es conocida como función de filtrado de orden N, y sus polos y ceros son las raíces de  $P(\omega)$  y  $F(\omega)$  respectivamente. La respuesta de Chebyshev característica tiene la forma:

<span id="page-17-1"></span>
$$
C_N(\omega) = \cosh\left[\sum_{n=1}^N \cosh^{-1}(x_n(\omega))\right]
$$
\n(2.22)

O usando la identidad cosh  $\theta = \cos j\theta$ , la expresión alternativa de  $C_N(\omega)$  es:

$$
C_N(\omega) = \cos\left[\sum_{n=1}^N \cos^{-1}(x_n(\omega))\right]
$$
\n(2.23)

Para representar a una función de Chebyshev,  $x_n(\omega)$  ha de cumplir las siguientes propiedades:

- A  $\omega = \omega_n$ , donde  $\omega_n$  es un cero de transmisión de posición finita, o donde  $\omega_n$ corresponde a frecuencia infinita ( $\omega_n = \pm \infty$ ),  $x_n(\omega_n = \pm \infty)$ .
- A  $\omega = \pm 1, x_n(\omega) = \pm 1.$
- Entre  $\omega = -1$  y  $\omega = 1, 1 \geq x_n(\omega) \geq -1$ .

La primera condición se satisface si  $x_n(\omega)$  es una función racional con su denominador igual a  $(\omega - \omega_n)$ 

$$
x_n(\omega) = \frac{f(\omega)}{\omega - \omega_n} \tag{2.24}
$$

Si usamos esta ecuación para la segunda condición

$$
x_n(\omega)|_{\omega=\pm 1} = \frac{f(\omega)}{\omega - \omega_n}\bigg|_{\omega=\pm 1} = \pm 1 \tag{2.25}
$$

Esta condición es satisfecha si  $f(1) = 1 - \omega_n$  y  $f(-1) = 1 + \omega_n$ , tomando  $f(\omega) = 1 - \omega \omega_n$ , luego queda:

$$
x_n(\omega) = \frac{1 - \omega \omega_n}{\omega - \omega_n} \tag{2.26}
$$

En la expresión anterior de  $x_n(\omega)$  no hay puntos de inflexión entre  $\omega = -1$  y  $\omega = 1$ , lo cual implica que la tercera condición también se satisface, considerando que  $x_n(\omega) = -1$  $a \omega = -1$  y  $x_n(\omega) = -1$  a  $\omega = -1$ . Finalmente dividimos por  $\omega_n$  para tratar con los ceros de transmisión en  $\omega = \pm \infty$ , obteniendo así la expresión final para  $x_n(\omega)$ :

<span id="page-17-0"></span>
$$
x_n(\omega) = \frac{\omega - 1/\omega_n}{1 - \omega/\omega_n} \tag{2.27}
$$

En la ecuación [2.27,](#page-17-0) el cero de transmisión  $\omega_n$  en el plano  $\omega$ , como era esperado se sitúa los ceros de transmisión prescritos en el plano  $s, \omega_n = s_j j$ 

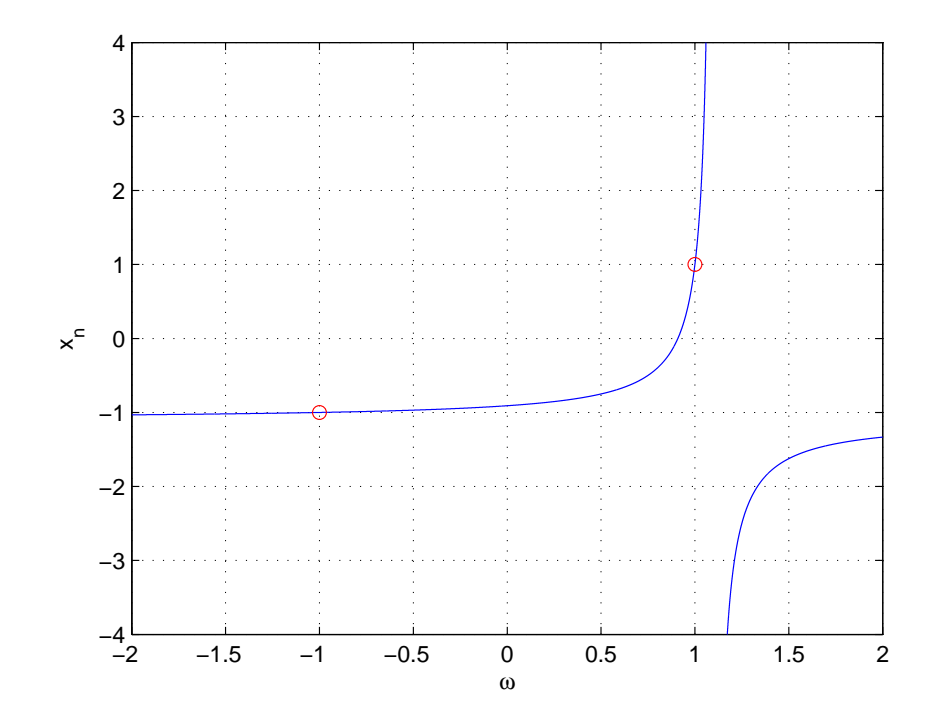

<span id="page-18-0"></span>Figura 2.2: Ejemplo de  $x_n(\omega)$  con un cero de transmisión prescrito a  $\omega_n = 1,1$ 

La figura [2.2](#page-18-0) muestra un ejemplo de la función  $x_n(\omega)$  con un cero de transmisión prescrito a  $\omega_n = 1,1$ .

Como fue mencionado anteriormente, la regla para la posición de los ceros de transmisión prescritos es que debe haber simetría con el eje imaginario  $j\omega$  en el plano complejo s.

Si todos los N ceros de transmisión  $\omega_n$  están en el infinito (respuesta todo-polos),  $C_N(\omega)$  toma la siguiente forma:

$$
C_N(\omega)|_{\omega_n \to \infty} = \cosh[N \cosh^{-1}(\omega)] \tag{2.28}
$$

Conocida la expresión de la función de filtrado de la ecuación [2.22,](#page-17-1) la constante de normalización de la ecuación [2.21,](#page-16-2) y el polinomio  $P(\omega) = \prod_{k=1}^{n_{fs}}$  $n=1$  $(\omega - \omega_n)$ , el siguiente paso es encontrar el numerador de  $C_N(\omega)$  para obtener  $F(\omega)$ , tras esto podremos usar el método de polos alternados para obtener  $E(\omega)$ , completando asi las funciones de Chebyshev de transferencia y reflexión.

Escribiendo la ecuación [2.22](#page-17-1) de una forma diferente, y aplicando la identidad cosh<sup>-1</sup>

$$
cosh(x) = ln(x + \sqrt{x^2 - 1})
$$
\n(2.29)

obtenemos:

15 de septiembre de 2014

$$
C_N(\omega) = \cosh\left[\sum_{n=1}^N \ln(x_n(\omega) + \sqrt{x_n(\omega)^2 - 1})\right]
$$
\n(2.30)

definimos

<span id="page-19-1"></span>
$$
a_n = x_n(\omega) \text{ y } b_n = (x_n(\omega)^2 - 1)^{1/2} \tag{2.31}
$$

Y nos queda la siguiente expresión:

$$
C_N(\omega) = \cosh\left[\sum_{n=1}^N \ln(a_n + b_n)\right]
$$
 (2.32)

Sustituyendo cosh por su forma en términos de exponenciales tenemos:

<span id="page-19-0"></span>
$$
C_N(\omega) = \frac{1}{2} \left[ e^{\sum_{n=1}^N \ln(a_n + b_n)} + e^{-\sum_{n=1}^N \ln(a_n + b_n)} \right]
$$
  
= 
$$
\frac{1}{2} \left[ \prod_{n=1}^N (a_n + b_n) + \frac{1}{\prod_{n=1}^N (a_n + b_n)} \right]
$$
 (2.33)

Multiplicando el segundo termino de la ecuación [2.33](#page-19-0) arriba y abajo por  $\prod_{n=1}^{N}(a_n-b_n)$ obtenemos:

<span id="page-19-2"></span>
$$
C_N(\omega) = \frac{1}{2} \left[ \prod_{n=1}^N (a_n + b_n) + \prod_{n=1}^N (a_n - b_n) \right]
$$
 (2.34)

y como el producto  $\prod_{n=1}^{N} (a_n + b_n) \cdot \prod_{n=1}^{N} (a_n - b_n) = \prod_{n=1}^{N} (a_n^2 - b_n^2) = 1$ . Finalmente sustituyendo  $a_n$ ,  $b_n$  y  $x_n$  de las ecuaciones [2.31](#page-19-1) y [2.27](#page-17-0) en la ecuación [2.34](#page-19-2) encontramos:

<span id="page-19-3"></span>
$$
C_N(\omega) = \frac{1}{2} \left[ \frac{\prod_{n=1}^N (c_n + d_n) + \prod_{n=1}^N (c_n - d_n)}{\prod_{n=1}^N (1 - \omega/\omega_n)} \right]
$$
(2.35)

donde

$$
c_n = (\omega - \frac{1}{\omega_n}) y d_n = \omega' \sqrt{1 - \frac{1}{\omega_n^2}}
$$
\n(2.36)

y  $\omega'$  es una transformación de la variable  $\omega$ :

$$
\omega' = \sqrt{(\omega^2 - 1)}\tag{2.37}
$$

Comparando [2.35](#page-19-3) con la expresión general  $C_N(\omega) = \frac{F(\omega)}{P(\omega)}$ , esta claro que el denomina-dor de [2.35](#page-19-3) se corresponde con  $P(\omega)$ , el polinomio que contiene los ceros de transmisión. El numerador se corresponde con  $F(\omega)$ , el numerador de  $S_{11}(\omega)$ . El polinomio numerador

de [2.35](#page-19-3) parece ser un polinomio con dos variables, pero se puede demostrar que los términos de la variable  $\omega'$  se cancelan unos a otros cuando expandimos la ecuación [2.35.](#page-19-3) Podemos verlo en el siguiente ejemplo:

Para N = 1, 
$$
Num[C_1(\omega)] = \frac{1}{2} \left[ \prod_{n=1}^1 (c_n + d_n) + \prod_{n=1}^1 (c_n - d_n) \right] = c_1.
$$

\nPara N = 2, 
$$
Num[C_2(\omega)] = c_1 c_2 + d_1 d_2.
$$

\nPara N = 2, 
$$
Num[C_3(\omega)] = (c_1 c_2 + d_1 d_2) c_3 + (c_2 d_1 + c_1 d_2) d_3.
$$

Un producto de un número par de  $d_n$  siempre eliminará  $\omega'$  del polinomio, ya que  $\omega' = \sqrt{\omega^2 - 1}$ . Cuando tengamos un producto de un número impar de  $d_n$ , éstos se cancelaran debido a que tendrán signos diferentes en la ecuación [2.35.](#page-19-3) Como resultado de esto el numerador de  $C_N(\omega)$  sera un polinomio dependiente únicamente de  $\omega$ , y sus raíces serán las raíces del polinomio  $F(\omega)$ . Ahora veremos cómo usando una técnica recursiva podremos obtener este polinomio.

#### Técnica recursiva

El numerador de la ecuación [2.35](#page-19-3) puede ser escrito como:

$$
Num[C_N(\omega)] = \frac{1}{2} [G_N(\omega) + G'_N(\omega)]
$$
\n(2.38)

donde

$$
G_N(\omega) = \prod_{n=1}^N [c_n + d_n] = \prod_{n=1}^N \left[ \left( \omega - \frac{1}{\omega_n} \right) + \omega' \sqrt{\left( 1 - \frac{1}{\omega_n^2} \right)} \right]
$$
(2.39)

y

$$
G'_N(\omega) = \prod_{n=1}^N [c_n - d_n] = \prod_{n=1}^N \left[ \left( \omega - \frac{1}{\omega_n} \right) - \omega' \sqrt{\left( 1 - \frac{1}{\omega_n^2} \right)} \right] \tag{2.40}
$$

En el método usado para obtener los coeficientes del numerador de  $C_N(\omega)$ , el polinomio de orden N se construye del polinomio de orden N-1. Vamos a definir el polinomio  $G_N(\omega)$ como suma de dos polinomios  $U(\omega)$  y  $V_N(\omega)$ , donde  $U_N(\omega)$  depende únicamente de la variable  $\omega$ , y todos los términos del polinomio  $V(\omega)$  esta multiplicado por  $\omega'$ .

$$
G_N(\omega) = U_N(\omega) + V_N(\omega) \tag{2.41}
$$

$$
U_N(\omega) = u_0 + u_1 w + u_2 \omega^2 + \dots + u_N \omega^N
$$
  

$$
V_N(\omega) = \omega'(v_0 + v_1 w + v_2 \omega^2 + \dots + v_N \omega^N)
$$
 (2.42)

Empezamos con el primer cero de transmisión prescrito,  $\omega_1$ :

$$
G_1(\omega) = c_1 + d_1 = \left(\omega - \frac{1}{\omega_1}\right) + \omega' \sqrt{\left(1 - \frac{1}{\omega_1^2}\right)}
$$
\n
$$
= U_1(\omega) + V_1(\omega) \tag{2.43}
$$

En la siguiente iteración,  $G_1(\omega)$  será multiplicada por el termino correspondiente al segundo cero de transmisión,  $\omega_2$ .

$$
G_2(\omega) = G_1(\omega)(c_2 + d_2) = [U_1(\omega) + V_1(\omega)] \left[ \left( \omega - \frac{1}{\omega_2} \right) + \omega' \sqrt{\left( 1 - \frac{1}{\omega_2^2} \right)} \right] \tag{2.44}
$$

$$
=U_2(\omega)+V_2(\omega)
$$

Luego podemos obtener  $U_2(\omega)$  y  $V_2(\omega)$  a partir de la ecuación anterior de la siguiente forma:

$$
U_2(\omega) = \omega U_1(\omega) - \frac{U_1(\omega)}{\omega_2} + \omega' \sqrt{\left(1 - \frac{1}{\omega_2^2}\right)} V_1(\omega) \tag{2.45}
$$

$$
V_2(\omega) = \omega V_1(\omega) - \frac{V_1(\omega)}{\omega_2} + \omega' \sqrt{\left(1 - \frac{1}{\omega_2^2}\right)} U_1(\omega) \tag{2.46}
$$

Este proceso se repite con el resto de ceros prescritos. Si el mismo proceso lo repetimos para  $G'_N(\omega) = U'_N(\omega) + V'_N(\omega)$ , podemos ver que  $U'_N(\omega) = U_N(\omega)$  y  $V'_N(\omega) = -V_N(\omega)$ . Por tanto podemos concluir que:

$$
Num[C_N(\omega)] = \frac{1}{2}[G_N(\omega) + G'_N(\omega)] = \frac{1}{2} (2 \cdot U_N(\omega)) = U_N(\omega)
$$
 (2.47)

Esta ecuación demuestra que el numerador de  $C_N(\omega)$  es igual a  $F(\omega)$  cuando el m´etodo recursivo se ha completado. Obteniendo las raices de este polinomio obtenemos las raíces de  $F(\omega)$ , como  $P(\omega)$  es formado directamente a partir de los ceros de transmisión prescritos solo queda obtener el polinomio  $E(\omega)$ , que puede ser calculado usando el método de polos alternados explicado anteriormente. En el software diseñado para este proyecto para el diseño de estos filtros primero se toma como datos de entrada el orden del filtro, el nivel de p´erdidas de retorno deseado en la banda de paso, y los ceros de transmisión prescritos. Usando este método recursivo que hemos descrito obtenemos el polinomio  $F(\omega)$  y junto con  $P(\omega)$  que se deriva directamente de los ceros prescritos, obtenemos el polinomio  $E(\omega)$  usando el método de polos alternados.

En la tabla [2.1](#page-22-1) podemos ver los resultados de la síntesis de un filtro de salto de impedancia de orden 6, RL = 25dB, con dos ceros de transmisión en  $\omega = 1.5$  y  $\omega = 3$ , podemos ver su respuesta en frecuencia en la figura [2.3.](#page-22-0)

<span id="page-22-1"></span>

| Raíces de $F(s)$                           | Raíces de $E(s)$    | Raíces de $P(s)$ |  |  |
|--------------------------------------------|---------------------|------------------|--|--|
| $-0.9540i$                                 | $-0.2289 - 1.1915i$ | $+j1,5$          |  |  |
| $-0.6174i$                                 | $-0.5807 - 0.7490i$ | $+j3$            |  |  |
| $+0.9788i$                                 | $-0.6826 - 0.0751i$ | $j\infty$        |  |  |
| $+0.8021i$                                 | $-0.0906 + 1.0888i$ | $j\infty$        |  |  |
| $+0.4326i$                                 | $-0.3057 + 0.9344i$ | $j\infty$        |  |  |
| $-0.0885i$                                 | $-0.5458 + 0.5459i$ | $j\infty$        |  |  |
| $\varepsilon = 6.8755$ $\varepsilon_r = 1$ |                     |                  |  |  |

Tabla 2.1: Polos y ceros de un filtro de Chebyshev con dos ceros de transmisión

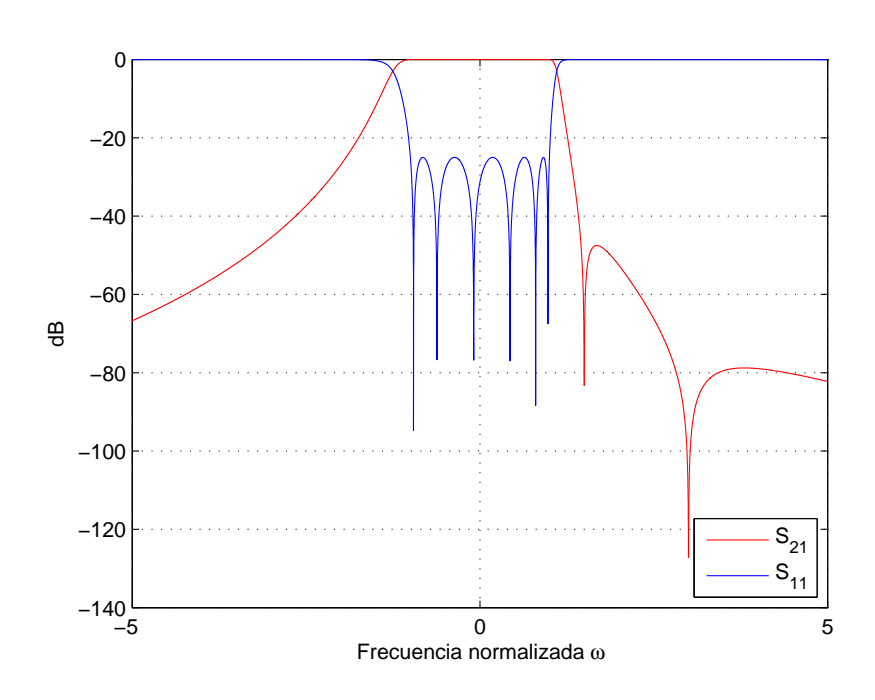

<span id="page-22-0"></span>Figura 2.3: Respuesta en frecuencia para un filtro de orden 6 con dos ceros de transmisión

#### <span id="page-23-0"></span>2.4. Funciones de Chebyshev de segundo tipo

Para los filtros pasobajo corrugados necesitamos trabajar con los polinomios de Chebyshev de segundo tipo, con un par de semiceros simétricos, debido a la estructura del circuito usada para implementar la función de filtrado. En el siguiente capitulo veremos esto más detalladamente. Las funciones de transmisión y reflexión de la funcion de filtrado de Chebyshev de segundo tipo tienen la forma:

$$
S_{11}(\omega) = \frac{F(\omega)}{E(\omega)}\tag{2.48}
$$

$$
S_{21}(\omega) = \frac{P(\omega)}{\varepsilon E(\omega)} = \frac{\sqrt{\omega^2 - a^2}}{\varepsilon E(\omega)}
$$
\n(2.49)

El polinomio  $P(\omega)$  se puede formar inmediatamente de los ceros de transmisión prescritos. Una función de orden N para un polinomio de Chebyshev de segundo tipo tendrá N pares semiceros generados a través de un método recursivo, similar al que usamos anteriormente para las funciones de Chebyshev de primer tipo.

$$
C_N(\omega) = \frac{F(\omega)}{P(\omega)} = \cosh\left[\sum_{n=1}^N \cosh^{-1}(x_n)\right]
$$
 (2.50)

donde

$$
x_n = \omega \sqrt{\frac{\left(1 - 1/\omega_n^2\right)}{\left(1 - \omega^2/\omega_n^2\right)}}
$$
\n(2.51)

$$
a_n = x_n \tag{2.52}
$$

$$
b_n = \sqrt{x_n^2 - 1} = \frac{\omega'}{\sqrt{(1 - \omega^2/\omega_n^2)}}
$$
\n(2.53)

donde $\omega'$ es la variable de frecuencia transformada como antes

$$
\omega' = \sqrt{\omega^2 - 1} \tag{2.54}
$$

Usando la notación anterior, el polinomio  $C_N$  es formado

$$
C_N(\omega) = \frac{\prod_{n=1}^N [\omega \sqrt{(1 - 1/\omega_n^2)} + \omega'] + \prod_{n=1}^N [\omega \sqrt{(1 - 1/\omega_n^2)} - \omega']}{2 \prod_{n=1}^N [\sqrt{(1 - \omega/\omega_n^2)}]}
$$
\n
$$
= \frac{\prod_{n=1}^N [c_n + d_n] + \prod_{n=1}^N [c_n + d_n]}{2 \prod_{n=1}^N [\sqrt{(1 - \omega/\omega_n^2)}]}
$$
\n(2.55)

donde

$$
c_n = \omega \sqrt{\left(1 - 1/\omega_n^2\right)}\tag{2.56}
$$

$$
d_n = \omega' \tag{2.57}
$$

#### Técnica recursiva

El m´etodo recursivo es muy similar al que usamos para funciones de Chebyshev de primer tipo. Usando la misma terminología, donde  $U_n$  es el polinomio en la variable  $\omega$  y  $V_n$  en la variable  $\omega'$  tenemos:

$$
G_N(\omega) = \prod_{n=1}^N [c_n + d_n] = U_N(\omega) + V_N(\omega)
$$
\n(2.58)

Para la primera iteración

$$
U_1(\omega) = \omega \sqrt{(1 - 1/\omega_n^2)}\tag{2.59}
$$

$$
V_1 = \omega' \tag{2.60}
$$

En la segunda iteración

$$
G_2(\omega) = (U_1(\omega) + V_1(\omega)) \ (\omega \sqrt{1 - 1/\omega_2^2} + \omega')
$$
 (2.61)

Para encontrar  $U_2(\omega)$  y  $V_2(\omega)$  tenemos que expandir el producto y separar el polinomio en términos de las dos variables  $\omega$  y  $\omega'$ 

$$
U_2(\omega) = U_1(\omega) \cdot \omega \sqrt{1 - 1/\omega_2^2} + \omega' \cdot V_1(\omega)
$$
\n(2.62)

$$
V_2(\omega) = V_1(\omega) \cdot \omega \sqrt{1 - 1/\omega_2^2} + \omega' \cdot U_1(\omega)
$$
\n(2.63)

Se puede ver que el producto del polinomio  $V_1(\omega)$  y  $\omega'$  da como resultado un polinomio en  $\omega$ , perteneciendo por tanto al polinomio  $U_2(\omega)$ , ya que  $\omega' = \sqrt{\omega^2 - 1}$ . De forma similar  $\omega' \cdot U_1(\omega)$  da como resultado un polinomio en  $\omega'$  y por tanto pertenece a  $V(\omega)$ . El mismo procedimiento se repite hasta que todos los semiceros, incluidos aquellos en el infinito, son usados. Finalmente, las raíces del polinomio  $U_n(\omega)$  son las mismas que las de  $F(\omega)$ y solo queda por encontrar el polinomio  $E(\omega)$ . Para números impares de semiceros el m´etodo de polos alternados no puede ser usado directamente para obtener los coeficientes de  $E(\omega)$ , debido a la raíz cuadrada del numerador de  $S_{21}$ . Sin embargo, en el siguiente capitulo se mostrará, que tras la transformación al plano t,  $S_{21}(t)$  tendrá siempre un numero par de semiceros, por tanto la raíz cuadrada desaparecerá y el polinomio  $P(t)$ podrá ser formado, habilitando el uso del método de polos alternados para obtener  $E(t)$ .

En la tabla [2.2](#page-25-1) podemos ver el resultado de la síntesis para un filtro de Chebyshev de tipo 2 de orden 7, RL = 25 dB con un par de semiceros en  $\pm j2$ .

En la figura [2.4](#page-25-0) podemos ver las diferencias entre dos filtros con las mismas especificaciones, uno de primer tipo y otro de segundo tipo, con ceros en  $\omega = \pm 2$ .

Como podemos ver la función de Chebyshev de segundo tipo tiene unos ceros más estrechos que los de primer tipo, lo que da lugar a menor selectividad para ceros en la misma posición, pero conforme nos alejamos de los ceros la banda rechazada introduce más atenuación.

<span id="page-25-1"></span>Tabla 2.2: Raíces de una función de Chebyshev de segundo tipo de orden 7.

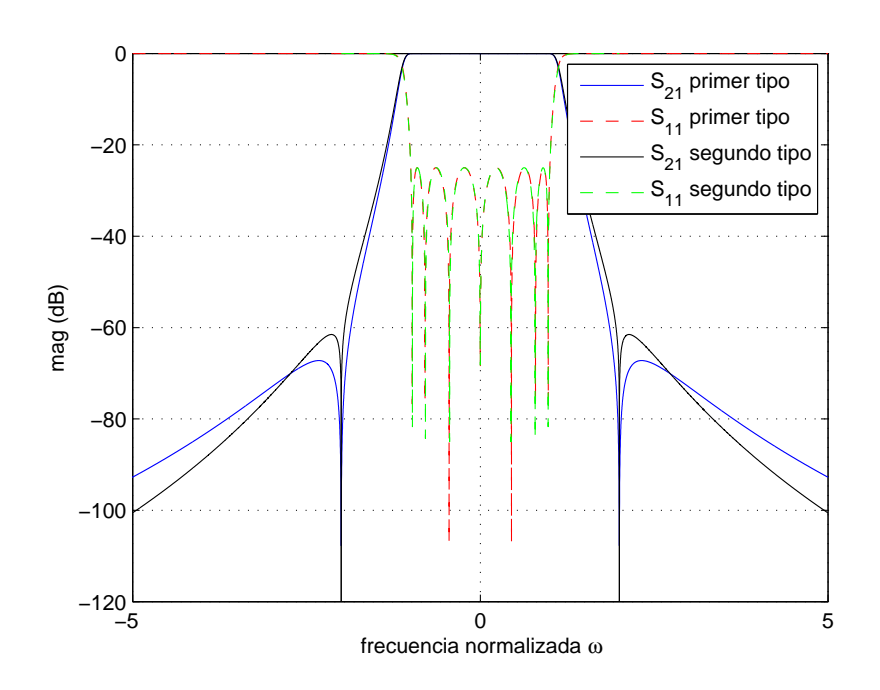

<span id="page-25-0"></span>Figura 2.4: Respuesta en frecuencia normalizada de filtros de orden 7.

# <span id="page-26-0"></span>Capítulo 3 Síntesis de la red prototipo

Los polinomios obtenidos en el capítulo previo serán usados en éste para sintetizar un circuito prototipo filtro pasobajo distribuido. Este puede ser realizado en guía de onda rectangular, línea de transmisión coaxial, o tecnología planar (TEM). Todos los pasos que se usarán para la realización del filtro final, los cuales están automatizados en el software realizado para este proyecto, serán explicados en detalle en este apartado.

Las redes prototipo para los filtros salto de impedancia o corrugados solo pueden implementar unos tipos concretos de funciones de filtrado.

- Salto de impedancia:
	- $\bullet$  Funciones todo polos (sin ceros de transmisión)
	- Funciones de orden par o impar
- Corrugados:
	- Unicamente funciones de orden impar pueden ser realizadas ´
	- La función de transferencia debe tener un par de semiceros
	- Funciones de Chebyshev de segundo tipo con un par de semiceros (también admite funciones de Zolotarev con un par de semiceros)

Primero vamos a ver los elementos de líneas de transmisión que vamos a usar para nuestra red prototipo de filtro pasobajo, tras esto estudiaremos las transformadas que utilizaremos para la síntesis de los filtros de salto de impedancia, deduciremos la función de transferencia que describe estos modelos y la asociaremos a los polinomios correspondientes a nuestra función de filtrado, obteniendo así los valores de nuestra red de elementos a la frecuencia deseada. Finalmente un proceso similar será aplicado para obtener los filtros corrugados. La teoría explicada aquí puede ser encontrada también en cameron.

### <span id="page-26-1"></span>3.1. Construcción de elementos de línea conmensurada

Los elementos de línea conmensurada son un componente esencial en la realización de filtros de microondas. Estas líneas de transmisión son de longitudes cortas, todas

de la misma medida en términos eléctricos  $\theta_c$ . Con estos elementos podemos hacer condensadores y bobinas equivalentes a los elementos concentrados. Estos elementos de línea conmensurada tienen el mismo signo y valor que los elementos concentrados, pero su dependencia con la frecuencia varía como  $t = j \tan \theta$ , en lugar de  $s = j\omega$ , donde  $\theta = \frac{\omega l}{v}$  $\frac{\omega l}{v_p} = \frac{2\pi l}{\lambda} = \beta l$  es la longitud eléctrica del elemento a la frecuencia  $\omega$ , l es la longitud física de la línea conmensurada, y  $v_p$  es la velocidad de propagación de la onda en la línea de transmisión.

Asumiendo que  $v_p$  es constante en todas las frecuencias,  $\theta_0 = \frac{\omega_0 l}{v_p}$  $\frac{\omega_0 l}{v_p},$  donde  $\theta_0$  es la longitud eléctrica a la frecuencia de referencia  $\omega_0$ . Con esto podemos hacer  $\theta = (\omega/\omega_0) \cdot \theta_0$ , la variable de frecuencia  $\theta$  en términos de  $\omega$ . La transformación  $t = j \cdot \tan \theta$  es conocida como la transformación de Richard, siendo esta transformación ampliamente usada como variable de frecuencia en las redes de líneas conmensuradas.

Un elemento concentrado y su línea conmensurada equivalente tienen el mismo valor de impedancia o admitancia a la frecuencia  $f_c$ , la longitud eléctrica de la línea es  $\theta_c$ radianes, pero cuando la frecuencia se mueve lejos de  $f_c$  los valores difieren. La diferencia es muy importante, ya que la reactancia de los elementos concentrados cambia de forma monótona con la frecuencia, mientras que en los componentes distribuidos la reactancia es cíclica, repitiéndose cada  $\pi$  radianes. La equivalencia entre estas líneas conmensuradas y los elementos concentrados puede ser probada fácilmente si partimos de la expresión de impedancia de entrada de una línea de transmisión con impedancia característica  $Z_0$ terminada en una impedancia  $Z_L$ :

$$
Z_{in} = Z_0 \frac{Z_L + jZ_0 \tan \theta}{Z_0 + jZ_L \tan \theta} \tag{3.1}
$$

Si asumimos un stub acabado en cortocircuito,  $Z_L = 0$ 

$$
Z_{in} = Z_0 \cdot \frac{j Z_0 \tan \theta}{Z_0} = j Z_0 \tan \theta = t Z_0 \tag{3.2}
$$

que tiene la misma forma que la impedancia de una bobina en serie  $Z = j\omega L$ , con una variación de frecuencia diferente (repitiendose cada  $\pi$  radianes), como se menciono anteriormente.

Si asumimos ahora un stub terminado en circuito abierto,  $Z_L = \infty$ 

$$
Z_{in} = Z_0 \frac{Z_L}{jZ_L \tan \theta} = -jZ_0 \frac{1}{\tan \theta}
$$

$$
Y_{in} = jY_0 \tan \theta = tY_0
$$
(3.3)

que tiene la misma forma que la admitancia de un condensador en paralelo.

Estas bobinas y condensadores concentrados en un diseño de un filtro pueden ser reemplazados por stubs cortocircuitados o en circuito abierto.

A partir de ahora nos vamos a referir a una línea de transmisión con una longitud  $\theta$ e impedancia caracteristica  $Z$  con el término elemento unidad (UE). Su matriz [ABCD]

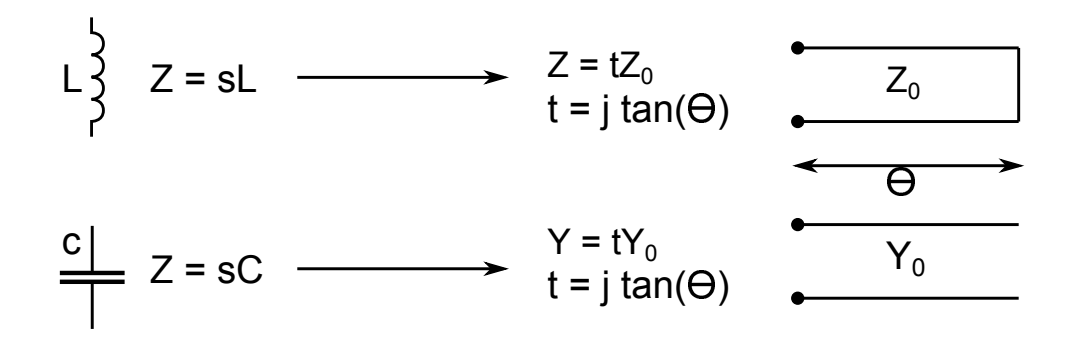

<span id="page-28-1"></span>Figura 3.1: Equivalente de línea conmensurada para un condensador y bobina concentrados.

asociada se muestra en [3.4](#page-28-3)

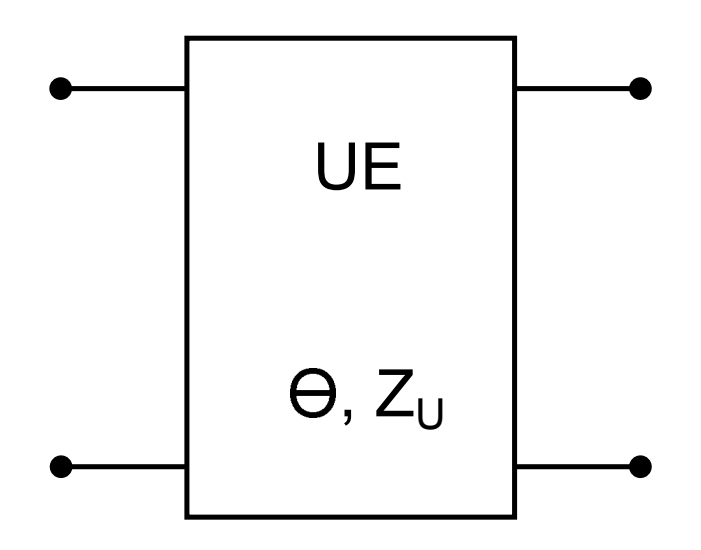

<span id="page-28-2"></span>Figura 3.2: Elemento unidad.

<span id="page-28-3"></span>
$$
\left[\begin{array}{cc} A & B \\ C & D \end{array}\right] = \left[\begin{array}{cc} \cos\theta & jZ_u \sin\theta \\ j\sin\theta/Z_u & \cos\theta \end{array}\right]
$$
\n(3.4)

<span id="page-28-4"></span>
$$
\left[\begin{array}{cc} A & B \\ C & D \end{array}\right] = \frac{1}{\sqrt{(1-t^2)}} \left[\begin{array}{cc} 1 & Z_u t \\ t/Z_u & 1 \end{array}\right] \tag{3.5}
$$

La ecuación [3.5](#page-28-4) se obtiene inmediatamente usando las identidades  $\cos \theta$  = 1/ √  $\frac{1}{1 + \tan^2 \theta}$  y sin  $\theta = \tan \theta / \sqrt{1 + \tan^2 \theta}$  y entonces aplicando  $t = j \tan \theta$ .

#### <span id="page-28-0"></span>3.1.1. Síntesis de filtros pasobajo de salto de impedancia distribuidos

El filtro de salto de impedancia es una aproximación del filtro pasobajo usando elementos de l´ınea conmensurada vistos en el apartado anterior. Este filtro se realiza situando líneas de transmisión, una tras otra, de la misma longitud eléctrica  $\theta_c$  (un valor prescrito) y usa alternadamente valores de impedancias características muy altas y muy bajas. Cuando la síntesis está completada esta secuencia de líneas de transmisión se convierte en una serie de inversores de impedancia conectados por líneas de una impedancia arbitraria. En el siguiente capítulo se realizará este prototipo usando múltiples topologías.

Por tanto, el objetivo de este apartado es demostrar que los polinomios de transmisión y reflexión que representan una serie de líneas conmensuradas de distintas impedancias, tienen la misma forma que los polinomios que representan ciertas funciones de filtrado vistas anteriormente, transformando la función del plano  $\omega$  al plano  $\theta$ .

<span id="page-29-1"></span>
$$
\omega = \frac{\sin \theta}{\sin \theta_c} = a \sin \theta \tag{3.6}
$$

donde  $\theta_c$  es la longitud de las líneas conmensuradas y  $a = \frac{1}{\sin a}$  $\sin \theta_c$ 

En la figura [3.3](#page-29-0) vemos la respuesta en frecuencia normalizada de un filtro de Chebyshev de orden 6, el cual transformaremos al plano  $\theta$ , usando  $\theta_c = 30$  y  $\theta_c = 20$ .

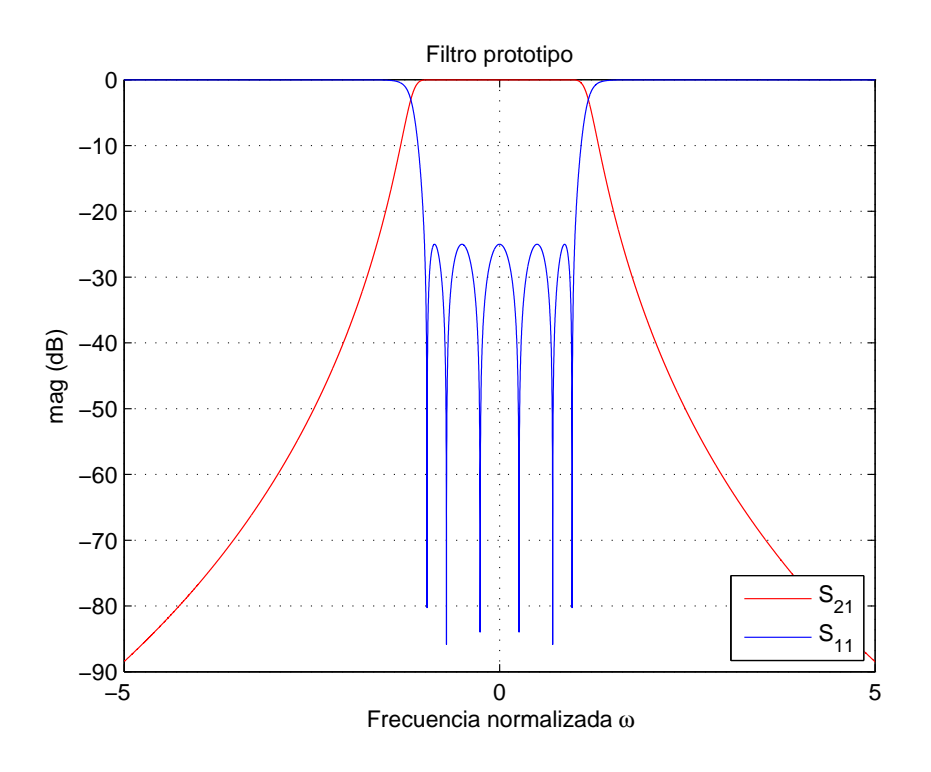

<span id="page-29-0"></span>Figura 3.3: Respuesta de un filtro de Chebyshev de orden 6.

Como podemos ver en la figura [3.4](#page-30-0) cuando aumentamos en  $\theta$  desde 0, podemos ver la respuesta del filtro prototipo en la variable  $\omega$ , alcanzando  $\omega = \pm 1$  cuando  $\theta = \theta_c$ . Entre  $\theta_c \leq \theta \leq 90^{\circ}$  se repite la respuesta en el rango de  $1 \leq \omega \leq a$ , con  $a = \frac{1}{\sin a}$  $\frac{1}{\sin \theta_c}$ . A partir de este punto la respuesta se repite. Por tanto, tomamos del plano  $\omega$  el rango  $-a \leq \omega \leq a$ . En el siguiente apartado veremos el proceso para obtener el polinomio en el plano t.

#### Transformación de la función de transferencia  $S_{21}$  del plano  $\omega$  al plano  $\theta$

Usaremos la transformación [3.6](#page-29-1) como primer paso para encontrar la expresión de  $S_{21}$ en el plano  $\theta$ . Usando la identidad sin  $\theta = \frac{\tan \theta}{\sqrt{1 + \tan^2 \theta}}$  $1+\tan^2\theta$ 

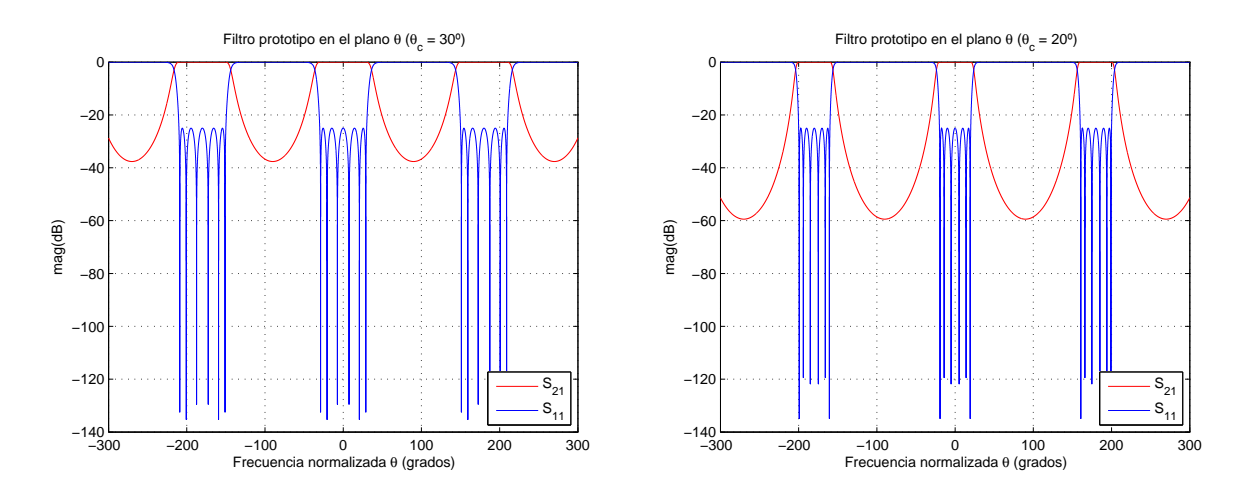

Figura 3.4: Filtros prototipo en el plano  $\theta$ 

<span id="page-30-0"></span>
$$
\omega = \frac{a \tan \theta}{\sqrt{1 + \tan^2 \theta}} \tag{3.7}
$$

Cuando estudiamos las líneas conmensuradas en el apartado anterior, vimos la dependencia con la frecuencia de estos componentes como  $t = j \tan \theta$ . Usando esto podemos obtener:

$$
s = j\omega = \frac{at}{\sqrt{1 - t^2}}\tag{3.8}
$$

<span id="page-30-1"></span>
$$
t = \frac{\pm s}{\sqrt{a^2 + s^2}} = \frac{\pm s \sin \theta_c}{\sqrt{1 + (s \sin \theta_c)^2}}
$$
(3.9)

Finalmente, ahora podemos determinar la expresión de  $S_{21}$  en la variable t. Como hemos visto en el capitulo anterior, la función todo polos en el plano s tiene la forma  $S_{21}(s) = \frac{1}{\varepsilon E(s)}$ . Cambiando la variable de frecuencia de s a t obtenemos:

<span id="page-30-2"></span>
$$
S_{21}(t) = \frac{1}{\varepsilon E(\frac{at}{\sqrt{1-t^2}})} = \frac{[\sqrt{1-t^2}]^N}{\varepsilon_t E(t)}
$$
(3.10)

Donde  $E(t)$  es otro polinomio de grado N en la variable  $t = j \tan \theta$ . El numerador [ √  $(1-t^2)^N$  aparece como resultado de extraer este término del denominador del polinomio  $E\left(\frac{at}{\sqrt{1}}\right)$  $\frac{at}{1-t^2}$ ) tras el cambio de variable, y la constante *a* queda dentro de  $\varepsilon_t$ .

Para calcular  $E(t)$  transformamos las N singularidades del plano s de  $E(s)$  al plano t usando [3.9,](#page-30-1) permitiéndonos construir  $E(t)$  inmediatamente después. La constante de normalización la podemos encontrar evaluando el polinomio en  $\theta = \theta_C$ , ya que este valor se corresponde, como ya se vio en el apartado anterior, con el punto  $\omega = 1$ , donde el valor de pérdidas de retorno es conocido (puesto que está definido por las especificaciones del filtro). El polinomio  $F(t)$  se encuentra de la misma forma.

Habiendo obtenido la expresión general de  $S_{21}(t)$ , podemos analizar el circuito prototipo de salto de impedancia, para probar que se puede realizar esta función de transferencia. Como podemos ver en [3.5,](#page-28-4) la matriz [ABCD] de una única unidad elemental

es:

$$
\left[\begin{array}{cc} A & B \\ C & D \end{array}\right] = \frac{1}{\sqrt{(1-t^2)}} \left[\begin{array}{cc} 1 & Zt \\ t/Z & 1 \end{array}\right]
$$
 (3.11)

El circuito de salto de impendacia consiste en N unidades elementales. Si ponemos dos unidades elementales de impedancia  $Z_1$  y  $Z_2$  en serie (por tanto multiplicamos sus matrices [ABCD]), obtenemos:

$$
\begin{bmatrix}\nA & B \\
C & D\n\end{bmatrix} = \left[\frac{1}{\sqrt{(1-t^2)}}\right]^2 \begin{bmatrix}\n1+t^2 & Z_1/Z_2 \cdot t \cdot (Z_1 + Z_2) \\
t \cdot (1/Z_2 + 1/Z_2) & 1+t^2 \cdot Z_2/Z_1\n\end{bmatrix}
$$
\n
$$
= \left[\frac{1}{\sqrt{(1-t^2)}}\right]^2 \begin{bmatrix}\nA_2(t) & B_1(t) \\
C_1(t) & D_2(t)\n\end{bmatrix}
$$
\n(3.12)

Donde los subíndices 1 y 2 indican el orden del polinomio. Para N líneas:

<span id="page-31-0"></span>
$$
\begin{bmatrix}\nA & B \\
C & D\n\end{bmatrix} = \left[\frac{1}{\sqrt{(1-t^2)}}\right]^2 \begin{bmatrix}\nA_N(t) & B_{N-1}(t) \\
C_{N-1}(t) & D_N(t)\n\end{bmatrix}
$$
para N par (3.13)  
\n
$$
= \left[\frac{1}{\sqrt{(1-t^2)}}\right]^2 \begin{bmatrix}\nA_{N-1}(t) & B_N(t) \\
C_N(t) & D_{N-1}(t)\n\end{bmatrix}
$$
para N impar

Hemos de ver que  $A(t)$  y  $D(t)$  son polinomios pares, y  $B(t)$  y  $C(t)$  son polinomios impares para cualquier valor de N. Podemos obtener inmediatamente la expresión  $S_{21}(t)$ de esta matriz, usando la relación conocida entre la matriz [ABCD] y los parámetros S:

$$
S_{21} = \frac{2}{A + B/Z_0 + CZ_0 + D} \tag{3.14}
$$

En nuestro caso tomamos  $Z_0$ , la impedancia de referencia para los parámetros S, de valor unidad, por conveniencia para el método de síntesis. Esta impedancia unidad se corresponde con la impedancia de la fuente. Por tanto, obtenemos:

$$
S_{21}(t) = \frac{2[1-t^2]^{N/2}}{A(t) + B(t) + C(t) + D(t)} = \frac{[1-t^2]^{N/2}}{\varepsilon_t E(t)}
$$
(3.15)  

$$
= \frac{\sqrt{P(t)/\varepsilon_t}}{E(t)}
$$

donde  $\varepsilon_t$  incluye todas las constantes. Como intentábamos demostrar, esta ecuación tiene la misma forma que la ecuación [3.10.](#page-30-2) Está claro que  $P(t)$ , el numerador del polinomio  $S_{21}$  en el plano t, es de grado N, con N semiceros de transmisión en  $t = \pm 1$ , lo cual quiere decir que esta función es enteramente canónica en este plano, incluido  $P(\omega) = 1$ , debido a que no tiene ceros de transmisión en el plano de frecuencia real.  $P(t)$  siendo enteramente canónica significa que  $\varepsilon_{Rt}$  no es la unidad, como sucedía en el plano  $\omega$ . Es interesante ver que dada la forma que toma  $P(t)$  es imposible calcularlo para

funciones de grado impar, lo que no es un problema en nuestro proceso de síntesis.

Debido a que  $\varepsilon_{Rt}$  es distinto de la unidad,  $S_{11}(t) = \frac{F(t)/\varepsilon_{Rt}}{E(t)}$ . Usando el mismo razonamiento que con  $S_{21}$ , la expresión de  $S_{11}(t)$  en términos de la matriz [ABCD] es:

$$
S_{11} = \frac{A + B/Z_0 - CZ_0 - D}{A + B/Z_0 + CZ_0 + D}
$$
\n(3.16)

De nuevo tomamos  $Z_0$  como la unidad, podemos establecer:

$$
S_{11}(t) = \frac{A(t) + B(t) - C(t) - D(t)}{A(t) + B(t) + C(t) + D(t)} = \frac{F(t)/\varepsilon_{Rt}}{E(t)}
$$
(3.17)

Esta ecuación es suficiente para construir los polinomios de la matriz [ABCD] en términos de  $F(t)$  y  $E(t)$ , sabiendo que  $A(t)$  y  $D(t)$  son polinomios pares y  $B(t)$  y  $C(t)$ son polinomios impares (ver en la ecuación [3.13\)](#page-31-0).

Las constantes  $\varepsilon_t$  y  $\varepsilon_{Rt}$  son obtenidas usando el mismo principio que en el plano  $\omega$ , evaluando los polinomios  $S_{21}$  y  $S_{11}$  donde tienen valores conocidos, en nuestro caso a frecuencia de corte. La frecuencia de corte, como fue visto en el apartado anterior, se corresponde con  $\theta = \theta_c$ , y usando  $t = j \tan \theta$ , obtenemos  $t_c$ , el punto en el plano t donde el valor de la función de transferencia y de reflexión son conocidas:

$$
\varepsilon_t = \frac{[1 - t^2]^{N/2}}{(\sqrt{1 - 10^{-RL/10}})|E(t)|} t = t_c
$$
\n(3.18)

y

$$
\varepsilon_{Rt} = \frac{\varepsilon_t}{\sqrt{\varepsilon_t^2 - 1}}\tag{3.19}
$$

#### Síntesis de la red

Ahora estamos preparados para extraer los elementos que formarán el filtro de salto de impedancia, dados los polinomios  $E(t)$  y  $F(t)$  son obtenidos de unas especificaciones del filtro, usando las funciones de Chebyshev. Puede ser probado fácilmente que la impedancia  $Z_{in}$  vista desde la entrada de un circuito descrito por una matriz [ABCD], con una impedancia al final  $Z_L$ , como nuestro filtro:

<span id="page-32-0"></span>
$$
Z_{in} = \frac{A(t)Z_L + B(t)}{C(t)Z_L + D(t)} = \frac{1 + S_{11}(t)}{1 - S_{11}(t)} = \frac{E(t) + F(t)/\varepsilon_{Rt}}{E(t) - F(t)/\varepsilon_{Rt}}
$$
(3.20)

como fue mencionado antes, asumimos una impedancia a la entrada  $Z_S = 1$ . En el proceso de síntesis evaluaremos  $A(t)/C(t)$  o  $B(t)/D(t)$ , como podemos ver en la ecuación anterior, la impedancia  $Z_L$  ya esta incluida es estos términos, por lo tanto estos no cambiaran.

Como sabemos que  $A(t)$  y  $D(t)$  son polinomios pares y  $B(t)$  y  $C(t)$  son polinomios impares, y de acuerdo con la ecuación [3.20,](#page-32-0) podemos construir los polinomios de la matriz [ABCD] como:

$$
A(t) = (e_0 + f_0) + (e_2 + f_2)t^2 + (e_4 + f_4)t^4 + \dots
$$
  
\n
$$
B(t) = (e_1 + f_1)t + (e_3 + f_3)t^3 + (e_5 + f_5)t^5 + \dots
$$
  
\n
$$
C(t) = (e_1 - f_1)t + (e_3 - f_3)t^3 + (e_5 - f_5)t^5 + \dots
$$
  
\n
$$
D(t) = (e_0 - f_0) + (e_2 - f_2)t^2 + (e_4 - f_4)t^4 + \dots
$$
\n(3.21)

donde  $e_i$  y  $f_i$  son los coeficientes de los polinomios  $E(t)$  y  $F(t)/\varepsilon_{Rt}$  respectivamente.

Finalmente estamos en la posición para comenzar a extraer las impedancias de los elementos que formaran el filtro pasobajo. Primero tendremos que descomponer la matriz [ABCD] como la matriz [ABCD] de la primera línea de impedancia  $Z_1$ , y una matriz [ABCD]' que contenga las restantes:

$$
\frac{\varepsilon_t}{[1-t^2]^{N/2}} \cdot \begin{bmatrix} A(t) & B(t) \\ C(t) & D(t) \end{bmatrix} = \frac{1}{(1-t^2)^{N/2}} \cdot \begin{bmatrix} 1 & Z_1 t \\ t/Z_1 & 1 \end{bmatrix} \frac{\varepsilon_t}{[1-t^2]^{(N-1)/2}} \begin{bmatrix} A'(t) & B'(t) \\ C'(t) & D'(t) \end{bmatrix}
$$
\n(3.22)

En el primer paso, calculamos la impedancia de circuito abierto  $Z_{11}$ . Usando la expresión de la matriz [ABCD] conocida:

$$
Z_{11} = \frac{A}{C} = \frac{B}{D}
$$
 (3.23)

Podemos obtener la impedancia de la primera línea de transmisión  $Z_1$  evaluando en  $t = 1$  (podemos usar  $A/C$  y  $B/D$ ).

$$
Z_1 = \frac{A(t)}{C(t)}|_{t=1} = \frac{B(t)}{D(t)}|_{t=1}
$$
\n(3.24)

Para completar la primera iteración necesitamos calcular la matriz [ABCD]' restante para la siguiente iteración:

$$
\frac{\varepsilon_t}{[1-t^2]^{(N-1)/2}} \begin{bmatrix} A'(t) & B'(t) \\ C'(t) & D'(t) \end{bmatrix} = \frac{1}{(1-t^2)^{1/2}} \begin{bmatrix} 1 & -Z_1 t \\ -t/Z_1 & 1 \end{bmatrix} \frac{\varepsilon_t}{[1-t^2]^{N/2}} \begin{bmatrix} A(t) & B(t) \\ C(t) & D(t) \end{bmatrix}
$$

$$
= \frac{\varepsilon_t}{[1-t^2]^{(N+1)/2}} \begin{bmatrix} A(t) - tZ_1C(t) & B(t) - tZ_1D(t) \\ C(t) - tA(t)/Z_1 & D(t) - tB(t)/Z_1 \end{bmatrix}
$$
(3.25)

Como la expresión de la derecha tiene que tener la misma forma que la expresión de la izquierda es necesario dividir todo por  $(1 - t^2)$ , de forma que la expresión del denominador cambia de  $[1 - t^2]^{(N+1)/2}$  a  $[1 - t^2]^{(N-1)/2}$ , también dejando los polinomios  $A'(t)$ ,  $B'(t)$ ,  $C'(t)$  y  $D'(t)$  un grado menos que los polinomios de la matriz [ABCD] original. Una vez completado este primer paso, este proceso se repite hasta que extraemos las N impedancias necesarias para implementar nuestro filtro. La carga del final es

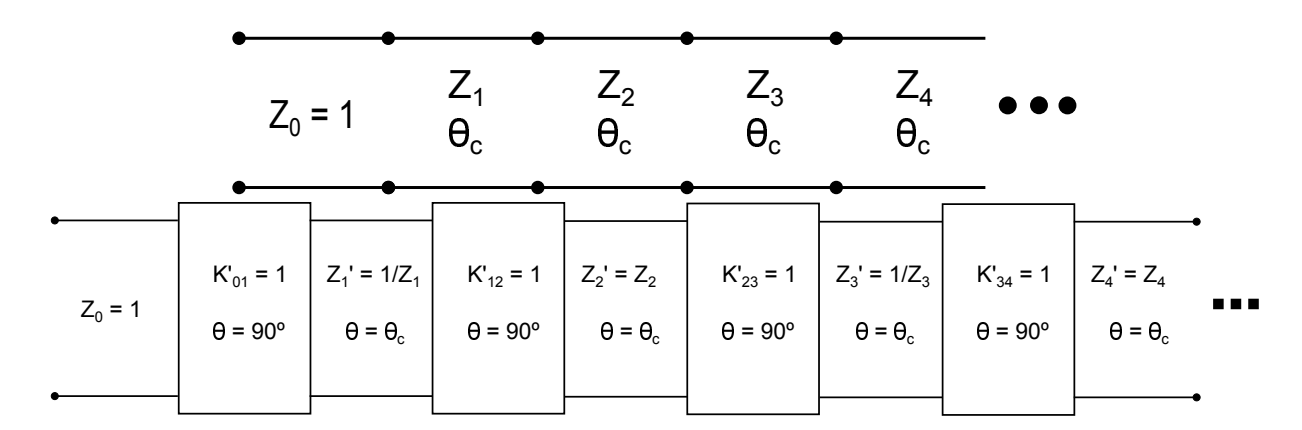

<span id="page-34-0"></span>Figura 3.5: Esquema filtro prototipo y transformación con inversores redundantes.

calculada evaluando a frecuencia 0, la cascada de unidades elementales es transparente y  $Z_{in} = Z_L$ . Por tanto, si evaluamos [3.20](#page-32-0) en  $t = 0$ 

$$
Z_{in}|_{t=0} = \frac{e_0 + f_0}{e_0 - f_0} = Z_L
$$
\n(3.26)

Puede ser demostrada que los valores de las unidades elementales extraídas para redes de grado impar son iguales desde el centro de la red, mientras que las redes de grado par no son simétricas.

Habiendo extraído los N elementos unidad de longitud  $\theta_c$  e impedancia  $Z_i$ , es posible implementar el filtro pasobajo en guía de onda, coaxial o estructura plana como una secuencia de líneas de transmisión en serie. Ésto significa que la altura de la guía de onda (b) varia en proporción al valor de  $Z_i$ , como podemos ver el la siguiente expresión

<span id="page-34-1"></span>
$$
Z = \sqrt{\mu/\epsilon} \cdot \frac{2 \cdot \frac{b}{a}}{\sqrt{1 - (\frac{\lambda}{2a})^2}}\tag{3.27}
$$

Por tanto, con b normalizada a la altura de la guía de entrada, podemos calcular las alturas de los siguientes tramos de guías de onda. Sin embargo, esto se traduce en unos saltos de impedancia abruptos, y el rendimiento de estos filtros se puede ver muy degradado del ideal. Podemos obtener mejores resultados si a˜nadimos inversores de impedancia redundantes en las uniones de los diferentes tramos usando el teorema de redes duales en unidades elementales alternadas, como podemos ver en la figura [3.1.1.](#page-34-1) Estos inversores son implementados normalmente con iris capacitivos.

Las impedancias son dadas por un calor prescrito, si los inversores son escalados para mantener el coeficiente de acoplo  $k''_{i,i+1}$  constante:

$$
k_{i,i+1} = \frac{K'_{i,i+1}}{\sqrt{Z_i Z_{ii+1}}} = \frac{K''_{i,i+1}}{\sqrt{Z'_i Z_{ii+1}}}
$$
\n(3.28)

Una práctica común es poner todas las  $Z^{\prime\prime}_i$ a uno (la misma impedancia que la de la línea de transmisión de entrada). En este caso, los valores de los inversores de impedancia vienen dados por:

$$
K_{i,i+1}'' = \frac{1}{\sqrt{Z_i Z_{i+1}}}, \ i = 0, 1, 2, \ \dots, \ N \tag{3.29}
$$

donde  $Z_0 = Z_S$  y  $Z_{N+1} = Z_L$ . Los inversores tienen ahora valores no unitarios, y la red se vuelve sim´etrica en todos los casos (era no sim´etrica para filtros de orden par). Estos inversores los vamos a implementar con distintas estructuras en guía de onda rectangular el siguiente capitulo.

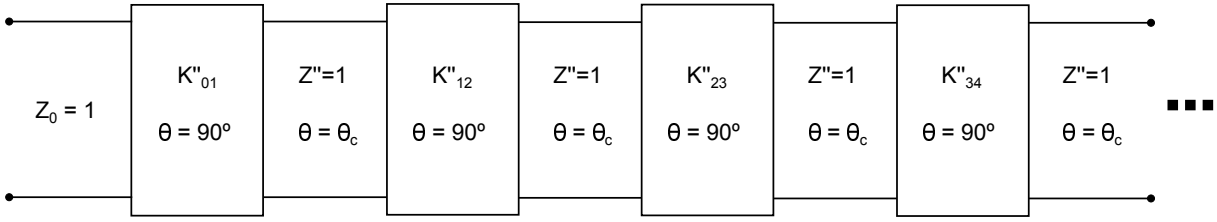

<span id="page-35-1"></span>Figura 3.6: Filtro de salto de impedancia usando inversores de impedancia de valor no unitario y con líneas de transmisión de impedancia constante.

Para dar un ejemplo de este proceso, se muestran aquí los resultados para un filtro de Chebyshev de orden 6 con unas pérdidas de retorno de 25 dB y un ángulo de corte  $\theta_c = 30^\circ$ . Primero obtenemos los polinomios de Chebyshev de primer tipo en el plano s con las técnicas explicadas anteriormente, tras esto transformamos éstos al plano  $t$ . En la tabla [3.1](#page-35-2) podemos ver los valores de las raíces de estos polinomios.

<span id="page-35-2"></span>Tabla 3.1: Polos y ceros de un filtro de Chebyshev de orden 6

| plano s          |                        | plano t          |                       |
|------------------|------------------------|------------------|-----------------------|
| Raíces de $F(s)$ | Raíces de $E(s)$       | Raíces de $F(t)$ | Raíces de $E(t)$      |
| $\pm 0.9659j$    | $-0.1633 \pm 1.1421i$  | $\pm 0.5516j$    | $-0.1451 \pm 0.6807j$ |
| $\pm 0.7071 i$   | $-0,4461 \pm 0,8361$   | $\pm 0.3780 i$   | $-0,2808 \pm 0,4148j$ |
| $\pm 0.2588 i$   | $-0.6094 \pm 0.360j$   | $\pm 0, 1305j$   | $-0,3002 \pm 0,1348j$ |
|                  | $\varepsilon = 1,8023$ |                  |                       |

Con estos valores podemos formar los polinomios  $[ABCD]$  y extraer los diferentes  $Z_i$ . Tras la extracción introducimos los inversores y los escalamos de acuerdo a estas  $Z_i$ . Se muestran los resultados en la tabla [3.2.](#page-36-1)

Realizaremos este filtro usando distintas topologías en el siguiente capitulo.

#### <span id="page-35-0"></span>3.1.2. Síntesis de filtros corrugados.

Este tipo de filtros, como los de salto de impedancia vistos en el apartado anterior, esta compuesto por una serie de unidades elementales, aunque es diferente ya que aparecen en pares, cada par tiene la misma impedancia característica  $Z_i$  y en las uniones de cada par hay un condensador distribuido. Podemos ver en la figura [3.7](#page-36-0) la estructura que usan estos filtros. A la frecuencia donde la longitud  $\theta_c$  de los condensadores distribuidos se
| Elementos unidad (Sin inversores) |        | Después de introducir inversores $(Z_L = 1)$ |        |
|-----------------------------------|--------|----------------------------------------------|--------|
| $Z_1$                             | 1.7616 | $\mathbf{r}_{S1}$                            | 0.7534 |
| $Z_2$                             | 0.4247 | $+19$                                        | 0.4910 |
| $Z_3$                             | 3.0592 | $\Lambda_{23}$                               | 0.3726 |
| $\mathbb{Z}_4$                    | 0.3658 | $^{11}34$                                    | 0.3458 |
| $Z_5$                             | 2.6351 | $\mathfrak{a}_{45}$                          | 0.3726 |
| $Z_6$                             | 0.6353 | $^{\prime}$ 1 56                             | 0.4910 |
| $Z_L$                             | 1.1192 | $\cdot 6L$                                   | 0.7534 |

Tabla 3.2: Valores de los elementos de un filtro de Chebyshev de orden 6

convierte en 90◦ el circuito abierto al final de la unidad elemental se convierte en cortocircuitos en la línea principal, lo que se traduce en un cero de transmisión a esa frecuencia.

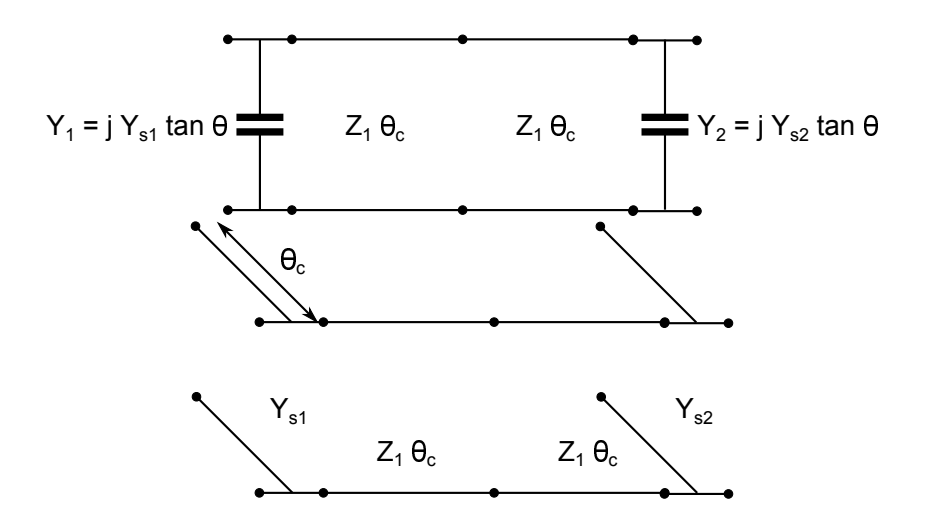

<span id="page-36-0"></span>Figura 3.7: Elementos básicos de un filtro concentrado/distribuido.

De forma similar a como hicimos con el circuito de los filtros de salto de impedancia, podemos ver que el circuito de la figura [3.7](#page-36-0) tiene la misma forma de la función de transferencia de un filtro de Chebyshev de segundo tipo, con un par de semiceros de transmisión en  $\omega = \frac{1}{\sin \theta}$  $\frac{1}{\sin \theta_c}$ . De nuevo,  $\theta_c$  es escogido como frecuencia de corte para el prototipo distribuido, y el transformado con la misma fórmula que para el filtro de salto de impedancia.

La función de transferencia para una función de Chebyshev de segundo tipo con un solo par de semiceros, necesariamente debido a la estructura en s´ı misma, tiene la siguiente forma:

$$
S_{21}(\omega) = \frac{\sqrt{\omega^2 - a^2}}{\varepsilon E(\omega)}
$$
\n(3.30)

aplicando la transformación vista en el apartado anterior obtenemos:

$$
S_{21}(\theta) = \frac{\sqrt{a^2 - a^2 \sin^2 \theta}}{\varepsilon_t E(a \sin \theta)}
$$
(3.31)

15 de septiembre de 2014

donde las constantes están concentradas en  $\varepsilon_t$ . La razón de la transformación es exactamente la misma que para los filtros de salto de impedancia. En este caso, a representa la posición del par de semiceros en el plano  $\omega$ , lo que hace 90<sup>o</sup> en el plano  $\theta$ . El comportamiento es igual al que podemos ver en los filtros de salto de impedancia pero con un cero de transmisión que esta en  $\theta = 90^{\circ}$ .

En la figura [3.8](#page-37-0)

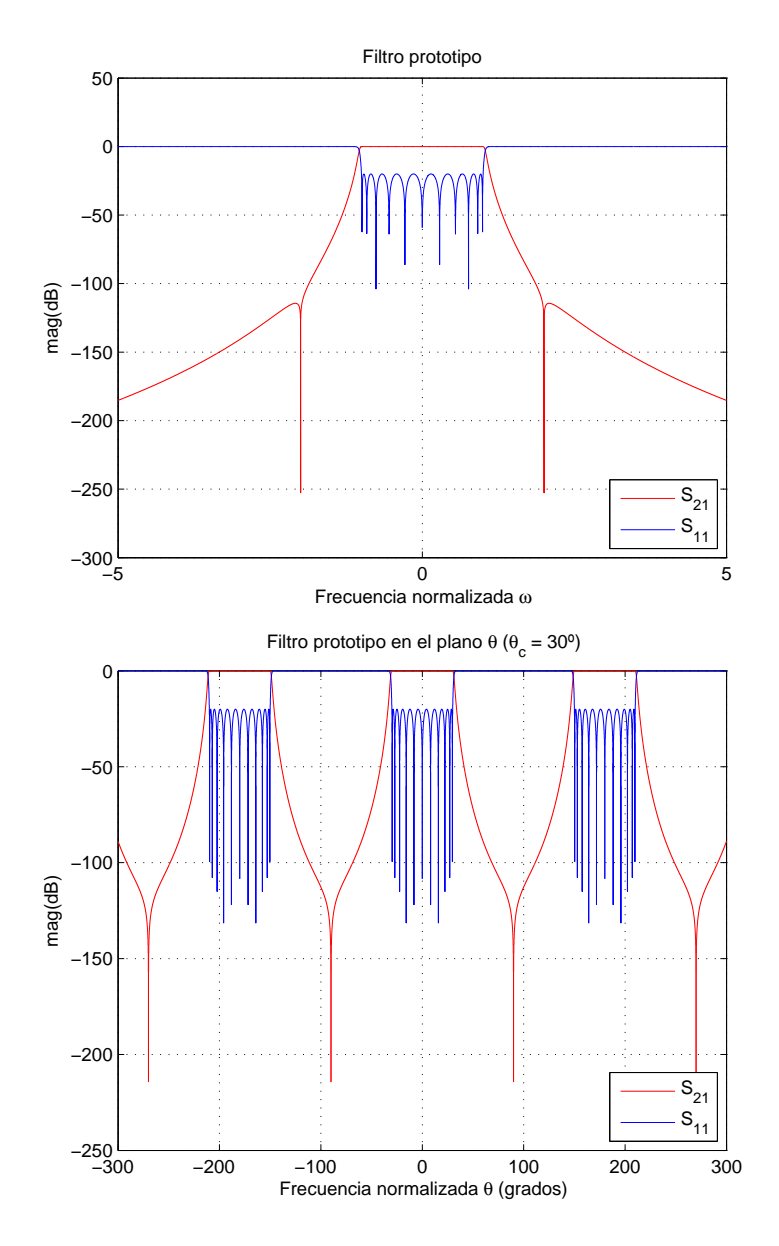

<span id="page-37-0"></span>Figura 3.8: Filtro de Chebyshev de segundo tipo en los planos  $\omega$ ,  $\theta$ .

Aplicando la identidad  $\sin \theta = \tan \theta / \sqrt{1 + \tan^2 \theta}$  y  $\cos \theta = 1/\sqrt{1 + \tan^2 \theta}$  $\overline{1 + \tan^2 \theta}$  y la transformación  $t = j \tan \theta$ 

<span id="page-37-1"></span>
$$
S_{21}(t) = \frac{1}{\sqrt{1 - t^2}} \cdot \frac{1}{\varepsilon_t E(-jt a/\sqrt{1 - t^2})} = \frac{[\sqrt{1 - t^2}]^{N-1}}{\varepsilon_t E(t)}
$$
(3.32)

De nuevo, de forma similar al que usamos con los filtros de salto de impedancia, debemos encontrar la expresión de  $S_{21}(t)$  para la estructura mostrada [3.7,](#page-36-0) extendiendo

a un grado N arbitrario, para proceder con la síntesis. Primero calculamos la matriz [ABCD] del doble elemento unidad, cada uno de longitud  $\theta_c$ , la matriz correspondiente a un solo elemento unidad (ecuación [3.5\)](#page-28-0)

$$
\begin{bmatrix} A & B \\ C & D \end{bmatrix} = \left[\frac{1}{\sqrt{(1-t^2)}}\right]^2 \begin{bmatrix} 1 & Z_u t \\ t/Z_u & 1 \end{bmatrix} 2 = \frac{1}{1-t^2} \begin{bmatrix} 1+t^2 & 2Z_1 t \\ \frac{2t}{Z_1} & 1+t^2 \end{bmatrix}
$$
(3.33)

Ahora si pre- y postmultiplicamos por el condensador en serie:

$$
\frac{1}{1-t^2} \begin{bmatrix} 1 & 0 \ Y_{S1}t & 1 \end{bmatrix} \begin{bmatrix} 1+t^2 & 2Z_1t \ \frac{2t}{Z_1} & 1+t^2 \end{bmatrix} \begin{bmatrix} 1 & 0 \ Y_{S1}t & 1 \end{bmatrix} = \begin{bmatrix} A_2(t) & B_1(t) \ C_3(t) & D_2(t) \end{bmatrix}
$$
 (3.34)

donde los subíndices representan el grado del polinomio. Esta matriz se corresponde con un filtro pasobajo de orden 3, basado en el circuito de la figura [3.7.](#page-36-0)

Para un filtro de orden N, la matriz [ABCD] quedará como:

$$
[ABCD] = \frac{1}{[1 - t^2]^{(N-1)/2}} \begin{bmatrix} A_{N-1}(t) & B_{N-2}(t) \\ C_N(t) & D_{N-1}(t) \end{bmatrix}
$$
(3.35)

y usando la relación [3.14](#page-31-0)

$$
S_{21}(t) = \frac{2[1 - t^2]^{(N-1)/2}}{A_{N-1}(t) + B_{N-2}(t) + C_N(t) + D_{N-1}(t)} = \frac{[1 - t^2]^{(N-1)/2}}{\varepsilon_t E_N(t)}
$$
(3.36)

que tiene la misma forma que la ecuación [3.32.](#page-37-1)

Para el diseño de este tipo de filtro hemos mostrado que una función de orden impar con un par de semiceros es requerida. Como consecuencia de esto, el numerador de  $S_{21}(\omega)$ con un par de semiceros es requerida. Como consecuencia de esto, el numerador de  $S_{21}(\omega)$ <br>toma la forma  $P(\omega) = \sqrt{\omega^2 - a^2}$  y el polinomio  $P(\omega)$  no puede ser formado usando el método de polos alternados. Sin embargo,  $3.32$  muestra que en el plano  $t$ , el numerador de  $S_{21}(t)$  es  $P(t) = [1 - t^2]^{(N-1)/2}$ , porque N es un número impar, representa un polinomio en la variable  $t$ , y entonces podemos encontrar fácilmente los polinomios requeridos. Aquí mostramos el procedimiento completo para obtener los polinomios:

- 1. Con el nivel de p´erdidas de retorno deseado (rizado en la banda de paso) y el ángulo de corte  $\theta_c$ , el cual determinará la anchura de la banda rechazada antes de que aparezca el segundo armónico, formamos el polinomio  $F(\omega)$  usando el método presentado en el apartado [2.4](#page-24-0) para los filtros de Chebyshev de segundo orden con un par de semiceros en la posición  $a = 1/\sin \theta_c$ .
- 2. Transformamos las raíces del polinomio  $P(\omega)$  al plano t para obtener  $F(t)$ .
- 3. Formamos el polinomio  $P(t) = [1 t^2]^{(N-1)/2}$ .

4. Calculamos la constante  $\varepsilon_t$ , evaluando la función de filtrado en el punto donde las pérdidas de retorno son conocidas  $t = t_c = j \tan \theta_c$ 

$$
\varepsilon_t = \frac{1}{|F(t_c)|} \; \frac{[1-t_c^2]^{(N-1)/2}}{\sqrt{10^{RL/10}-1}}
$$

5. Usando el m´etodo de polos alternados en el plano t. Para hacer esto formamos el polinomio  $E(t) = P(t) \pm \varepsilon_t F(t)$ , tras esto obtenemos las raíces y pasamos las raíces del semiplano derecho al semiplano izquierdo para mantener la condición de Hurwitz. Estas serán las raíces del polinomio  $E(t)$ .

En este momento ya podemos obtener los polinomios de la matriz [ABCD] dada su relación con los polinomios  $E(t)$  y  $F(t)$ , y obtener los elementos del circuito usando un m´etodo similar al m´etodo usado para los filtros de salto de impedancia.

$$
A(t) = (e_0 - f_0) + (e_2 - f_2)t^2 + (e_4 - f_4)t^4 + \dots
$$
  
\n
$$
B(t) = (e_1 - f_1)t + (e_3 - f_3)t^3 + (e_5 - f_5)t^5 + \dots
$$
  
\n
$$
C(t) = (e_1 + f_1)t + (e_3 + f_3)t^3 + (e_5 + f_5)t^5 + \dots
$$
  
\n
$$
d(t) = (e_0 + f_0) + (e_2 + f_2)t^2 + (e_4 + f_4)t^4 + \dots
$$
\n(3.37)

donde  $e_i$  y  $f_i$  son los coeficientes de los polinomios  $E(t)$  y  $F(t)$ .

#### Síntesis de la red

El primer elemento en ser extraído es el condensador  $Y_{S1}$ , para preparar la red para la extracción del elemento unidad de longitud  $2\theta_c$  de impedancia característica  $Z_1$ . Por tanto, asumiremos que toda la red esta compuesta por un condensador en cascada con la matriz remanente [ABCD]:

$$
\frac{1}{[1-t^2]^{(N-1)/2}} \begin{bmatrix} A(t) & B(t) \ C(t) & D(t) \end{bmatrix} = \begin{bmatrix} 1 & 0 \ tY_{S1} & 1 \end{bmatrix} \frac{1}{[1-t^2]^{(N-1)/2}} \begin{bmatrix} A^{(1)} & B^{(1)} \ C^{(1)} & D^{(1)} \end{bmatrix}
$$

$$
= \frac{1}{[1-t^2]^{(N-1)/2}} \begin{bmatrix} A^{(1)} & B^{(1)} \ tY_{S1}A^{(1)} + C^{(1)} & tY_{S1}B^{(1)} + D^{(1)} \end{bmatrix} \quad (3.38)
$$

<span id="page-39-0"></span>Usando las relaciones conocidas de la matriz [ABCD] y tomando la parte derecha de la ecuación [3.38,](#page-39-0) la admitancia cortocircuitada  $Y_{11}$  mirando en esta red es:

$$
Y_{11} = \frac{D(t)}{B(t)} = tY_{S1} + \frac{D^{(1)}}{B(1)}
$$
\n(3.39)

Para evaluar  $Y_{S1}$  tenemos que hacer uso de que la diferencia de su admitancia de entrada respecto a t es 0 en  $t = \pm 1$ . Esto puede ser probado restando la admitancia  $Y_{11R}$ de la red correspondiente a [ABCD](1), compuesta por un elemento unidad doble y la red que sigue a ésta (que denotaremos como  $[ABCD]^{(2)}$ ).

$$
[ABCD]^{(1)} = \frac{1}{[1 - t^2]^{(N-1)/2}} \begin{bmatrix} A^{(1)} & B^{(1)} \ C^{(1)} & D^{(1)} \end{bmatrix} =
$$
  
\n
$$
= \frac{1}{(1 - t^2)} \begin{bmatrix} 1 + t^2 & 2tZ_1 \ \frac{2t}{Z_1} & 1 + t^2 \end{bmatrix} \cdot \frac{1}{[1 - t^2]^{(N-3)/2}} \begin{bmatrix} A^{(2)} & B^{(2)} \ C^{(2)} & D^{(2)} \end{bmatrix}
$$
  
\n
$$
= \frac{1}{[1 - t^2]^{(N-1)/2}} \begin{bmatrix} (1 + t^2)A^{(2)} + 2tC^{(2)}Z_1 & (1 + t^2)B^{(2)} + 2tD^{(2)}Z_1 \ (1 + t^2)D^{(2)} + \frac{2tB^{(2)}}{Z_1} \end{bmatrix}
$$
(3.40)

Por tanto la admitancia de entrada de la red correspondiente a la matriz  $[ABCD]^{(1)}$ puede ser expresada como:

<span id="page-40-0"></span>
$$
Y_{11R} = \frac{D^{(1)}}{B(1)} = \frac{(1+t^2)D^{(2)} + 2tB^{(2)}/Z_1}{(1+t^2)B(2) + 2tD(2)Z_1}
$$
(3.41)

Puede ser demostrado que la diferencia de [3.41](#page-40-0) evaluada en  $t = 1$  es siempre cero, a pesar de los polinomios  $[ABCD]^{(2)}$ .

Volviendo a la admitancia de entrada de toda la red  $y_{11}$ 

$$
Y'_{11} = \frac{dy_{11}}{dt} = \left[\frac{D(t)}{B(t)}\right]' = Y_{S1} + \left[\frac{D^{(1)}}{B(1)}\right]' \tag{3.42}
$$

$$
Y'_{11_{t=\pm 1}} = \left[\frac{D(t)}{B(t)}\right]'_{t=\pm 1} = Y_{S1} \tag{3.43}
$$

habiendo obtenido el valor de la primera admitancia  $Y_{S1}$ , y con la ecuación [3.38,](#page-39-0) formamos la matriz  $[ABCD]^{(1)}$ .

$$
[ABCD]^{(1)} = \frac{1}{[1 - t^2]^{(N-1)/2}} \begin{bmatrix} A^{(1)} & B^{(1)} \ C^{(1)} & D^{(1)} \end{bmatrix} = \begin{bmatrix} 1 & 0 \ -tY_s & 1 \end{bmatrix} \frac{1}{[1 - t^2]^{(N-1)/2}} \begin{bmatrix} A & B \ C & D \end{bmatrix}
$$

$$
= \frac{1}{[1 - t^2]^{(N-1)/2}} \begin{bmatrix} A & B \ C & -tY_S A & D & -tY_S B \end{bmatrix}
$$
(3.44)

El siguiente paso es extraer el primer elemento unidad doble. Esto puede ser hecho directamente tras conocer el valor de  $Y_{S1}$ , simplemente evaluando la admitancia de la red restante  $Y_{11R}$  en  $t = 1$ .

$$
y_{11R}|_{t=1} = \left[\frac{D^{(1)}}{B(1)}\right]'|_{t=1} = \frac{1}{Z_1} \tag{3.45}
$$

El primer elemento unidad $Z_1$ debe ser extraído de la matriz $[\mathrm{ABCD}]^{(1)}$  para formar la matriz de la siguiente red  $[ABCD]^{(2)}$ 

$$
[ABCD]^{(1)} = \frac{1}{[1-t^2]^{(N-1)/2}} \begin{bmatrix} A^{(1)} & B^{(1)} \ C^{(1)} & D^{(1)} \end{bmatrix} = \frac{1}{(1-t^2)} \begin{bmatrix} 1+t^2 & 2tZ_1 \ \frac{2t}{Z_1} & 1+t^2 \end{bmatrix}
$$

$$
\cdot \frac{1}{[1-t^2]^{(N-3)/2}} \begin{bmatrix} A^{(2)} & B^{(2)} \ C^{(2)} & D^{(2)} \end{bmatrix}
$$
(3.46)

15 de septiembre de 2014

Uniendo la matriz correspondiente al elemento unidad doble con la matriz  $[ABCD]^{(1)}$ obtenemos:

$$
[ABCD]^{(2)} = \frac{1}{(1-t^2)} \begin{bmatrix} 1+t^2 & -2Z_1t \\ \frac{-2t}{Z_1} & 1+t^2 \end{bmatrix} \frac{1}{[1-t^2]^{(N-1)/2}} \begin{bmatrix} A^{(1)} & B^{(1)} \\ C^{(1)} & D^{(1)} \end{bmatrix}
$$

$$
= \frac{1}{[1-t^2]^{(N+1)/2}} \begin{bmatrix} (1+t^2)A^{(1)} - 2Z_1tC^{(1)} & (1+t^2)B^{(1)} - 2Z_1tD^{(1)} \\ -\frac{2t}{Z_1}A^{(1)} + (1+t^2)C^{(1)} & -\frac{2t}{Z_1}B + (1+t^2)D^{(1)} \end{bmatrix}
$$
(3.47)

Finalmente tenemos que dividir y multiplicar el lado derecho por el termino  $(1-t^2)^2$ para obtener el orden correcto  $(N-3)/2$  en el polinomio denominador, completando así la primera iteración. En la siguiente iteración comenzamos extrayendo la admitancia  $Y_{S2}$ de  $[ABCD]^{(2)}$  y repetimos el proceso hasta que todos los elementos son obtenidos.

En la tabla [3.3](#page-41-0) mostramos un ejemplo de este proceso para un filtro de Chebyshev de segundo tipo de orden 11, con pérdidas de retorno de 20 dB y  $\theta_c = 30^{\circ}$ . Este filtro presentará un cero de transmisión en  $\omega = \pm 2$  (frecuencia normalizada).

<span id="page-41-0"></span>

| Plano $s$      |                | Plano t               |
|----------------|----------------|-----------------------|
| Raíces $F(s)$  | Raíces $F(t)$  | Raíces $E(t)$         |
|                |                | $-0.0300 \pm 0.5970j$ |
| $\pm 0.9901 i$ | $\pm 0.5698 i$ | $-0.0814 \pm 0.5323j$ |
| $\pm 0.9118j$  | $\pm 0.5122i$  | $-0,1141 \pm 0,4222j$ |
| $\pm 0,7600j$  | $\pm 0,4108j$  | $-0,1303 \pm 0,2886j$ |
| $\pm 0.5455 i$ | $\pm 0,2835j$  | $-0,1367 \pm 0,1457j$ |
| $\pm 0,2850j$  | $\pm 0,1439j$  | $-0,1382$             |

Tabla 3.3: Polos y ceros de una función de Chebyshev de segundo tipo de orden 11.

<span id="page-41-1"></span>Tabla 3.4: Impedancias y condensadores de una función de Chebyshev de segundo tipo de orden 11.

| Condensadores |          | Elementos unidad |        |
|---------------|----------|------------------|--------|
|               | $Y_{Si}$ |                  | $Z_i$  |
| 1, 11         | 1.4865   | 2,10             | 1.5368 |
| 3, 9          | 2.8051   | $\overline{4.8}$ | 1.7037 |
| $5\%$         | 3.0506   | 6                | 1.7303 |

Podemos formar los polinomios de la matriz [ABCD] y extraer los distintos  $Y_{Si}$  y  $Z_i$ . En la tabla [3.4](#page-41-1) podemos ver los diferentes valores extraídos para el filtro de la tabla [3.3.](#page-41-0)

# Capítulo 4

## Realización de los filtros pasobajo

En los cap´ıtulos anteriores hemos estudiado como sintetizar una red prototipo para filtros pasobajo de salto de impedancia y filtros corrugados, para unas especificaciones dadas. En este capítulo nos centraremos en la realización de estos filtros en tecnología de guía de onda. Primero mostraremos la estructura clásica realizando estos filtros con iris capacitivos para los inversores (filtros de salto de impedancia) y condensadores (filtros corrugados). Tras esto haremos un estudio para mostrar la influencia de los parámetros de diseño tales como  $\theta_c$  y RL en las dimensiones físicas finales. La finalidad de este proyecto es estudiar diferentes topologías alternativas para estos filtros para poder reducir el riesgo de multipactor, que se da en los iris de estos filtros debido a las peque˜nas distancias entre las placas paralelas y unos fuertes campos electromagnéticos en este área cuando están en el vacío. Vamos a presentar diferentes topologías, para los filtros de salto de impedancia vamos a implementar los inversores con postes circulares, que disminuyen este efecto por su curvatura, y con postes elípticos, tras esto vamos a mostrar ciertas estructuras realizando los inversores con iris rellenos con un dieléctrico, eliminando el efecto multipactor y consiguiendo al mismo tiempo los iris más abiertos que con la estructura clásica, y analizaremos los efectos del dieléctrico en estas estructuras y veremos los resultados que podemos conseguir con ellos, usaremos también una topología implementando los inversores con postes rectangulares recubiertos con dieléctrico. Para filtros corrugados usaremos también una topología basada en iris con dieléctricos para implementar los condensadores.

Para el desarrollo de este proyecto se ha usado el software comercial HFSS para el diseño de estos filtros, controlando sus diferentes posibilidades como diseño, análisis y almacenamiento de resultados con scripts generados en MATLAB. Una vez completo el script, MATLAB ejecuta HFSS usando este archivo. Como base para esta API de MATLAB se ha usado la proporcionada en [\[11\]](#page-84-0) y ha sido expandida con funciones adicionales requeridas para realizar las estructuras necesarias para este proyecto, siguiendo el mismo esquema modular que presenta esta API.

El uso de scripts permite la automatización de este proceso, permitiendo hacer diseños mucho más rápido y con menos posibilidades de cometer un error. Todos los filtros mostrados en este proyecto van a ser realizados usando estos scritps desarrollados, en los cuales únicamente hay que modificar las especificaciones del filtro: orden, pérdidas de retorno,  $\theta_c$ , dimensiones de la guía de onda en la que queremos realizar este filtro y selección de la topología a usar. En muchos de estos scripts están implementados los diseños con simetrías, de forma que reducimos la estructura a  $1/4$  de su tamaño original reduciendo así el tiempo de cálculo requerido para llevar a cabo estos diseños. No obstante debido a la carga computacional de estos software podemos modificar fácilmente los scripts desarrollados para reducir la precisión de estas simulaciones y obtener una aproximación menos precisa de este filtro.

## <span id="page-43-2"></span>4.1. Metodología de diseño

Este proceso que vamos a mostrar aquíes el que vamos a usar para todos los filtros que vamos a mostrar, este proceso está basado en el diseño de los inversores para la red obtenida en nuestra síntesis.

Partimos de nuestra red de la figura [4.1,](#page-43-0) ésta puede ser dividida en  $N+1$  segmentos que consisten en un inversor de impedancia conectado a líneas de longitud  $\theta_c/2$  como se muestra en la figura [4.2.](#page-43-1) Si caracterizamos estos N+1 segmentos para que se correspondan con los valores teóricos de dichas estructuras que buscamos diseñar, es fácil desarrollar el filtro final únicamente poniendolos uno tras otro.

|           | $K_{01}$            | $Z''=1$ | $K_{12}$                                | $Z''=1$ | $K^{\prime\prime}_{23}$                                                               | $Z''=1$ | $K^{\prime\prime}_{34}$ | $Z''=1$                       |  |
|-----------|---------------------|---------|-----------------------------------------|---------|---------------------------------------------------------------------------------------|---------|-------------------------|-------------------------------|--|
| $Z_0 = 1$ | $\theta = 90^\circ$ |         | $\theta = \theta_c$ $\theta = 90^\circ$ |         | $\theta = \theta_c$   $\theta = 90^\circ$   $\theta = \theta_c$   $\theta = 90^\circ$ |         |                         | 88 B B<br>$\theta = \theta_c$ |  |
|           |                     |         |                                         |         |                                                                                       |         |                         |                               |  |

Figura 4.1: Filtro pasobajo prototipo.

<span id="page-43-0"></span>

| $Z_0$                       | $K_{i}$             | $Z_0$                 |
|-----------------------------|---------------------|-----------------------|
| $\theta = \theta_{\rm c}/2$ | $\theta = 90^\circ$ | $\theta = \theta_c/2$ |
|                             |                     |                       |

<span id="page-43-1"></span>Figura 4.2: Segmento de la red.

Cada segmento de esta red será caracterizado en guía de onda, y estará compuesto por dos segmentos de guía de onda y un iris con una longitud predeterminada (figura [4.3\)](#page-44-0).

Para modelar correctamente estos diseños, en los cuales podemos usar cualquier geometría deseada ajustando dos parámetros, vamos a trabajar con los parámetros de scattering calculados mediante HFSS. Podemos trabajar con  $S_{11}$  o  $S_{21}$ , cualquiera de ellos es suficiente para modelar estos diseños, no hay necesidad de usar ambos. Este diseño esta dividido en dos pasos:

1. Encontrar la altura del iris  $W_n$  que nos da el mismo  $|S_{11}|$  y  $|S_{21}|$  que el segmento de la figura [4.2.](#page-43-1)

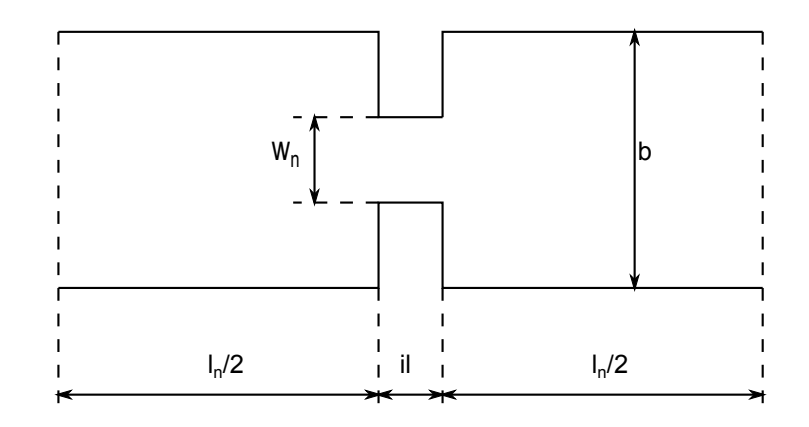

<span id="page-44-0"></span>Figura 4.3: Segmento de la red modelado en guía de onda.

2. Ajustar la posición de los puertos (variando las longitudes  $l_n/2$ ) usando la altura obtenida en el paso 1 hasta que se cumpla la condición de fase del segmento de la figura [4.2.](#page-43-1)

Ambos pasos deben cumplirse a la frecuencia de corte deseada del filtro en guía de onda (la cual se corresponderá con  $\omega = 1$  en el filtro prototipo). El hecho de que la síntesis del filtro se haya hecho con una impedancia de las líneas de transmisión igual a 1 no afecta el valor de los parámetros de scattering que tenemos que ajustar. Esto fue hecho para una síntesis más clara pero sin perder generalidad, ya que el circuito puede ser escalado a cualquier impedancia diferente dando el mismo resultado para estos parámetros de scattering.

Se puede ver que la posición de los puertos no afecta al valor de  $|S_{11}|$  y  $|S_{21}|$ , así que la longitud en el paso 1 puede ser arbitraria, únicamente hay que darle una longitud suficiente para que no nos afecten modos al corte (o con una distancia arbitraria más corta con mas modos para el calculo de estos parámetros). En el paso 2 dos hemos de usar el valor de altura de los iris encontrado en el paso 1, debido a que sí afecta a la fase, por tanto han de ser hechos en este orden.

La expresión de  $|S_{11}|$  y  $|S_{21}|$  para cada segmento puede ser obtenido conociendo  $K_i$  y la matriz de transmisión de cada inversor de impedancia.

$$
[ABCD] = \left[ \begin{array}{cc} 0 & jK \\ j\frac{1}{K} & 0 \end{array} \right] \tag{4.1}
$$

Si analizamos el circuito de la figura [4.2](#page-43-1) podemos probar que:

<span id="page-44-1"></span>
$$
|S_{11}| = \left| \frac{(K/Z_0)^2 - 1}{(K/Z_0)^2 + 1} \right| \tag{4.2}
$$

$$
|S_{21}| = \frac{2Z_0}{K + \frac{1}{K}Z_0^2} \tag{4.3}
$$

Encontrando la condición de fase inmediatamente, sabiendo que es un inversor capacitivo ∠ $S_{11} = 180^\circ$  y ∠ $S_{21} = -90^\circ$ 

<span id="page-45-0"></span>
$$
\angle S_{11} = -\theta_c/2 + 180^\circ - \theta_c/2 = +180^\circ - \theta_c \tag{4.4}
$$

$$
\angle S_{21} = -\theta_c/2 - 90^\circ - \theta_c/2 = -90^\circ - \theta_c \tag{4.5}
$$

En los scritps realizados para este proyecto hemos trabajado con  $S_{21}$ , aunque se obtendría el mismo resultado usando el parámetro  $S_{11}$ , para esta estructura el proceso de dise˜no sera el siguiente:

- 1. Crear un diseño que consiste en implementar el segmento de la figura [4.3](#page-44-0) usando unas longitudes arbitrarias.
- 2. A la frecuencia de corte deseada realizar un análisis paramétrico variando la altura del iris, obteniendo  $|S_{21}|$  en función de la altura del iris, para las estructuras con postes circulares o elípticos se variará el radio que será el que modifique este parámetro.
- 3. Para cada inversor  $K_i$ , calculamos  $S_{21}$  usando la ecuación [4.3](#page-44-1), y usando los datos obtenidos en el paso 2, seleccionamos la altura correspondiente (el radio para las estructuras con postes circulares).
- 4. Para cada altura calculada, a la frecuencia de corte deseada se hace un análisis paramétrico variando las longitudes  $l_n/2$ , de esta forma obtendremos ∠S<sub>21</sub> en función de  $l_n/2$ .
- 5. Para cada segmento calculamos  $\angle S_{21}$  usando la ecuación [4.5](#page-45-0) y con los datos obtenidos en el paso 4 seleccionamos el valor deseado.

En los pasos 2 y 4 no es necesario que las simulaciones tengan muchos puntos, pues al importar los datos a MATLAB se realiza una interpolación (especialmente precisa en el paso 4 donde el resultado será lineal). Además al ser la red simétrica podemos reducir el número de simulaciones a la mitad, pues los segmentos utilizados son iguales y ya están simulados.

Una vez completados estos pasos el diseño estará finalizado, y solo quedará hacer el diseño final encadenando estos uno tras otro. Los scripts desarrollados automatizan esta tarea, generando el código necesario para construir los diseños de éstos segmentos en HFSS, ejecutándolo y exportando los resultados, para posteriormente realizar todas estas operaciones en MATLAB, y finalmente simular el filtro completo.

Estos scripts están hechos tomando como base [\[11\]](#page-84-0), expandiendo esta API con algunas funciones necesarias para realizar estos diseños y modificando otras de las proporcionadas, las funciones m´as representativas son:

hfssInsertVariable(...)

- hfssInsertParametric(...)
- hfssPlotparam(...)
- hfssVariableBox(...)
- $\blacksquare$  hfssElipse $(...)$
- $\blacksquare$  hfssCylinder(...)
- $\blacksquare$ hfssAssignPE\_Faces $(...)$
- hfssAssignPH Faces(...)

En esta API desarrollada se usan principalmente variables para definir las geometrías necesarias en HFSS, de esta forma evitamos en lo mayor posible problemas dados por la diferencia de precisión entre MATLAB y HFSS, lo cual lleva muchas veces a un problema a la hora de asignar los puertos.

Antes de usar estas funciones debemos conocer los diferentes  $K_i$  de los inversores con la teoría explicada en los capítulos anteriores, y podemos hacer nuevas geometrías simplemente añadiendo funciones para insertar en el diseño de la estructura, pues las restantes para simulaciones y extracción de datos están creadas.

## 4.2. Diseño de filtros

En este primer ejemplo vamos a mostrar todos los pasos de este diseño para ver claramente la metodolog´ıa usada para llegar al filtro de salto de impedancia objetivo a partir de los valores deseados. Adem´as tomaremos este dise˜no como referencia para futuras comparativas en cuanto a diferentes geometrías. En la tabla [4.1](#page-46-0) están las especificaciones del filtro que se van a usar.

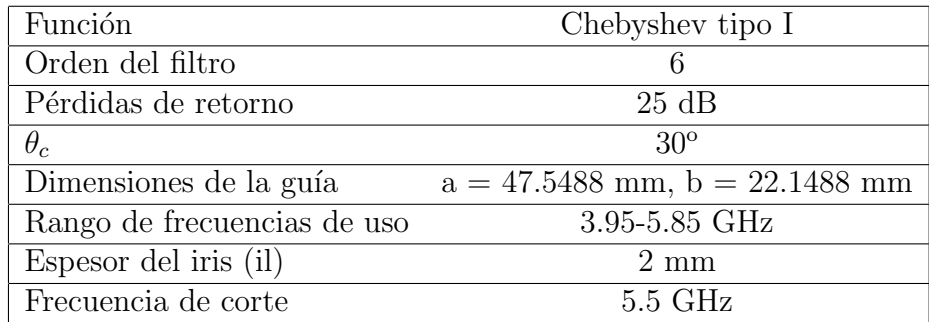

<span id="page-46-0"></span>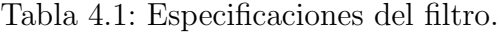

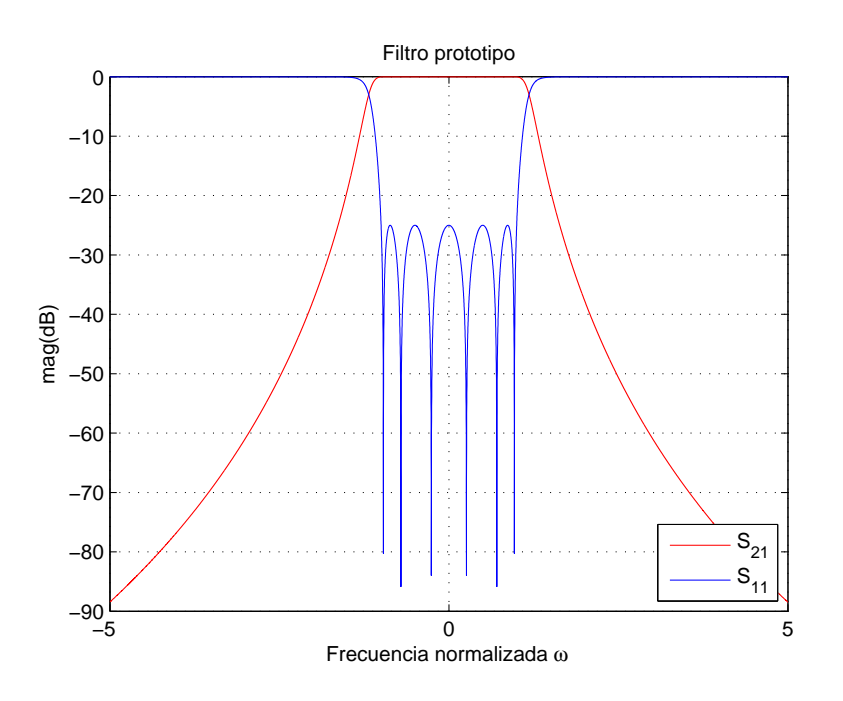

Con estas especificaciones el filtro prototipo es el siguiente:

Figura 4.4: Filtro prototipo.

De la síntesis estudiada en los capítulos anteriores para los filtros de salto de impedancia obtenemos los valores para los inversores que implementan este filtro, estos valores se muestran en la tabla [4.2](#page-47-0) junto con el valor  $|S_{21}|$  calculado para estos inversores que usaremos para encontrar la altura de los iris.

|                                  | K      | $ S_{21} $ |
|----------------------------------|--------|------------|
| $K_{c1}$                         | 0.7534 | 0.9612     |
| $K_{12}$                         | 0.4910 | 0.7912     |
| $K_{23}$                         | 0.3726 | 0.6543     |
| $K_{2}$                          | 0.3458 | 0.6177     |
| $K_{\scriptscriptstyle{A}}^{''}$ | 0.3726 | 0.6543     |
|                                  | 0.4910 | 0.7912     |
|                                  | 0.7535 | 0.9612     |

<span id="page-47-0"></span>Tabla 4.2: Valores de los inversores con su  $|S_{21}|$  asociado.

Ahora se hace una primera simulación usando la geometría de la figura [4.3](#page-44-0) (la anchura  $a$  de la guía es constante en todo el diseño), realizando un análisis paramétrico variando  $W$ , en la figura [4.5](#page-48-0) podemos ver los resultados de este análisis.

En dicha figura [4.5](#page-48-0) el resultado mostrado está importado a MATLAB y con valores de  $|S_{21}|$  asociados a los inversores buscados marcados en ella. De esta forma hemos obtenido las alturas de los iris correspondientes a los valores de los inversores buscados.

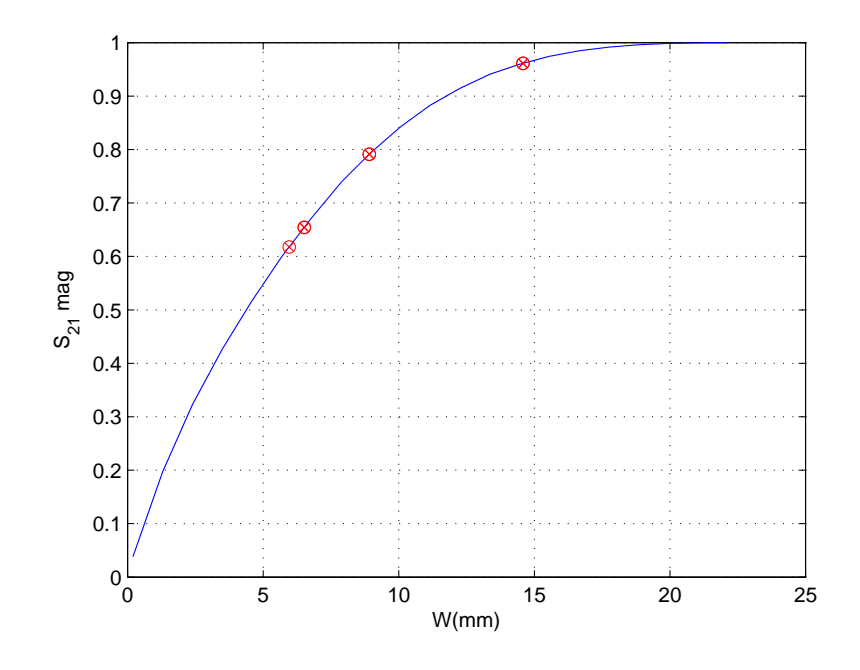

<span id="page-48-0"></span>Figura 4.5: Resultado análisis paramétrico  $W.$ 

| $W_1$   | 12.9483 |
|---------|---------|
| $W_2$   | 7.3115  |
| $W_3$   | 5.0284  |
| $W_{4}$ | 4.5148  |
| $W_5$   | 5.0284  |
| $W_6$   | 7.3115  |
| $W_7$   | 12.9483 |

<span id="page-48-1"></span>Tabla 4.3: Alturas de los iris (mm).

En la tabla [4.3](#page-48-1) podemos ver estos valores.

Una vez obtenidas las alturas debemos calcular las longitudes para cada inversor, para ello usando estos valores hacemos una simulación con un análisis paramétrico por cada altura obtenida, ajustando ahora la longitud l que nos proporciona ∠ $S_{21}$  = −90<sup>o</sup> − 30<sup>o</sup> = −120<sup>o</sup>. En la figura [4.6](#page-49-0) podemos ver los resultados de estas simulaciones.

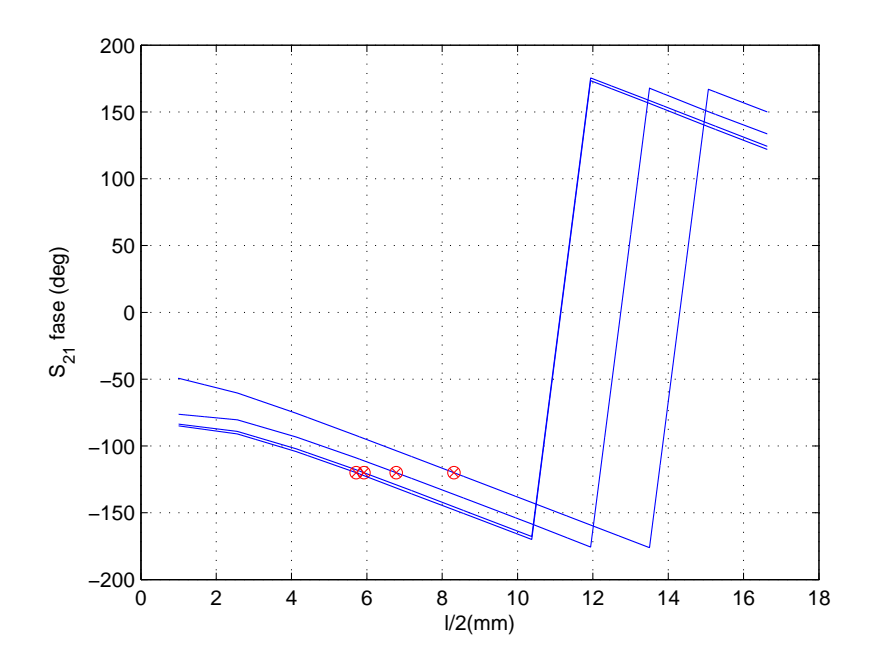

<span id="page-49-0"></span>Figura 4.6: Resultado análisis paramétrico  $l/2$ .

Nótese que tanto en el paso 1 y 2 solo hay 4 simulaciones, debido a la simetría de este filtro respecto del centro los valores obtenidos en las simulaciones 1, 2 y 3 son iguales a los que tendrían las simulaciones 5, 6 y 7 respectivamente.

Tras este paso ya tenemos todos los valores necesarios para hacer el filtro, poniendo los elementos unos tras otros como fue explicado anteriormente. En la tabla [4.4](#page-49-1) se muestran las longitudes  $l/2$  (que serán las longitudes de las guías de onda que conectan los inversores con los otros segmentos) obtenidas tras esta última simulación.

| $l_1/2$ | 9.0284 |
|---------|--------|
| $l_2/2$ | 7.2877 |
| $l_3/2$ | 6.3449 |
| $l_4/2$ | 6.0987 |
| $l_5/2$ | 6.3449 |
| $l_6/2$ | 7.2877 |
| $l_7/2$ | 9.0284 |

<span id="page-49-1"></span>Tabla 4.4: Longitudes de los segmentos (mm).

Una vez hecho esto, solo queda simular el filtro con las alturas y longitudes obte-nidas. La estructura del filtro está representada en la figura [4.7](#page-50-0) (solo la mitad de la estructura se muestra dado que como ya se explicó son simétricos), uniendo los segmentos uno tras otro. Tras analizar en HFSS este filtro obtenemos la respuesta de la figura [4.8.](#page-50-1)

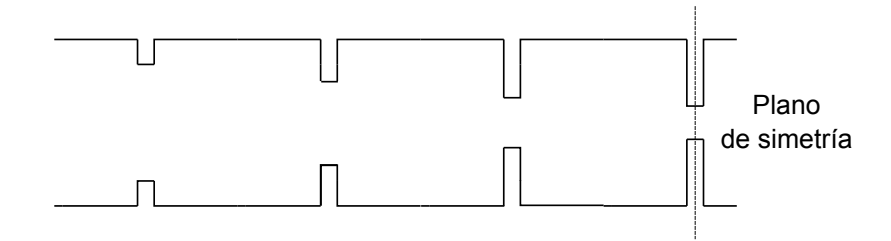

<span id="page-50-0"></span>Figura 4.7: Estructura de un filtro de Chebyshev de orden 6.

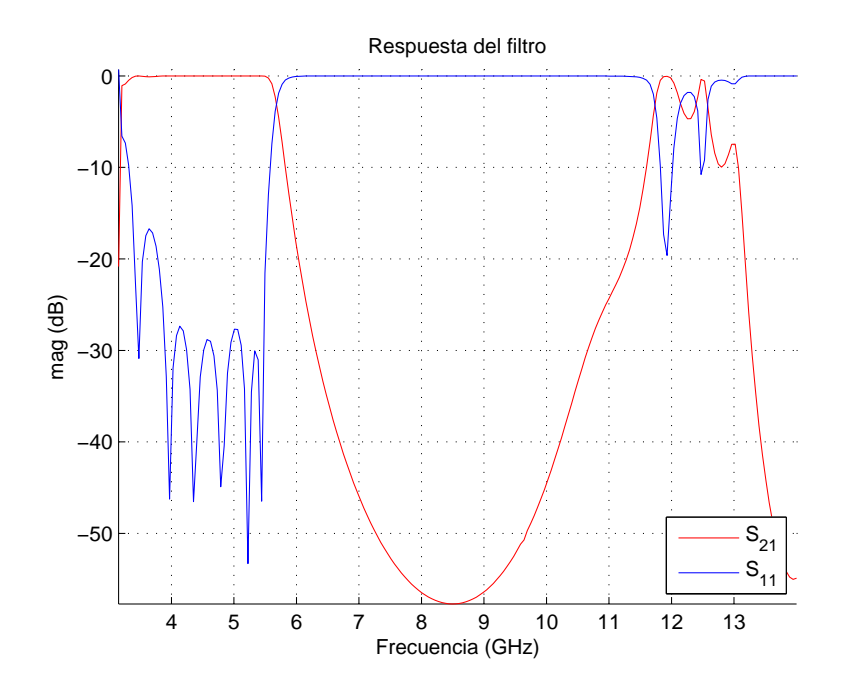

<span id="page-50-1"></span>Figura 4.8: Respuesta de un filtro de Chebyshev de orden 6.

Este filtro está simulado desde su frecuencia de corte hasta 14 GHz para mostrar a que frecuencias aparece la banda de espurios. En estos filtro vamos a obtener siempre unos l´obulos que pasan de las p´erdidas de retorno especificadas en frecuencias inferiores a las recomendadas para la guía estándar WR-187 (banda de 3.95 a 5.85 GHz) debido a que en esas frecuencias cercanas a la frecuencia de corte de esta guía de onda constante de fase no es líneal. Se ha de observar que en estos filtros se trasladan también las frecuencias negativas del filtro prototipo a la banda de paso, y que excepto por el lóbulo que aparece cerca de la frecuencia de corte los otros están por debajo de los 25 dB, obteni´endose mejor respuesta de la prevista en los polinomios te´oricos que usamos para sintetizar el filtro.

## 4.3. Análisis de parámetros

En este apartado estudiaremos los efectos de los diferentes parámetros de diseño que intervienen en la síntesis:  $\theta_c$  y pérdidas de retorno, y el espesor del iris que afecta a la respuesta final del filtro. Para ilustrar esto mostraremos los valores obtenidos de la síntesis de éstos donde veremos las diferencias en las dimensiones físicas de éstos y cómo afecta a la respuesta final.

## 4.3.1. Análisis de la influencia de las pérdidas de retorno prescritas

Este parámetro controla el nivel del rizado en la banda de paso. Para valores altos de este parámetro el rizado en la banda de paso será menor, pero por contra en la banda rechazada tender´a a una respuesta peor. Tomaremos las especificaciones del filtro que realizamos en el apartado anterior y variaremos el nivel de pérdidas de retorno, tabla [4.5.](#page-51-0)

| Función                     | Chebyshev tipo I                   |
|-----------------------------|------------------------------------|
| Orden del filtro            | 6                                  |
| pérdidas de retorno         | $20, 25, 30 \text{ dB}$            |
| $\theta_c$                  | $30^{\circ}$                       |
| Dimensiones de la guía      | $a = 47.5488$ mm, $b = 22.1488$ mm |
| Rango de frecuencias de uso | 3.95-5.85 GHz                      |
| Espesor del iris (il)       | $2 \text{ mm}$                     |
| Frecuencia de corte         | $5.5\text{ GHz}$                   |

<span id="page-51-0"></span>Tabla 4.5: Especificaciones del filtro.

Como podemos ver en las tablas [4.6,](#page-52-0) [4.7](#page-52-1) y [4.8,](#page-52-2) variar el nivel prescrito de pérdidas de retorno afecta al valor de los inversores de impedancia obtenidos de la síntesis, dando valores más altos para los inversores  $(K_i)$  cuanto más aumentamos este parámetro. Esto se traduce a su vez en que la abertura de los iris es más grande para valores mayores como podemos ver en la segunda columna de estas tablas. Una vez calculados estos valores obtenemos la posición de los puertos para cada  $W$  aplicando la condición de fase  $\angle S_{21} = -90^{\circ} - \theta_c$ , de esta forma hallaremos los valores de la tercera columna ajustando las longitudes  $l/2$  de los segmentos. Como podemos ver este parámetro no afecta en gran medida a estas longitudes.

En la gráfica [4.9](#page-53-0) podemos ver las respuesta de estos filtros diseñados. Se ve claramente que en la banda de paso cuando aumentamos este parámetro,  $|S_{11}|$  es menor pero en la banda eliminada el nivel de  $|S_{21}|$  es mayor. Este parámetro también afecta a la posición de la banda de espurios, pero no debemos intentar ajustar esta posición dado que empeoraríamos las especificaciones de la banda de paso.

|            | $RL = 20dB$ |           |            |  |
|------------|-------------|-----------|------------|--|
| Elemento i | K           | (mm)<br>W | $l/2$ (mm) |  |
| 1,7        | 0.6963      | 11.7925   | 8.7338     |  |
| 2.6        | 0.4433      | 6.5789    | 6.8752     |  |
| 3.5        | 0.3450      | 4.6047    | 5.9749     |  |
|            | 0.3246      | 4.2641    | 5.8155     |  |

<span id="page-52-0"></span>Tabla 4.6: Dimensiones filtro con $\mathrm{RL} = 20\mathrm{dB}$ 

|            | $RL = 25dB$ |           |            |  |
|------------|-------------|-----------|------------|--|
| Elemento i | Κ           | (mm)<br>W | $l/2$ (mm) |  |
| 1.7        | 0.7534      | 13.1346   | 9.0680     |  |
| 2,6        | 0.4910      | 7.5120    | 7.3111     |  |
| 3,5        | 0.3726      | 5.1592    | 6.2225     |  |
|            | 0.3458      | 4.6211    | 5.9842     |  |

<span id="page-52-1"></span>Tabla 4.7: Dimensiones filtro con $\mathrm{RL} = 25\mathrm{dB}$ 

|            | $RL = 30dB$ |           |            |  |
|------------|-------------|-----------|------------|--|
| Elemento i | $K_{\rm}$   | (mm)<br>W | $l/2$ (mm) |  |
| 1.7        | 0.8028      | 14.3946   | 9.3347     |  |
| 2,6        | 0.5431      | 8.5474    | 7.7016     |  |
| 3.5        | 0.4064      | 5.8154    | 6.5964     |  |
|            | 0.3728      | 5.1562    | 6.2731     |  |

<span id="page-52-2"></span>Tabla 4.8: Dimensiones filtro con  $RL = 30dB$ 

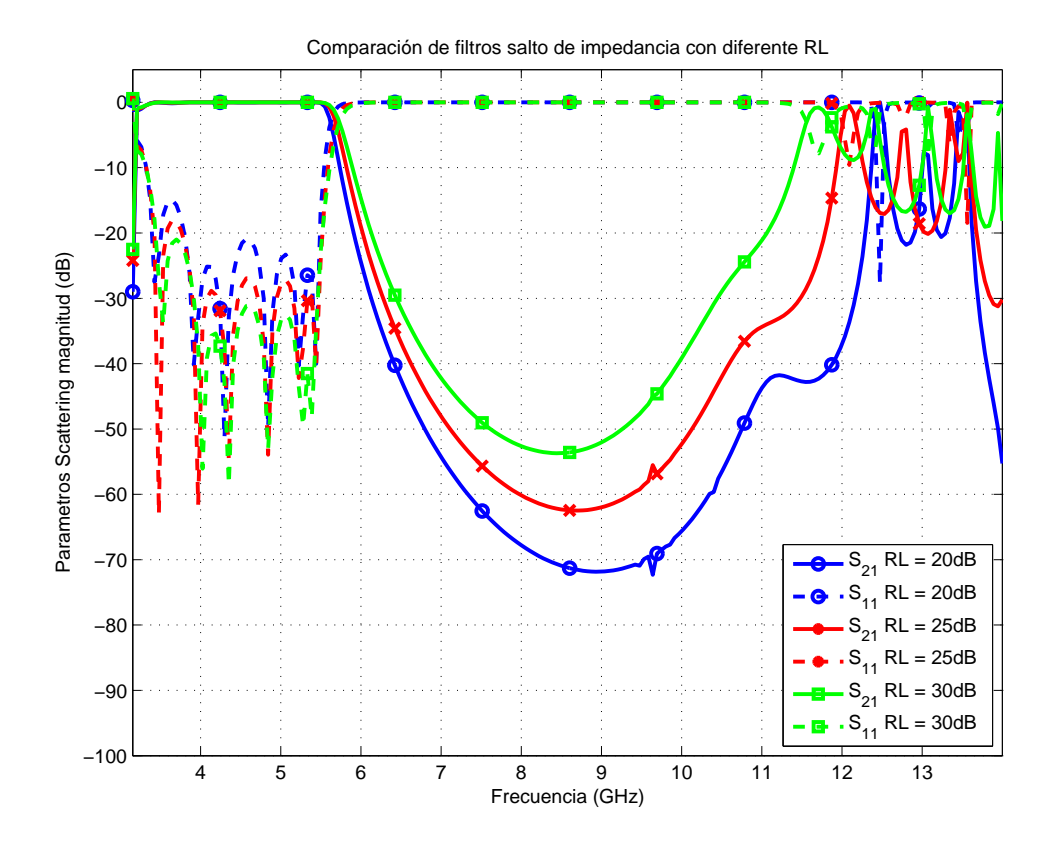

<span id="page-53-0"></span>Figura 4.9: Comparativa entre filtros con  $RL = 20$ , 25 y 30 dB.

#### 4.3.2. Análisis de la influencia del parámetro  $\theta_c$

Este parámetro como hemos visto en el capítulo anterior afecta directamente cuando hacemos la transformación al plano  $\theta$  para posteriormente hacer un cambio al plano  $t$  y extraer las diferentes impedancias. Este parámetro en el diseño final controla directamente la posición de la banda de espurios, estando ésta en frecuencias más altas cuando m´as bajo es el valor de ´este, por tanto sera mejor tener un valor bajo para este parámetro. Las especificaciones de los filtros mostrados en este apartado podemos encontrarlas en la tabla [4.9](#page-53-1)

| Función                     | Chebyshev tipo I                           |
|-----------------------------|--------------------------------------------|
| Orden del filtro            |                                            |
| Pérdidas de retorno         | $25 \text{ dB}$                            |
| $\theta_c$                  | $20^{\circ}$ , $25^{\circ}$ y $30^{\circ}$ |
| Dimensiones de la guía      | $a = 47.5488$ mm, $b = 22.1488$ mm         |
| Rango de frecuencias de uso | 3.95-5.85 GHz                              |
| Espesor del iris (il)       | $2 \text{ mm}$                             |
| Frecuencia de corte         | $5.5$ GHz                                  |

<span id="page-53-1"></span>Tabla 4.9: Especificaciones del filtro.

En las tablas [4.10,](#page-54-0) [4.11](#page-54-1) y [4.12,](#page-54-2) podemos ver las dimensiones físicas de los filtros que hemos creado. Cuanto más pequeño es  $\theta_c$  los valores de los inversores obtenidos son menores y por tanto la abertura de los iris  $W$  es más reducido. Esto empeora la

|            | $\theta_c = 20^{\circ}$ |           |            |
|------------|-------------------------|-----------|------------|
| Elemento i | Κ                       | (mm)<br>W | $l/2$ (mm) |
| 1.7        | 0.6347                  | 10.4436   | 7.4023     |
| 2,6        | 0.3284                  | 4.3275    | 4.8627     |
| 3.5        | 0.2361                  | 2.7360    | 4.0515     |
|            | 0.2203                  | 2.4557    | 3.8854     |

<span id="page-54-0"></span>Tabla 4.10: Dimensiones filtro con $\theta_c=20^{\rm o}$ 

|            | $\theta_c = 25^{\circ}$ |           |            |
|------------|-------------------------|-----------|------------|
| Elemento i | K                       | (mm)<br>W | $l/2$ (mm) |
| 1,7        | 0.6994                  | 11.8632   | 8.2850     |
| 2.6        | 0.4101                  | 5.8951    | 6.0750     |
| 3,5        | 0.3021                  | 3.8751    | 5.1426     |
|            | 0.2808                  | 3.4941    | 4.9196     |

<span id="page-54-1"></span>Tabla 4.11: Dimensiones filtro con $\theta_c=25^{\rm o}$ 

|            | $\theta_c = 30^{\circ}$ |           |            |
|------------|-------------------------|-----------|------------|
| Elemento i | $K_{\rm}$               | (mm)<br>W | $l/2$ (mm) |
| 1,7        | 0.7534                  | 13.1346   | 9.0680     |
| 2.6        | 0.4910                  | 7.5120    | 7.3111     |
| 3.5        | 0.3726                  | 5.1592    | 6.2225     |
|            | 0.3458                  | 4.6211    | 5.9842     |

<span id="page-54-2"></span>Tabla 4.12: Dimensiones filtro con $\theta_c=30^{\rm o}$ 

respuesta frente al efecto multipactor que queremos evitar, por tanto debemos llegar a un compromiso entre reducir dicho efecto y llevar la banda de espurios a frecuencias más altas. Además como consecuencia directa al ser  $\theta_c$  más reducido las longitudes  $l/2$ obtenidas son menores y esto implica que el filtro es m´as compacto.

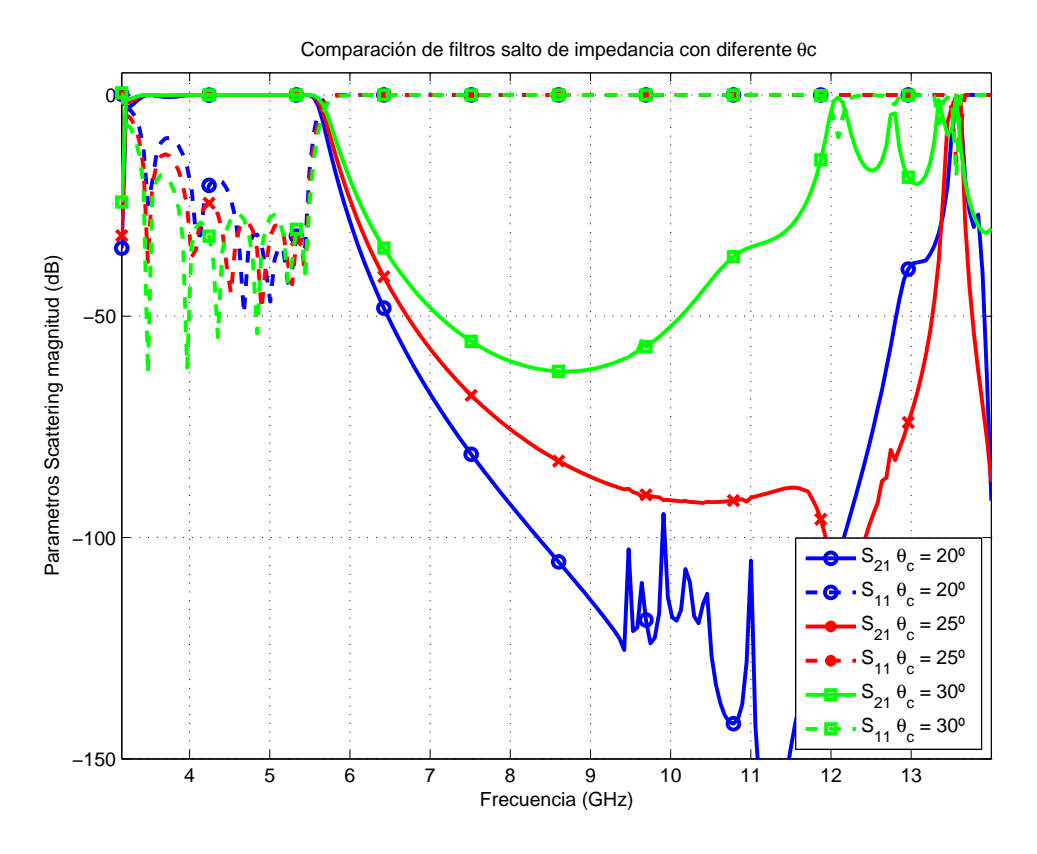

<span id="page-55-0"></span>Figura 4.10: Comparativa entre filtros con  $\theta_c = 20^\circ, 25^\circ \text{ y } 30^\circ$ 

En la figura [4.10](#page-55-0) podemos ver como las respuestas del filtro en la banda de paso son similares, aunque empeora un poco cuanto menor es  $\theta_c$ , mientras que la banda de espurios aparece claramente a frecuencias más altas.

#### 4.3.3. Análisis de la influencia del espesor del iris

Este parámetro no afecta a los valores obtenidos de la síntesis como los anteriores, pero influye en la posición de la banda de espurios. La influencia de este parámetro es obvia, ya que cuando menor sea el espesor del iris sus dimensiones el´ectricas son mayores y por tanto la banda de espurios estar´a en frecuencias mas altas, aunque como se ha comentado este parámetro no influirá tanto como el anterior. Las especificaciones de los filtros diseñados están en la tabla [4.13](#page-56-0) y son:

Como podemos ver en las tablas [4.14,](#page-56-1) [4.15](#page-56-2) y [4.16,](#page-56-3) las dimensiones son similares. En la figura [4.11](#page-57-0) podemos apreciar las respuestas de estos filtros con diferente espesor del iris, deduciéndose que este valor debe ser reducido al máximo posible.

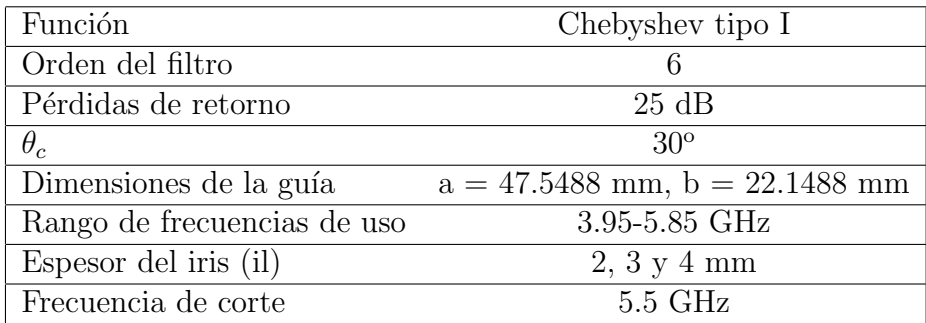

<span id="page-56-0"></span>Tabla 4.13: Especificaciones del filtro.

|            | $il = 2mm$ |         |        |
|------------|------------|---------|--------|
| Elemento i | K          | W       | l/2    |
| $1.7\,$    | 0.7534     | 13.1346 | 9.0680 |
| 2,6        | 0.4910     | 7.5120  | 7.3111 |
| 3,5        | 0.3726     | 5.1592  | 6.2225 |
|            | 0.3458     | 4.6211  | 5.9842 |

<span id="page-56-1"></span>Tabla 4.14: Dimensiones filtro con $\rm il=2\ mm$ 

|            | $il = 3mm$ |           |            |  |
|------------|------------|-----------|------------|--|
| Elemento i | K          | (mm)<br>W | $l/2$ (mm) |  |
| 1,7        | 0.7534     | 13.9199   | 8.7001     |  |
| 2,6        | 0.4910     | 8.2795    | 7.0517     |  |
| 3,5        | 0.3726     | 5.9118    | 6.1207     |  |
|            | 0.3458     | 5.3880    | 5.8555     |  |

<span id="page-56-2"></span>Tabla 4.15: Dimensiones filtro con il = 3 mm

|            | $il = 4mm$ |         |            |
|------------|------------|---------|------------|
| Elemento i | K          | (mm)    | $l/2$ (mm) |
| 1,7        | 0.7534     | 14.5808 | 8.3125     |
| 2,6        | 0.4910     | 8.9168  | 6.7788     |
| 3,5        | 0.3726     | 6.5187  | 5.9228     |
|            | 0.3458     | 5.9630  | 5.7175     |

<span id="page-56-3"></span>Tabla 4.16: Dimensiones filtro con il  $=$  4 mm

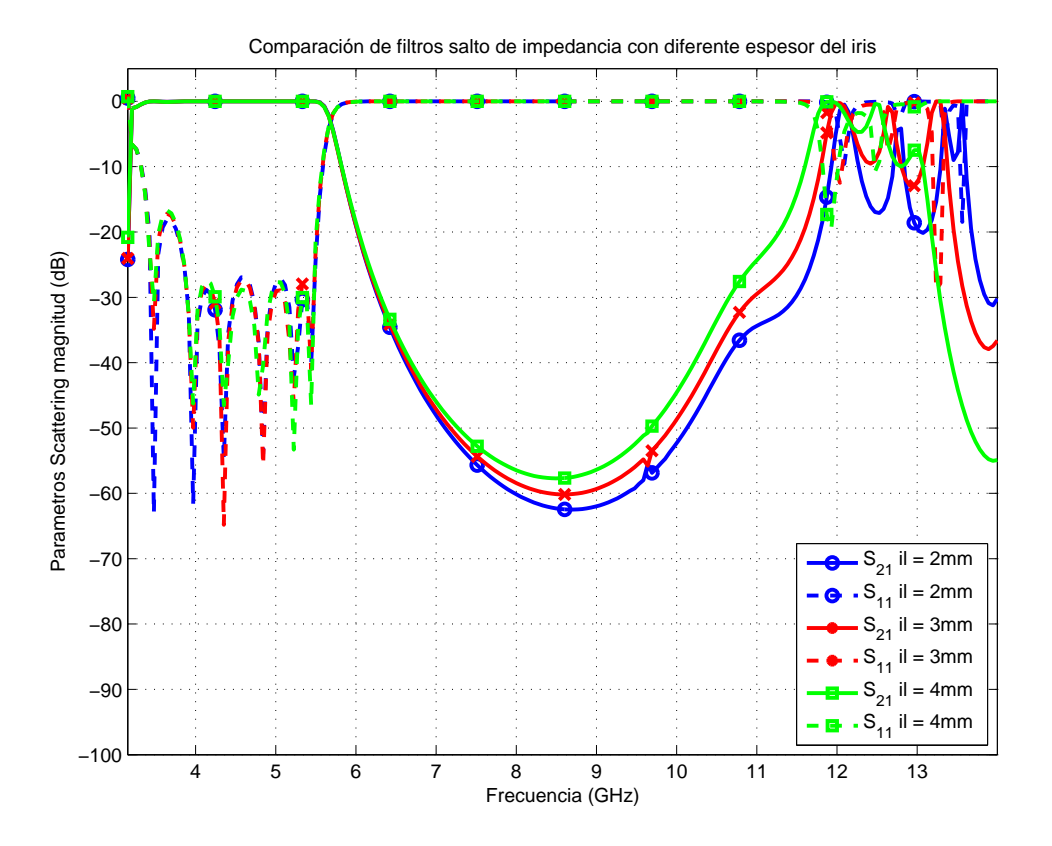

<span id="page-57-0"></span>Figura 4.11: Comparativa entre filtros con il  $= 2, 3, y, 4, \text{mm}$ .

## 4.4. Topologías basadas en superficies curvadas

En este apartado vamos a hacer diseños de filtros basados en superficies curvadas. El interés de este tipo de topologías es debido a que recientes estudios probaron que esta clase de superficies presentan un umbral de potencia m´as alto frente al efecto multipactor, lo cual es muy interesante para aplicaciones espaciales, donde este efecto ha de ser tenido en cuenta. Vamos a presentar tres diseños, en los cuales implementaremos los inversores de impedancia con postes circulares y elípticos.

#### 4.4.1. Filtros realizados con postes circulares

La metodología usada para realizar estos filtros es similar a la que ya fue explicada anteriormente. En la figura [4.12](#page-58-0) podemos ver la forma que tienen los segmentos que vamos a usar para realizar estos filtros. Los pasos para implementar este tipo de filtro seran los siguientes:

- 1. Paso 1: hacemos un barrido en función de R para una longitud L arbitraria, y seleccionamos los valores de R que nos proporcionen los valores de los inversores obtenidos por la síntesis.
- 2. Paso 2: para cada calor de R obtenido en el paso 1 hacemos una simulación variando la longitud L y seleccionamos el valor para que obtengamos  $\angle S_{21} = -90^{\circ} - \theta_c$ .

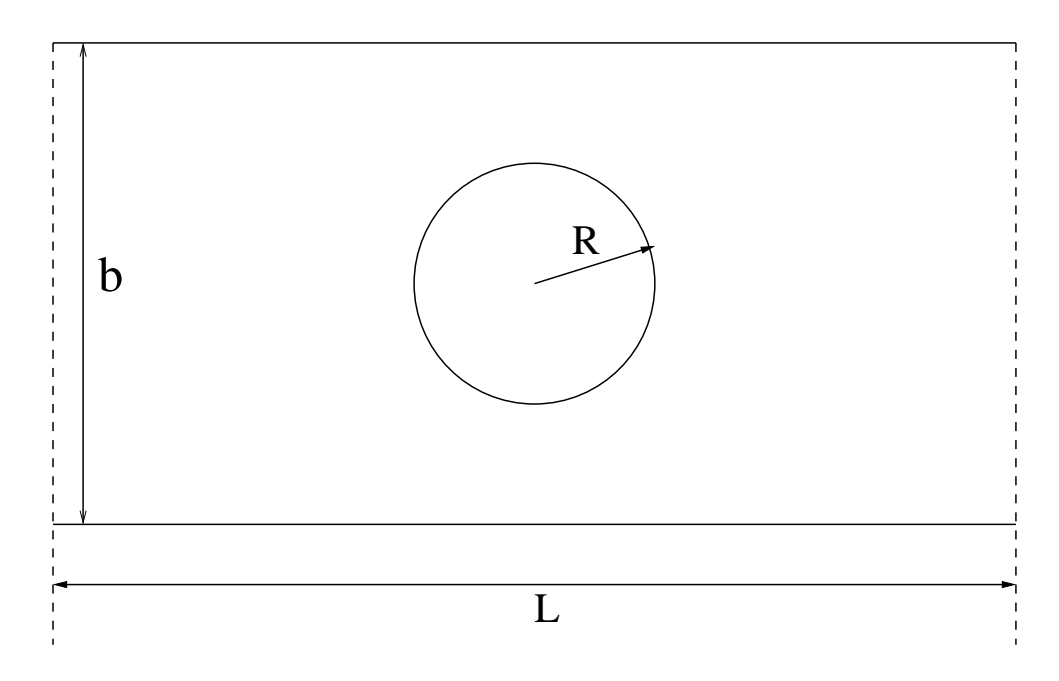

<span id="page-58-0"></span>Figura 4.12: Inversor basado en poste circular.

Las especificaciones de este filtro están en la tabla [4.17.](#page-58-1) Siguiendo los pasos mencionados anteriormente obtenemos los datos de la tabla [4.18,](#page-59-0) con los cuales realizamos nuestro filtro. El esquema se muestra en la figura [4.13.](#page-59-1)

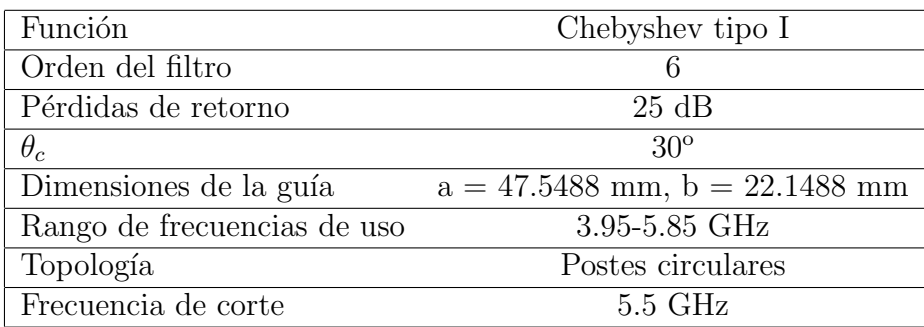

<span id="page-58-1"></span>Tabla 4.17: Especificaciones del filtro con postes circulares.

Los resultados obtenidos son los esperados, la respuesta en la banda de paso es similar a las que tenemos en los filtros con la topología de iris rectangulares, pero si nos fijamos en la banda de espurios está más cercana que en los diseños anteriores. Esto es consecuencia de que los postes tienen dimensiones grandes en la dirección de propagación. Se pueden usar topologías alternativas usando varios postes circulares para implementar un inversor de forma que solventemos en parte este problema.

#### 4.4.2. Filtros realizados con postes elípticos

En este apartado diseñaremos un filtro usando postes elípticos. La forma de estos filtros es la mostrada en la figura [4.15.](#page-60-0) Como se puede observar esta estructura presentará una mejor respuesta en la banda de espurios que la anterior, ya que las dimensiones de

|            | Postes circulares |          |          |
|------------|-------------------|----------|----------|
| Elemento i | K                 | $R$ (mm) | $L$ (mm) |
| 1,7        | 0.7534            | 3.8163   | 21.1256  |
| 2,6        | 0.4910            | 6.3736   | 20.0926  |
| 3,5        | 0.3726            | 7.6538   | 20.0912  |
|            | 0.3458            | 7.9566   | 20.1733  |

<span id="page-59-0"></span>Tabla 4.18: Dimensiones del filtro realizado con postes circulares.

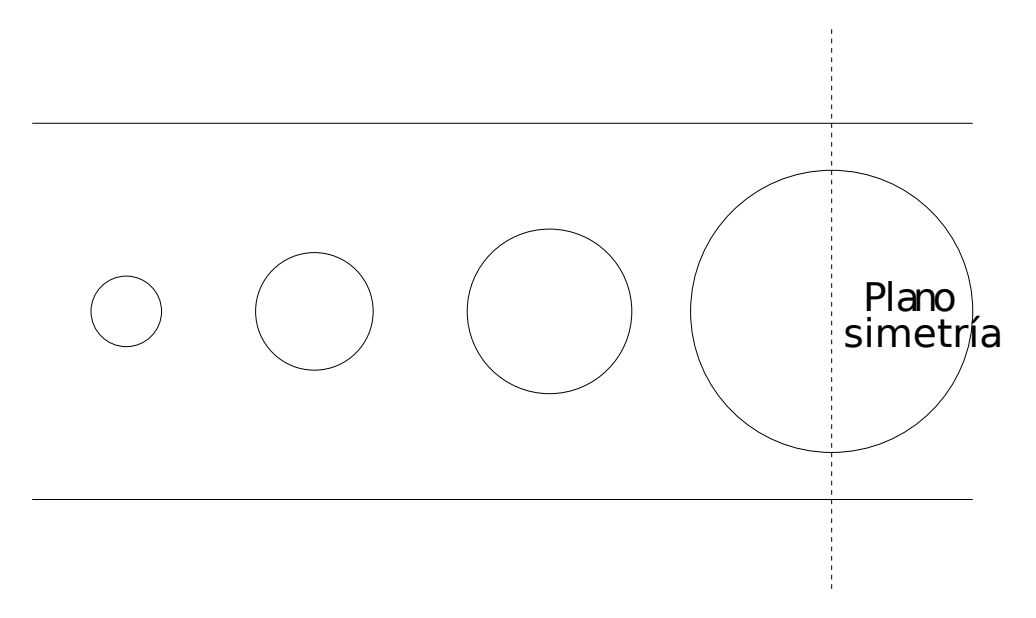

Figura 4.13: Estructura de un filtro de Chebyshev usando postes circulares.

<span id="page-59-1"></span>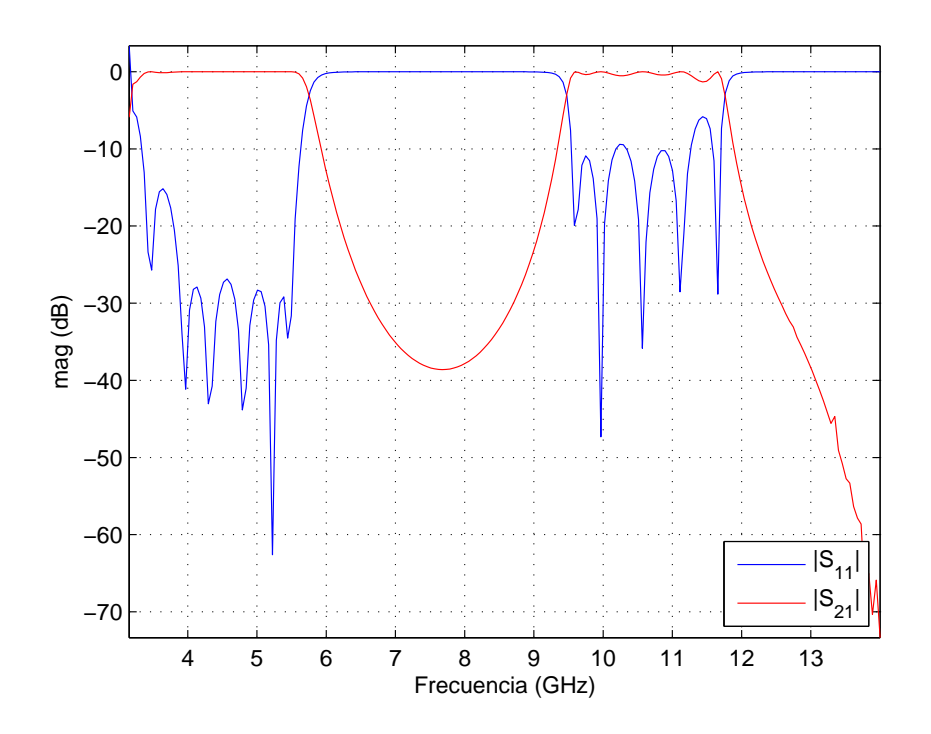

Figura 4.14: Respuesta filtro con postes circulares.

los postes elípticos en la dirección de propagación son menores, además por el tipo de superficie usada será mejor frente al efecto multipactor.

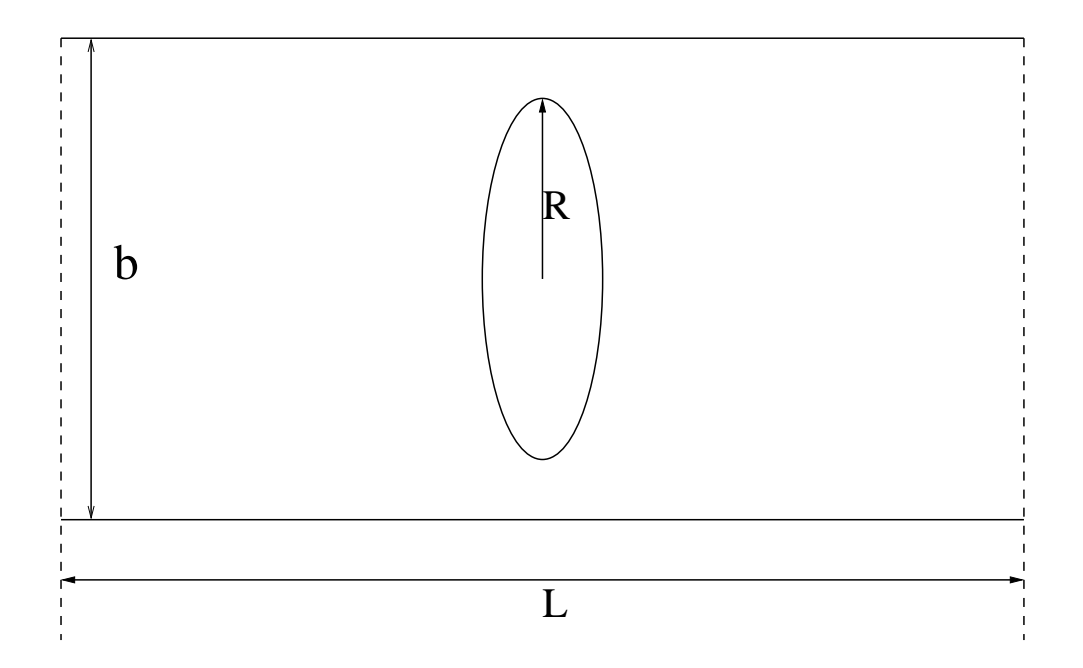

<span id="page-60-0"></span>Figura 4.15: Inversor basado en poste elíptico.

Los datos de este filtro se encuentran en la tabla [4.19.](#page-60-1) Con este tipo de filtros variamos el eje mayor para ajustar el nivel  $|S_{21}|$  consiguiendo los inversores deseados. En la tabla [4.20](#page-61-0) tenemos los valores obtenidos tras realizar las simulaciones pertinentes. Por otro lado, la estructura de este filtro se muestra en [4.16.](#page-61-1) Se puede observar que en comparación con los valores del radio en el filtro de postes circulares los de postes elípticos son un poco mayores.

| Función                     | Chebyshev tipo I                   |
|-----------------------------|------------------------------------|
| Orden del filtro            | 6                                  |
| Pérdidas de retorno         | $25 \text{ dB}$                    |
| $\theta_c$                  | $30^{\circ}$                       |
| Dimensiones de la guía      | $a = 47.5488$ mm, $b = 22.1488$ mm |
| Rango de frecuencias de uso | 3.95-5.85 GHz                      |
| Topología                   | Postes elípticos                   |
| Ratio Eje mayor - Eje menor | 0.5                                |
| Frecuencia de corte         | $5.5$ GHz                          |

<span id="page-60-1"></span>Tabla 4.19: Especificaciones del filtro con postes elípticos.

La respuesta obtenida en este filtro se muestra en la figura [4.17.](#page-61-2) Como era esperado al igual que la estructura realizada con postes circulares presenta una banda de paso acorde a las especificaciones, pero su rango de espurios varía considerablemente respecto a a la obtenida usando postes circulares, pudiendo obtener mejores resultados aún si reducimos el ratio eje mayor - eje mejor.

|            | Postes elípticos |          |          |
|------------|------------------|----------|----------|
| Elemento i | K                | $R$ (mm) | $L$ (mm) |
| 1,7        | 0.7534           | 4.4928   | 20.6014  |
| 2,6        | 0.4910           | 7.0420   | 18.4650  |
| 3,5        | 0.3726           | 8.1811   | 17.4865  |
|            | 0.3458           | 8.4477   | 17.2920  |

<span id="page-61-0"></span>Tabla 4.20: Dimensiones del filtro realizado con postes elípticos.

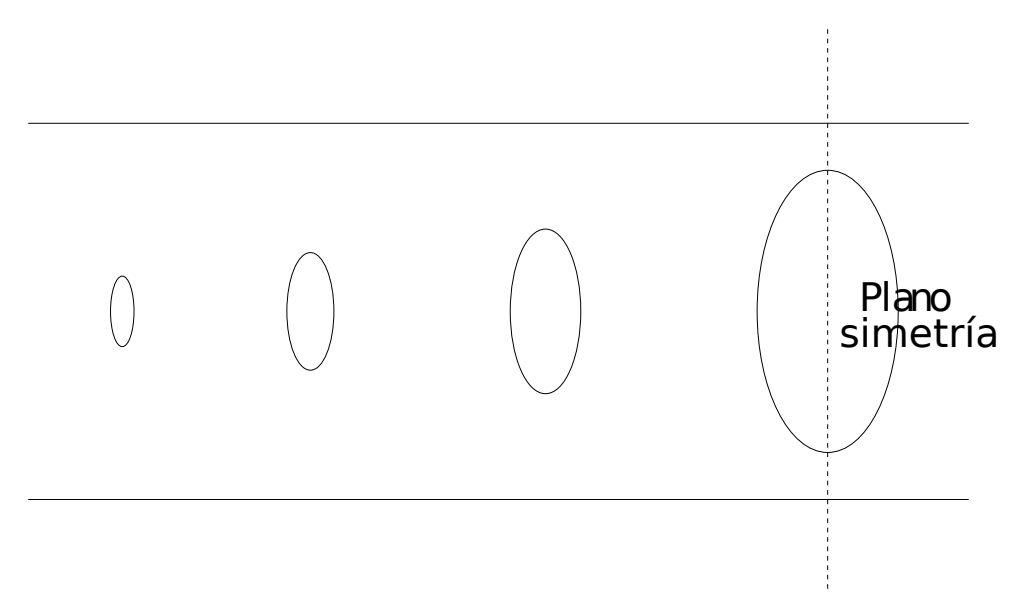

<span id="page-61-1"></span>Figura 4.16: Estructura de un filtro de Chebyshev usando postes elípticos.

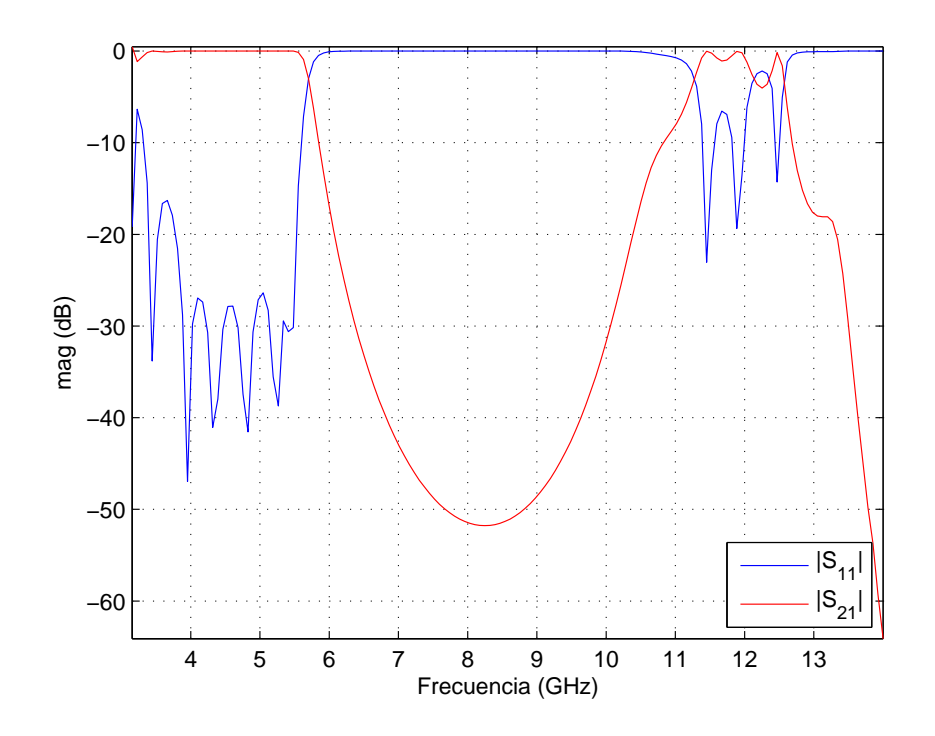

<span id="page-61-2"></span>Figura 4.17: Respuesta del filtro con postes elípticos.

#### Filtros realizados con postes elípticos con un eje mejor fijado

Este diseño de filtros es una pequeña modificación del anterior en el cual fijamos el eje mejor. Tal y como se aprecia en la figura [4.18](#page-62-0) tenemos el ratio distinto para cada poste, consiguiéndose con esta modificación poder controlar mejor la posición de la banda espuria. Las especificaciones se muestran en la tabla [4.21.](#page-62-1)

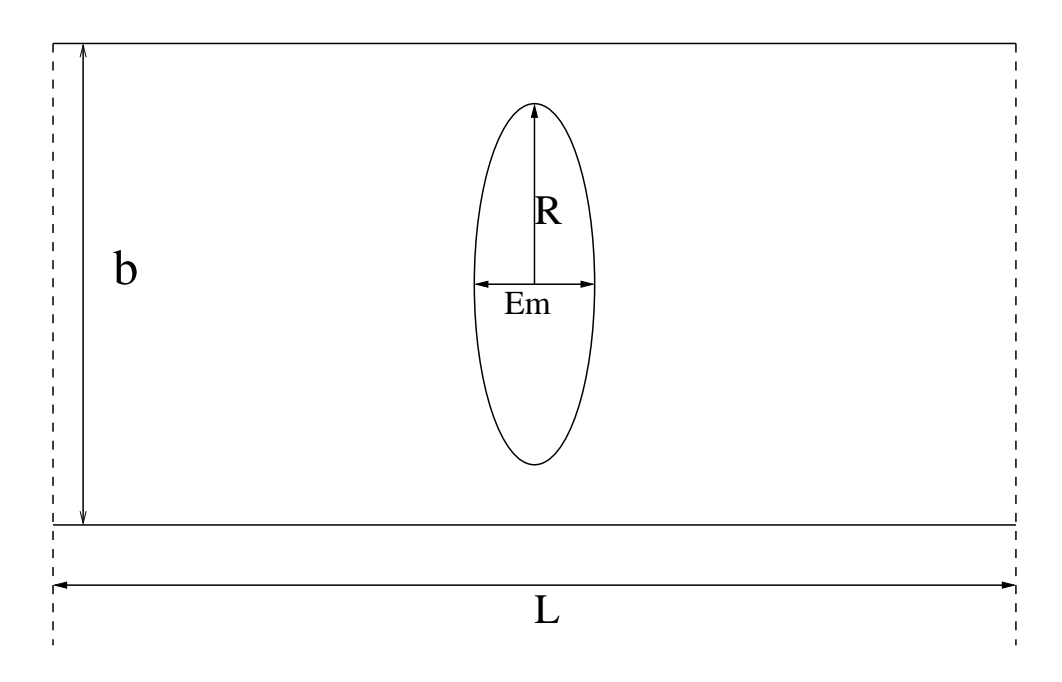

<span id="page-62-0"></span>Figura 4.18: Inversor basado en poste elíptico con radio menor fijado.

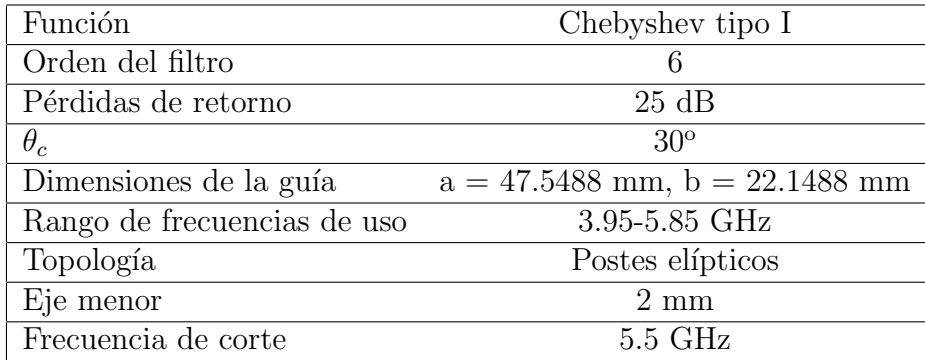

<span id="page-62-1"></span>Tabla 4.21: Especificaciones del filtro con postes elípticos.

Tras las simulaciones obtenemos los valores de la tabla [4.22.](#page-63-0) El esquema de este filtro se muestra en la figura [4.19.](#page-63-1) Como se puede apreciar los resultados son similares a los obtenidos con la topolog´ıa de postes el´ıpticos como era de esperar. La respuesta de este filtro se muestra en la figura [4.20.](#page-64-0) Dada la configuración de este filtro conseguimos que el rango de espurios esté a frecuencias más altas que el filtro anterior basado en postes elípticos.

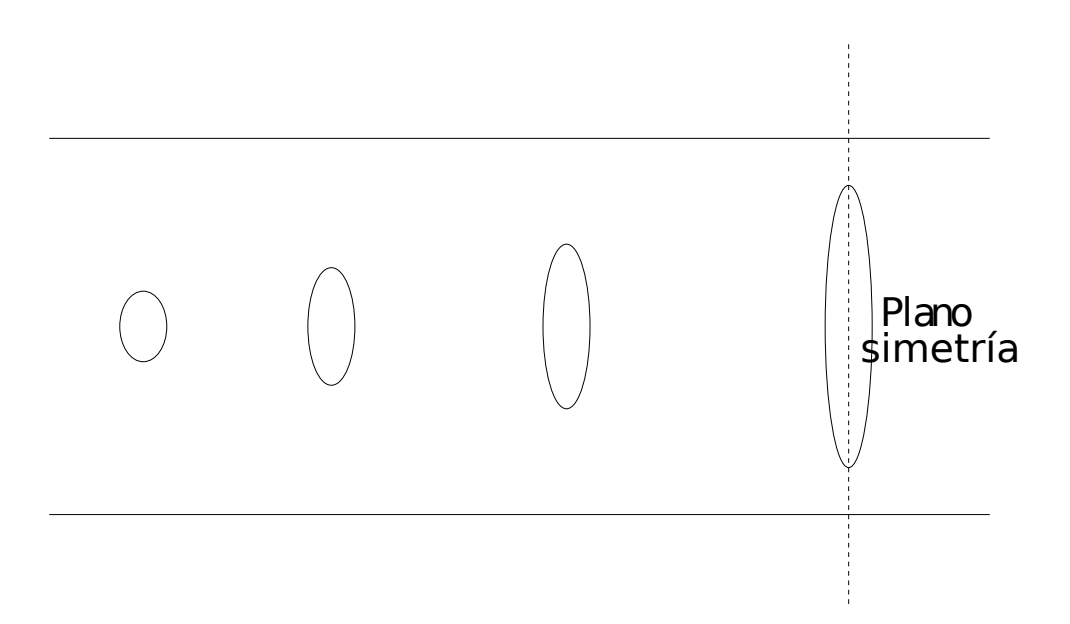

<span id="page-63-1"></span>Figura 4.19: Estructura de un filtro de Chebyshev usando postes elípticos con eje menor fijado.

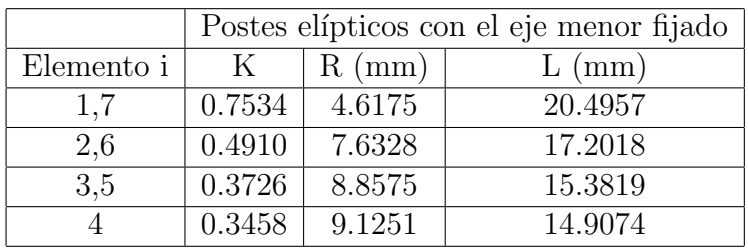

<span id="page-63-0"></span>Tabla 4.22: Dimensiones del filtro realizado con postes elípticos con postes de eje menor 2 mm.

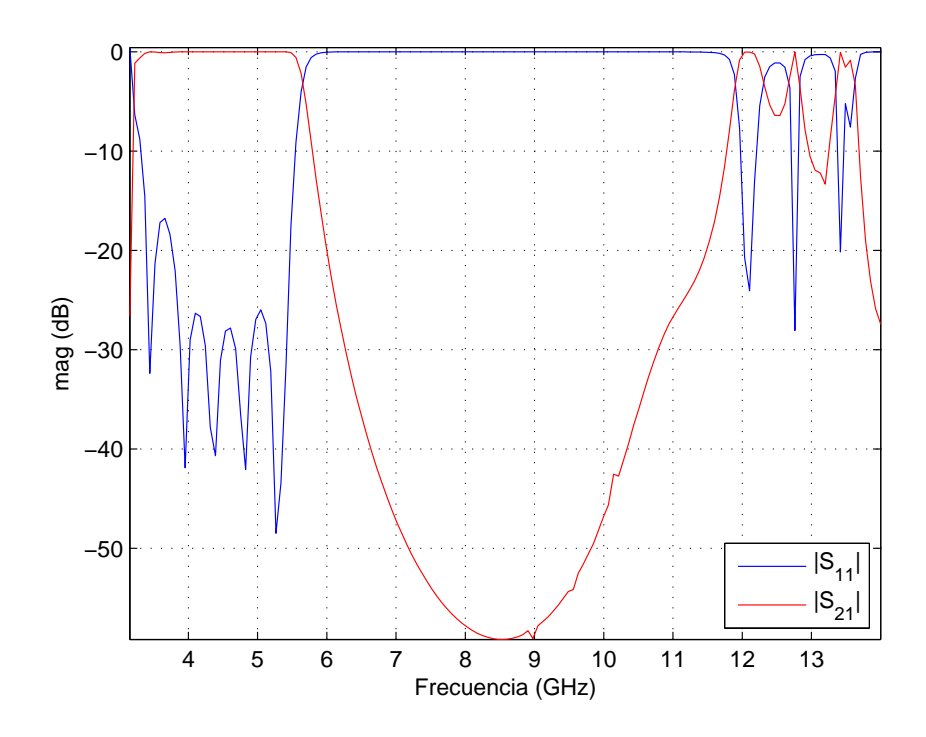

<span id="page-64-0"></span>Figura 4.20: Respuesta filtro con postes elípticos con eje menor fijado a 2 mm.

## 4.4.3. Comparación entre las distintas topologías con superficies curvadas

En la gráfica mostrada en la figura [4.21](#page-65-0) se puede ver una comparación entre las distintas topologías descritas en este apartado. Se aprecia que todas ellas presentan una respuesta similar en la banda de paso del filtro, diferenciándose en la banda de espurios principalmente. Por otro lado, aunque para estos tipos de topologías se podrían usar las modificaciones mencionadas anteriormente para mejorar esto, la importancia de éstas se basa en que podemos obtener unas respuestas buenas en la banda de paso del filtro y una banda de espurios situada en mayor o menor medida a frecuencias altas según el cas. No obstante, pero estos filtros tendrán un umbral de potencia para el multipactor mayor que las basadas en iris rectangulares.

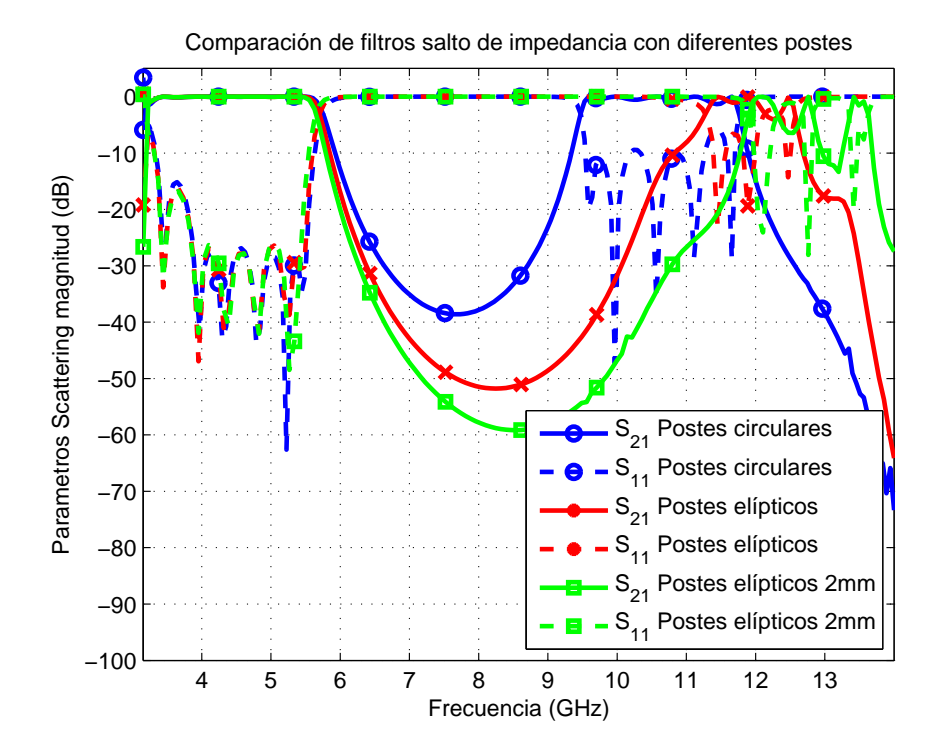

<span id="page-65-0"></span>Figura 4.21: Comparativa de los filtros con las distintas superficies curvadas.

### 4.5. Diseños basados en el uso de dieléctricos

En este apartado se van a presentar unos diseños novedosos basados en el uso de diel´ectricos para realizar los inversores. Estos inversores modelados como iris rectangulares serán rellenados con bloques de dieléctrico con una permitividad relativa baja. Es importante a˜nadir que estos bloques de diel´ectrico tocan las placas superior e inferior de los iris. De esta forma prevenimos el movimiento libre de electrones en las regiones críticas en las que teníamos unas aberturas de los iris muy pequeñas, eliminando así el efecto multipactor en estas regiones. Es importante remarcar que estos filtros basados en el uso de diel´ectricos no modifican de manera significativa el margen libre de espurios respecto a otros dise˜nos (no obstante, a ciertas frecuencias se ha encontrado un comportamiento en el que el rango de espurios se reduce, dependiendo este empeoramiento de la constante dieléctrica del material usado). Por contra, otra ventaja de estos diseños es la posibilidad de reducir el valor de  $\theta_c$  más que en los anteriores diseños, dado que no estamos tan limitados por el efecto multipactor, y de esta forma aumentar considerablemente el rango de espurios.

## 4.6. Filtros realizados con iris rellenos con bloques dieléctricos

Los filtros realizados con esta topología se diseñan de la misma forma explicada en el apartado [4.1,](#page-43-2) siendo el único cambio con respecto a éste es el segmento usado. Podemos ver los segmentos que vamos a usar en la figura [4.22,](#page-66-0) En este tipo de diseño además de los par´ametros de los cuales ya hemos hablado y estudiado antes, hemos de establecer la constante dieléctrica que vamos a usar, teniendo en cuenta dos factores. Por una parte,

#### 4.6. FILTROS REALIZADOS CON IRIS RELLENOS CON BLOQUES DIELÉCTRICOS 67

cuanto mayor sea la constante dieléctrica del material que rellena los iris los valores  $W$  obtenidos en la simulación serán mayores, lo cual es mejor para reducir el efecto multipactor en esta estructura, por otro lado hemos de tener en cuenta que al usar un dieléctrico para el parámetro  $|S_{21}|$  nunca llegamos a 0 dB para ningún valor de W. Es decir, dependendiendo de las especificaciones del filtro no se pueden conseguir ciertos inversores (usualmente pasa con el primer y ultimo inversor, ya que son los que mayor valor de  $|S_{21}|$  requieren). En este caso podemos actuar comenzando el diseño de nuevo con un valor de constante dieléctrica mas pequeño o implementar los inversores necesarios con iris sin bloque de dieléctrico.

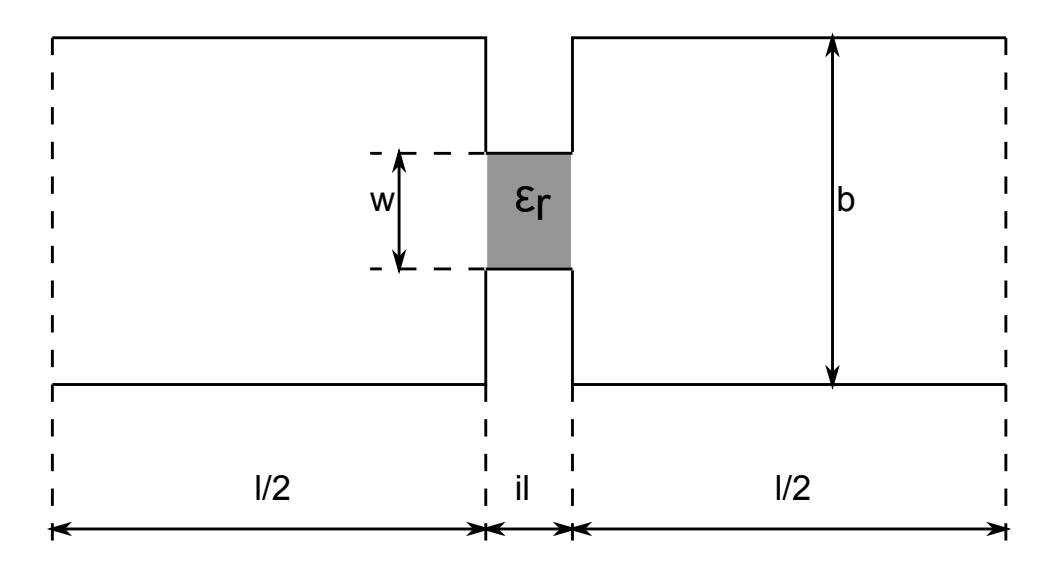

<span id="page-66-0"></span>Figura 4.22: Inversor basado en iris con bloque dieléctrico.

Vamos a mostrar un diseño con constante dieléctrica  $\varepsilon_r = 2.8$ . En la tabla [4.23](#page-66-1) se muestran las especificaciones con las que obtenemos las dimensiones de la tabla [4.24](#page-67-0) con las cuales formamos el filtro. La estructura de este filtro se muestra en la figura [4.23.](#page-67-1)

| Función                     | Chebyshev tipo I                   |
|-----------------------------|------------------------------------|
| Orden del filtro            | 6                                  |
| Pérdidas de retorno         | $25 \text{ dB}$                    |
| $\theta_c$                  | $30^{\circ}$                       |
| Dimensiones de la guía      | $a = 47.5488$ mm, $b = 22.1488$ mm |
| Rango de frecuencias de uso | 3.95-5.85 GHz                      |
| Permitividad dieléctrica    | 2.8                                |
| Frecuencia de corte         | $5.5$ GHz                          |

<span id="page-66-1"></span>Tabla 4.23: Especificaciones del filtro con  $\varepsilon_r = 2.8$ .

La respuesta de este filtro se representa en la figura [4.24.](#page-68-0) Tal y como se puede observar se trata de una respuesta escalonada en la banda de paso. En el parámetro  $|S_{11}|$ , al igual que en los anteriores cerca de la frecuencia de corte de la guía tenemos lóbulos con valores superiores a las pérdidas de retorno prescritas, pero en estos diseños los lóbulos no están ecualizados como pasaba con los anteriores diseños. Aun así, dado el rango de frecuencias en los cuales marca el estándar de esta guía el cual comienza en los

|            |        | $\varepsilon_r = 2.8$ |        |
|------------|--------|-----------------------|--------|
| Elemento i | K      | W                     | l/2    |
| 1,7        | 0.7534 | 20.6856               | 8.6714 |
| 2,6        | 0.4910 | 12.3439               | 7.0447 |
| 3,5        | 0.3726 | 9.2464                | 6.1230 |
|            | 0.3458 | 8.5412                | 5.9068 |

<span id="page-67-0"></span>Tabla 4.24: Dimensiones físicas filtro con  $\varepsilon_r = 2.8$ .

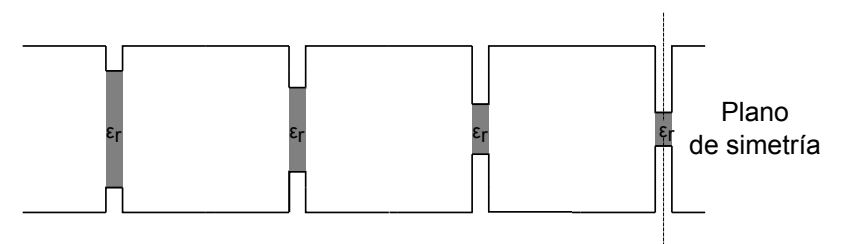

<span id="page-67-1"></span>Figura 4.23: Estructura de un filtro de salto de impedancia usando dielectricos.

3.95 GHz, podemos conseguir una buena respuesta dado que este valor esta por debajo de -20 dB. Este efecto escalonado, como analizaremos despu´es, depende en parte del valor de la constante dieléctrica escogida.

#### Análisis de la influencia de la constante dieléctrica

En este apartado vamos a analizar como varían las dimensiones y la respuesta de los filtros en función del valor de la constante dieléctrica, para ello emplearemos los datos de la tabla [4.25.](#page-67-2) En las tablas [4.26](#page-68-1) y [4.27](#page-68-2) se muestran las dimensiones de los dos nuevos filtros que hemos diseñado para este apartado.

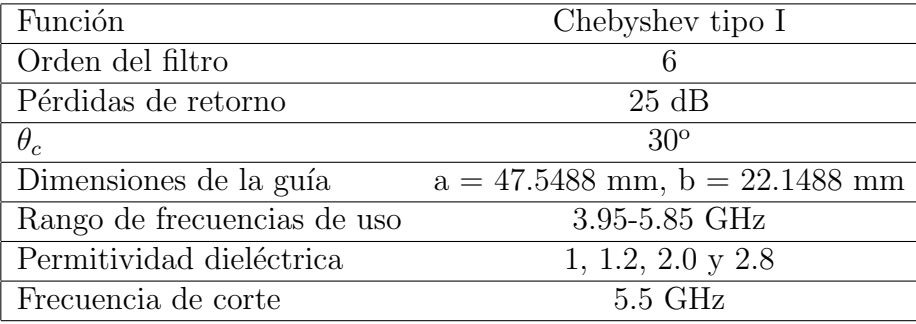

<span id="page-67-2"></span>Tabla 4.25: Especificaciones del filtro con diferentes  $\varepsilon_r$ .

En la figura [4.25](#page-69-0) se muestran las respuestas de los distintos filtros, las respuestas en la banda de paso son similares entre unos y otros, observándose el efecto escalonado que tienen estos filtros en la banda de paso. Este escalonado varía dependiendo de la permitividad dieléctrica, teniendo una respuesta casi ecualizada para el caso de no tener dieléctrico o con una constante dieléctrica baja respecto a las variantes donde la constante dieléctrica es 2 o 2.8 donde se observa claramente este efecto. En cuanto al

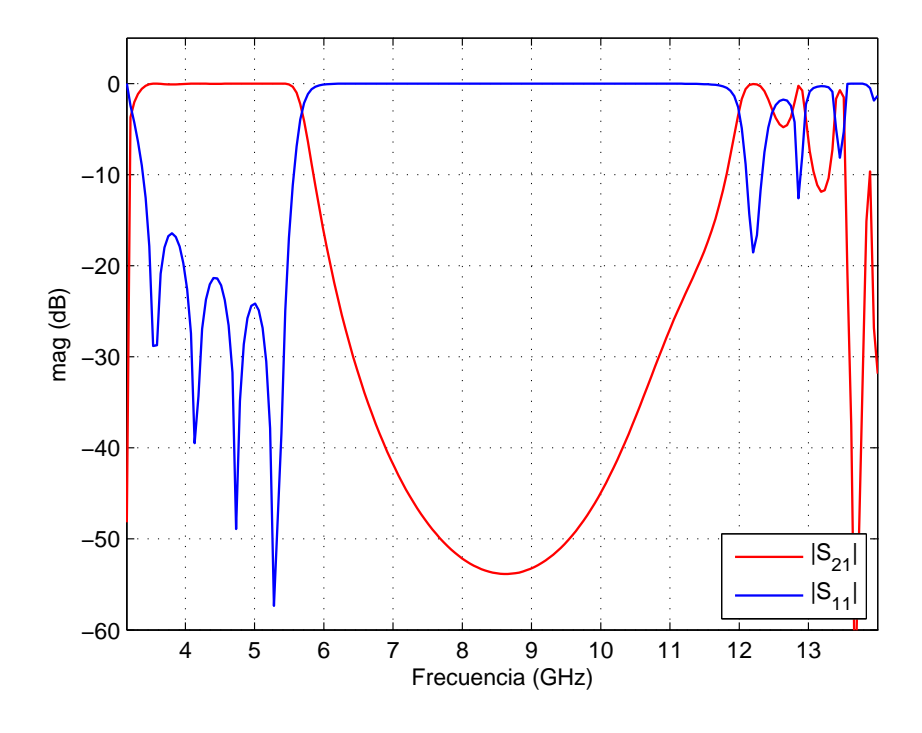

<span id="page-68-0"></span>Figura 4.24: Respuesta del filtro con $\varepsilon_r=2,8.$ 

|            | $\varepsilon_r = 1.2$ |         |        |
|------------|-----------------------|---------|--------|
| Elemento i | K                     | W       | 1/2    |
| $1.7\,$    | 0.7534                | 13.9690 | 9.0092 |
| 2,6        | 0.4910                | 8.0769  | 7.2666 |
| 3,5        | 0.3726                | 5.6547  | 6.3059 |
|            | 0.3458                | 5.1259  | 6.0953 |

Tabla 4.26: Dimensiones físicas del filtro con $\varepsilon_r = 1,2.$ 

<span id="page-68-1"></span>

|            | $\varepsilon_r = 2.0$ |         |        |
|------------|-----------------------|---------|--------|
| Elemento i | K                     | W       | 1/2    |
| 1,7        | 0.7534                | 17.2127 | 8.8315 |
| 2,6        | 0.4910                | 10.3064 | 7.1571 |
| 3,5        | 0.3726                | 7.5705  | 6.3248 |
|            | 0.3458                | 6.9364  | 6.0096 |

<span id="page-68-2"></span>Tabla 4.27: Dimensiones físicas del filtro con $\varepsilon_r = 2{,}0.$ 

rango libre de espurios vemos que se mantiene en la misma posición. Por el contrario, cuanto mayor es el valor de la constante dieléctrica del material el filtro es menos selectivo.

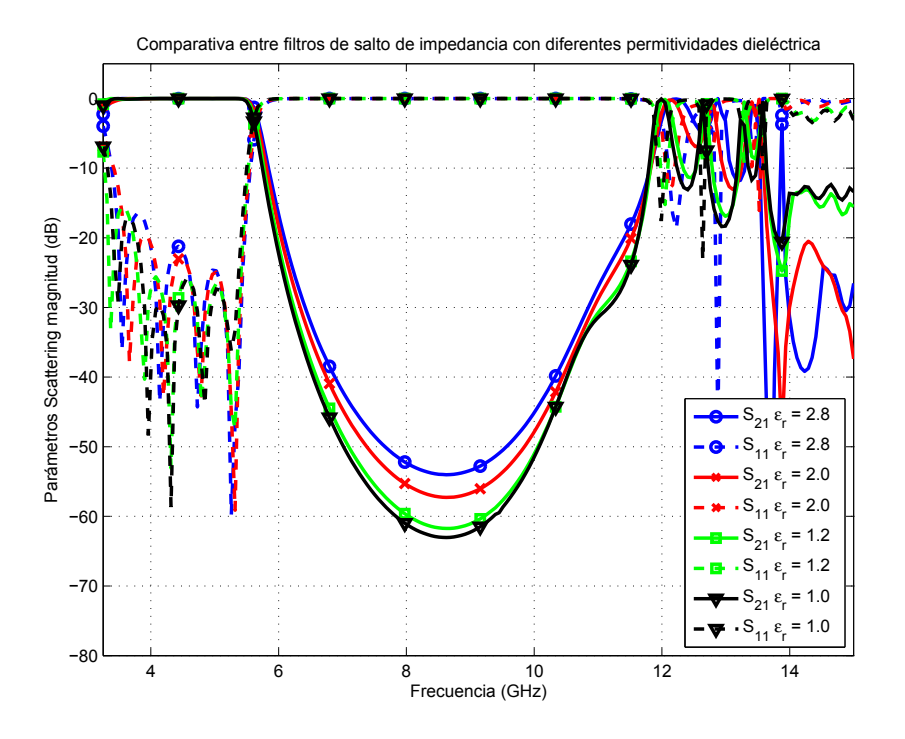

<span id="page-69-0"></span>Figura 4.25: Comparativa de los filtros con las distintas  $\varepsilon_r$ .

Es interesante ver cómo afecta el valor de la constante dieléctrica a las longitudes y alturas de los iris obtenidos. En la figura [4.26](#page-70-0) podemos ver unas gráficas que muestran cómo evolucionan estas alturas y longitudes en función del valor del dieléctrico usado. Como era de esperar la abertura de los iris es mayor cuanto mayor es el valor del dieléctrico usado, haciendo que nuestra estructura sea más resistente al efecto multipactor cuanto mayor sea el valor de la constante dieléctrica del material usado. Si vemos la gráfica de las longitudes  $l/2$  obtenida de las simulaciones podemos apreciar que cuanto mayor es el valor de la constante dieléctrica estas longitudes son más pequeñas, aunque no hay una variación significativa, siendo los filtros ligeramente más compactos al usar dieléctricos. Por tanto, esto implica que podemos realizar filtros con  $\theta_c$  más pequeños para mejorar el rango libre de espurios, pero más resistentes al efecto multipactor que en las topología sin dieléctricos, implicando también esto que las longitudes entre los iris adyacentes son más pequeñas lo que puede provocar acoplos indeseados entre éstos.

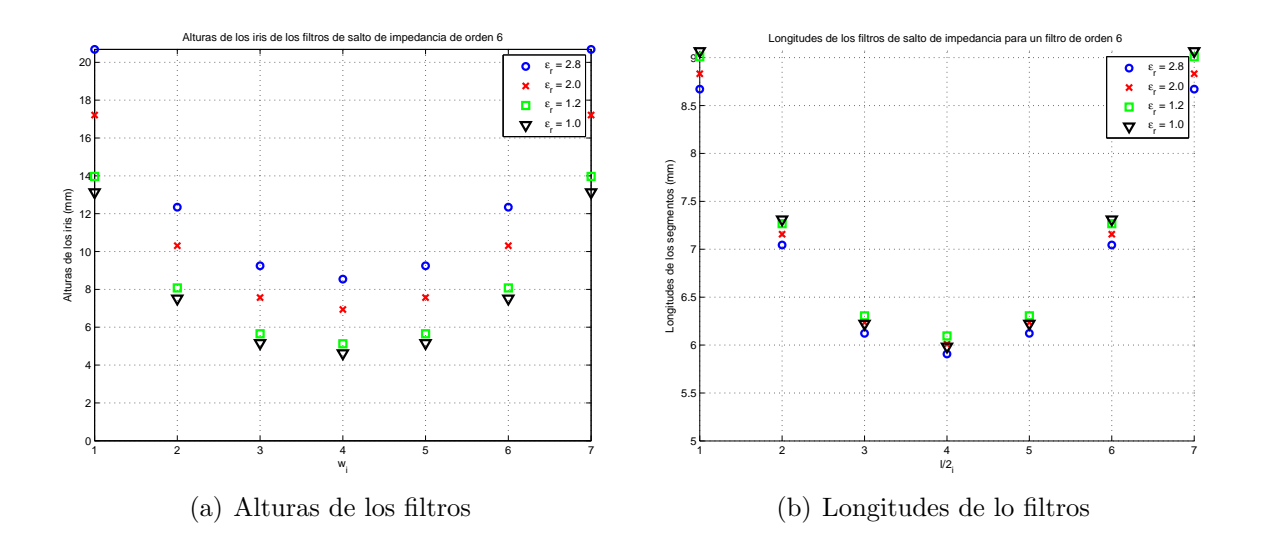

<span id="page-70-0"></span>Figura 4.26: Alturas y longitudes de los filtros en función de su constante dieléctrica.

## 4.7. Filtros corrugados

En este apartado vamos a implementar filtros pasobajo corrugados. Para ello vamos a adaptar la metodología de diseño usado anteriormente para los filtros corrugados, lo cual presenta ciertas variaciones debido al circuito prototipo que vamos a sintetizar. Asimismo, vamos a presentar diseños basados en la implementación clásica con iris rectangulares y posteriormente veremos ejemplos basados en usar bloques de dieléctrico rellenando los iris, al igual que ya hicimos con los filtros de salto de impedancia en el apartado anterior.

En la figura [4.32](#page-75-0) vemos un ejemplo de una red prototipo de un filtro corrugado. Este circuito lo dividimos en segmentos que consisten en un condensador y dos líneas de transmisión de longitud eléctrica  $\theta_c$ , tal y como se muestra en la figura [4.28,](#page-70-1) analizando este circuito terminado  $Y_{i+1}$  obtenemos inmediatamente:

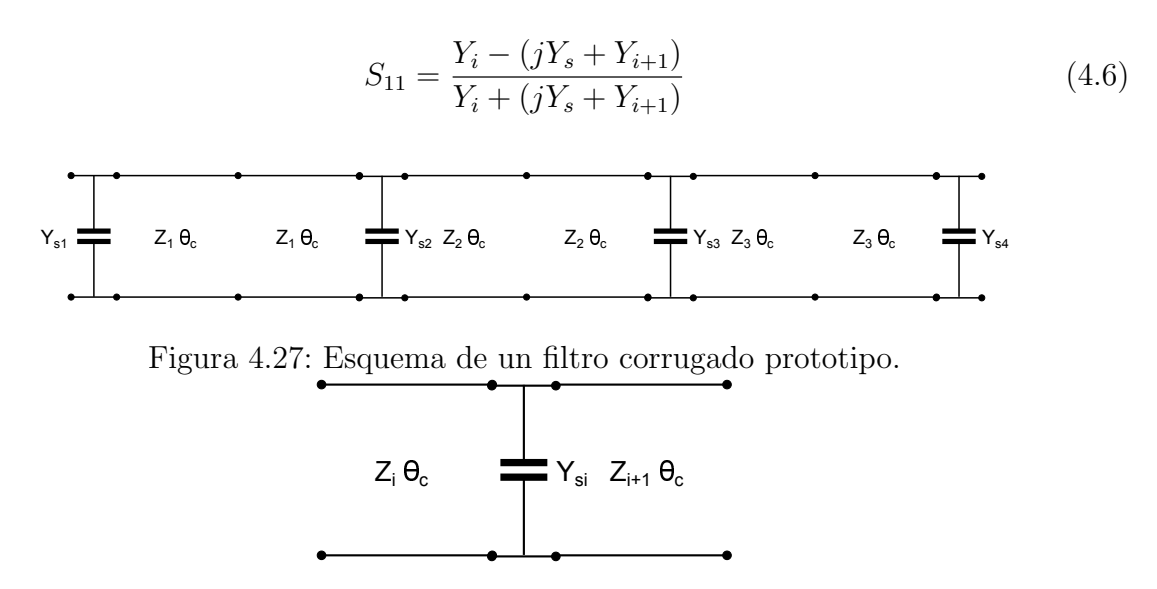

<span id="page-70-1"></span>Figura 4.28: Segmento de un filtro corrugado.

Obviamente la expresión de  $S_{22}$  es análoga a ésta únicamente intercambiado la posición de las admitancias, recordar que las admitancias  $Y_s$  son obtenidas a partir de transformar los valores de capacidad distribuida obtenida en la síntesis a una capacidad concentrada. Para estos filtros debemos hacer uso de los parámetros de reflexión  $S_{11}$  y  $S_{22}$  y no del parámetro de transmisión  $S_{21}$ , debido a que los segmentos son asimétricos y las ondas se comportan de forma diferente a un lado y a otro del condensador. Hay que tener en cuenta que en este caso ∠S<sub>11</sub> y ∠S<sub>22</sub> dependen del valor de las admitancias del circuito prototipo, no como en los filtros de salto de impedancia en los cuales siempre buscamos un valor fijo. En la figura [4.29](#page-71-0) podemos ver la estructura física que implementa nuestros segmentos.

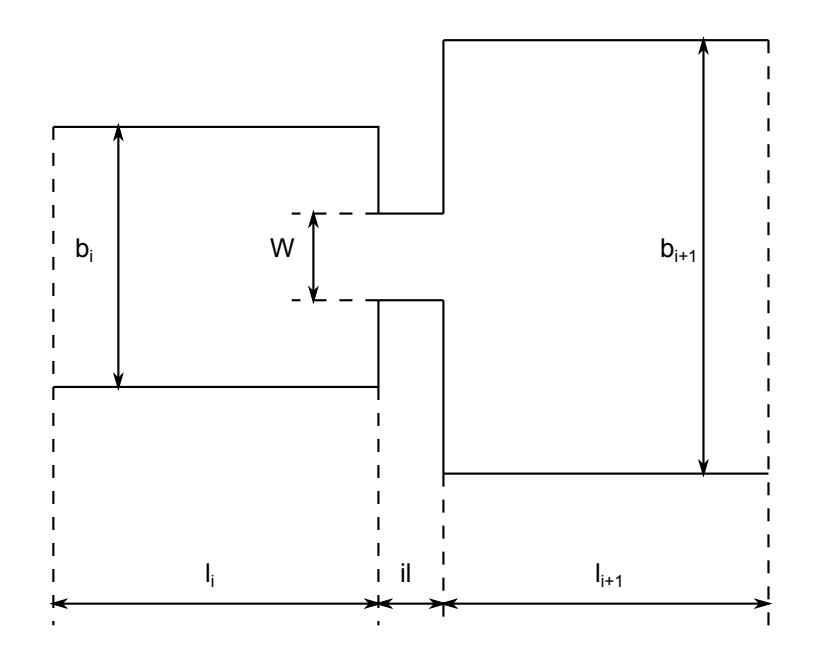

<span id="page-71-0"></span>Figura 4.29: Segmento filtro corrugado en guiaonda.

Para construir estos segmentos debemos de calcular las alturas de cada tramo, para esto partimos de la expresión extraída de  $[12]$ :

$$
P = \frac{|V|^2}{\zeta \frac{\lambda_g}{\lambda} \frac{2b}{a}}\tag{4.7}
$$

siendo  $\zeta = \sqrt{\mu/\varepsilon}$  la impedancia intríseca del medio. Por tanto de esta expresión podemos extraer la impedancia de la guiaonda respecto de la altura.

$$
Z = \zeta \frac{\lambda_g}{\lambda} \frac{2b}{a} \tag{4.8}
$$

De esta manera se obtiene inmediatamente el valor de la altura que debemos usar en cada tramo:

$$
\frac{Z_i}{Z_0} = \frac{\zeta \frac{\lambda_g}{\lambda} \frac{2b_i}{a}}{\zeta \frac{\lambda_g}{\lambda} \frac{2b_0}{a}} \longrightarrow \frac{Z_i}{Z_0} = \frac{b_i}{b_0} \longrightarrow b_i = \frac{Z_i}{Z_0} b_0
$$
\n(4.9)
El proceso que utilizaremos para obtener las aberturas de los iris y las longitudes de los diferentes segmentos será el siguiente:

- 1. Crear un dise˜no que consiste en implementar el segmento de la figura [4.29](#page-71-0) usando unas longitudes arbitrarias.
- 2. A la frecuencia de corte deseada realizar un análisis paramétrico variando la altura W del iris, obteniendo  $|S_{11}|$  (aunque podemos usar  $|S_{22}|$  para ajustar este parámetro).
- 3. Seleccionar en función del valor obtenido en la ecuación [4.6](#page-70-0) para el modulo, el valor  $W$  que se corresponde con él.
- 4. Con este valor obtenido hacemos un análisis paramétrico en el cual variamos  $l_i$  y obtenemos  $\angle S_{11}$  para cada valor de  $l_i$ .
- 5. Seleccionar en función del valor  $\angle S_{11}$  deseado el valor  $l_i$  que lo consigue.
- 6. Con este valor obtenido hacemos un análisis paramétrico en el cual variamos  $l_i$  y obtenemos  $\angle S_{22}$  para cada valor de  $l_{i+1}$ .
- 7. Por último, seleccionamos en función del valor ∠S<sub>22</sub> deseado el valor  $l_{i+1}$  que lo consigue.

Notese que estos filtros son simétricos y por tanto solo nos hace falta obtener el valor de la mitad de los segmentos.

Estos filtros debido a la generación interna y propagación de modos de orden superior pueden ver degradado su rendimiento si las dimensiones de las regiones interiores les permiten propagarse. Estos modos son generados por la conversión del modo fundamental en las discontinuidades dentro del filtro, llevando la energía a través del filtro antes de reconvertirla al modo fundamental cerca del puerto de salida. Este efecto hace que las propiedades de rechazo del filtro pasobajo sean anuladas.

Estos modos de orden superior pueden ser reducidos sustancialmente asegurando que las alturas y anchuras dentro de la estructura no sean mayores que los de la guía de entrada. Por esta raz´on la necesidad de introducir un adaptador que reduzca la altura de la guía de onda de forma que aseguremos que ninguna altura en este filtro sea mayor que la utilizada en la guía de entrada. En los diseños que se van a presentar en este proyecto asumimos un transformador que reducirá la altura de la guía de entrada a b/4, aunque este transformador no estará simulado para la respuesta del filtro final, partiendo así de una altura  $b/4$  del original para esa simulación.

Vamos a diseñar un primer filtro con la topología tradicional basada en iris para implementar los condensadores. Las especificaciones podemos encontrarlas en la tabla [4.28,](#page-73-0) mientras que en la tabla [4.29](#page-73-1) podemos ver las dimensiones físicas del filtro diseñado mediante la metodología antes descrita. Para una mayor claridad en estas tablas los valores de los condensadores concentrados y las longitudes entre iris que se obtienen sumando la longitud conseguida con la longitud  $l_2$  de un segmento con la  $l_1$  del siguiente, que se corresponden a su vez con la longitud de las dobles UE que tenemos en el filtro prototipo. La estructura del filtro dise˜nado se muestra en [4.30.](#page-73-2)

| Función                     | Chebyshev tipo II                  |
|-----------------------------|------------------------------------|
| Orden del filtro            | 11                                 |
| Pérdidas de retorno         | $20 \text{ dB}$                    |
| $\theta_c$                  | $30^\circ$                         |
| Dimensiones de la guía      | $a = 47.5488$ mm, $b = 22.1488$ mm |
| Rango de frecuencias de uso | 3.95-5.85 GHz                      |
| Espesor del iris (il)       | $2 \text{ mm}$                     |
| Frecuencia de corte         | $5.5$ GHz                          |

<span id="page-73-0"></span>Tabla 4.28: Especificaciones del filtro corrugado.

|       |        |        |       | Elemento i Iris Capacitivos UE dobles Alturas (mm) Longitudes (mm) |
|-------|--------|--------|-------|--------------------------------------------------------------------|
| 1, 11 | 0.8582 |        | 1.822 | 2.000                                                              |
| 2, 10 |        | 1.5368 | 8.510 | 10.767                                                             |
| 3, 9  | 1.6195 |        | 1.022 | 2.000                                                              |
| 4, 8  |        | 1.7037 | 9.434 | 10.878                                                             |
| 5, 7  | 1.7613 |        | 0.934 | 2.000                                                              |
| 6     |        | 1.7303 | 9.581 | 10.883                                                             |

Tabla 4.29: Dimensiones físicas del filtro corrugado

<span id="page-73-1"></span>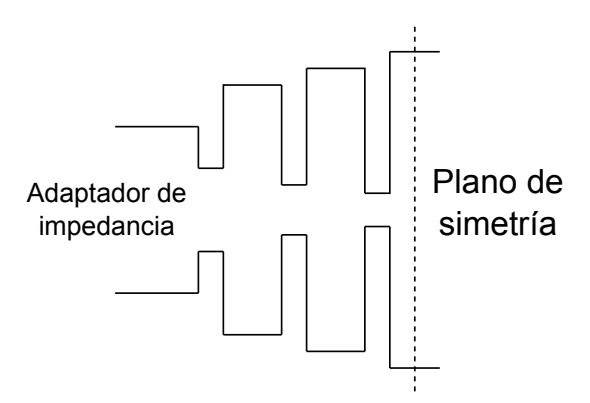

<span id="page-73-2"></span>Figura 4.30: Estructura de un filtro corrugado.

En la gráfica [4.31](#page-74-0) podemos ver la respuesta obtenida con este filtro, siendo en la banda de paso el nivel de  $|S_{11}|$  es ligeramente inferior al nivel de pérdidas de retorno especificado. Al igual que pasaba con los filtros de salto de impedancia no es posible conseguir una

respuesta totalmente ecualizada, especialmente cuando nos acercamos a la frecuencia de corte de la guía de onda. De la misma manera que en el apartado anterior usaremos este diseño para comparar con los siguientes ejemplos en los que usaremos dieléctricos.

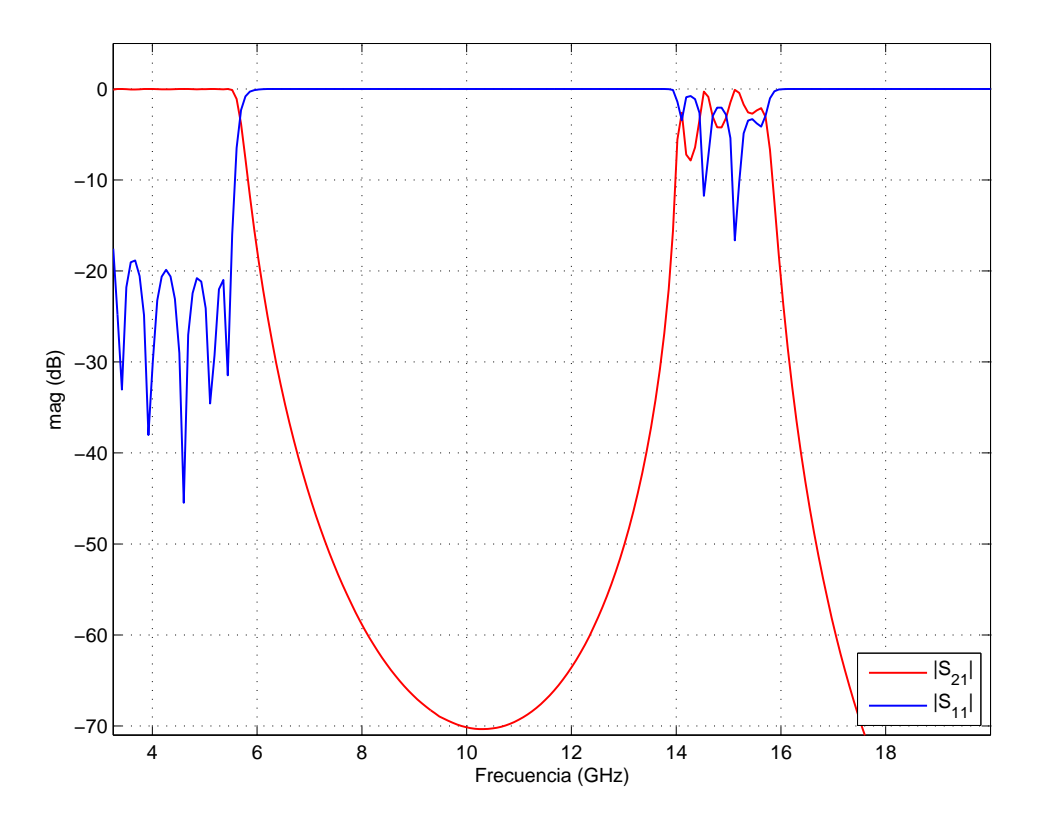

<span id="page-74-0"></span>Figura 4.31: Respuesta del filtro corrugado.

#### 4.7.1. Filtros corrugados con iris rellenos con dieléctricos.

Del mismo modo que ya hicimos con los filtros de salto de impedancia vamos a estudiar el efecto de introducir dieléctricos en los filtros corrugados. La metodología de diseño idéntica a la usada para el caso anterior. En la figura [4.33](#page-75-0) tenemos la forma que tendrá los segmentos en esta topología.

Vamos a presentar tres filtros con distinta constante dieléctrica en este apartado. Las especificaciones de estos filtros están en la tabla [4.30.](#page-75-1) Con estas especificaciones obtenemos los filtros con las dimensiones físicas que se muestran en las tablas [4.31,](#page-76-0) [4.32](#page-76-1) y [4.33.](#page-76-2) El esquema de estos filtros se muestra en la figura [4.34.](#page-75-2)

Los resultados son los esperados tras haber analizado en el apartado anterior los filtros de salto de impedancia, en la figura [4.35](#page-76-3) podemos observar mejor que según aumenta el valor de la constante dieléctrica utilizada los iris tienen una altura mayor y los filtros son m´as compactos al igual que pasaba en los filtros de salto de impedancia.

En la gráfica [4.36](#page-77-0) se muestran las respuestas obtenidas para estos filtros en comparación con el diseñado anteriormente sin dieléctricos. En estos filtros la respuestas son similares, observándose que el rango libre de espurios se extiende hasta los 14 GHz. Más importante es que este rango libre de espurios se obtiene con unos iris más abiertos como ya vimos en las graficas anteriores, eliminando además totalmente el

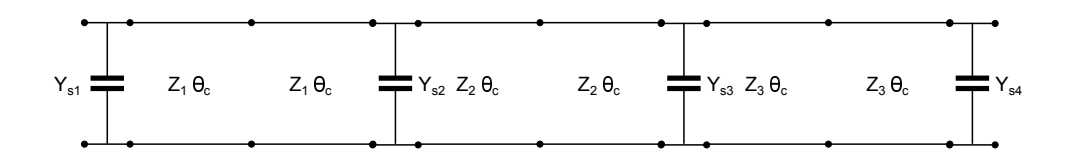

Figura 4.32: Esquema de un filtro corrugado prototipo.

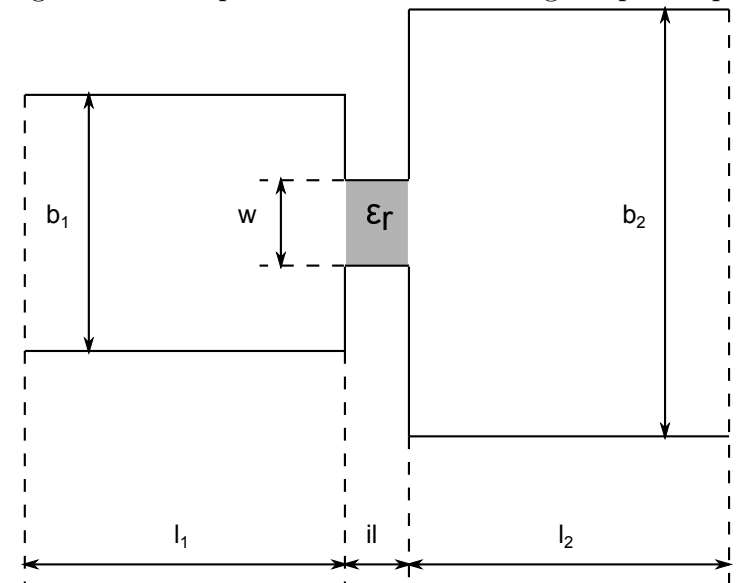

Figura 4.33: Segmento de un filtro corrugado con iris relleno con dieléctricos.

<span id="page-75-0"></span>

| Función                                 | Chebyshev tipo II                  |  |  |
|-----------------------------------------|------------------------------------|--|--|
| Orden del filtro                        | 11                                 |  |  |
| pérdidas de retorno                     | $20 \text{ dB}$                    |  |  |
| $\theta_c$                              | $30^{\circ}$                       |  |  |
| Dimensiones de la guía                  | $a = 47.5488$ mm, $b = 22.1488$ mm |  |  |
| Rango de frecuencias de uso             | 3.95-5.85 GHz                      |  |  |
| Espesor del iris (il)                   | $2 \text{ mm}$                     |  |  |
| Constante dieléctrica $(\varepsilon_r)$ | 1.2, 2.0 y $2.8$                   |  |  |
| Frecuencia de corte                     | $5.5 \text{ GHz}$                  |  |  |

Tabla 4.30: Especificaciones de filtros corrugados con dieléctricos.

<span id="page-75-1"></span>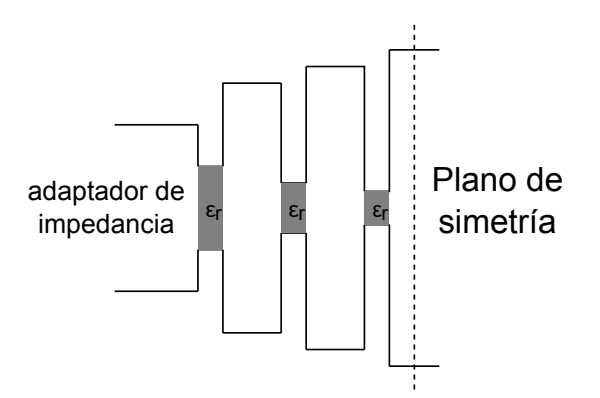

<span id="page-75-2"></span>Figura 4.34: Estructura de un filtro corrugado usando dielectricos.

<span id="page-76-0"></span>

| Elemento i                                                                 | Iris Capacitivos | UE dobles | Alturas (mm) | Longitudes $(mm)$                                       |
|----------------------------------------------------------------------------|------------------|-----------|--------------|---------------------------------------------------------|
| 1, 11                                                                      | 0.8582           |           | 2.137        | 2.000                                                   |
| 2, 10                                                                      |                  | 1.5368    | 8.510        | 10.705                                                  |
| 3, 9                                                                       | 1.6195           |           | 1.234        | 2.000                                                   |
| 4, 8                                                                       |                  | 1.7037    | 9.434        | 10.828                                                  |
| 5, 7                                                                       | 1.7613           |           | 1.139        | 2.000                                                   |
| 6                                                                          |                  | 1.7303    | 9.581        | 10.835                                                  |
| Tabla 4.31: Dimensiones físicas filtro corrugado con $\varepsilon_r = 1.2$ |                  |           |              |                                                         |
| Elemento i                                                                 |                  |           |              | Iris Capacitivos UE dobles Alturas (mm) Longitudes (mm) |
| 1, 11                                                                      | 0.8582           |           | 3.263        | 2.000                                                   |
| 2, 10                                                                      |                  | 1.5368    | 8.510        | 10.486                                                  |
| 3, 9                                                                       | 1.6195           |           | 2.016        | 2.000                                                   |
| 4, 8                                                                       |                  | 1.7037    | 9.434        | 10.662                                                  |
| 5, 7                                                                       | 1.7613           |           | 1.877        | 2.000                                                   |
| 6                                                                          |                  | 1.7303    | 9.581        | 10.685                                                  |
| Tabla 4.32: Dimensiones físicas filtro corrugado con $\varepsilon_r = 2.0$ |                  |           |              |                                                         |
| Elemento i                                                                 | Iris Capacitivos | UE dobles | Alturas (mm) | Longitudes (mm)                                         |
| 1, 11                                                                      | 0.8582           |           | 4.280        | 2.000                                                   |
| 2, 10                                                                      |                  | 1.5368    | 8.510        | 10.289                                                  |
| 3, 9                                                                       | 1.6195           |           | 2.729        | 2.000                                                   |
| 4, 8                                                                       |                  | 1.7037    | 9.434        | 10.514                                                  |
| 5, 7                                                                       | 1.7613           |           | 2.547        | 2.000                                                   |
| 6                                                                          |                  | 1.7303    | 9.581        | 10.537                                                  |

<span id="page-76-2"></span><span id="page-76-1"></span>Tabla 4.33: Dimensiones físicas filtro corrugado con $\varepsilon_r = 2,8$ 

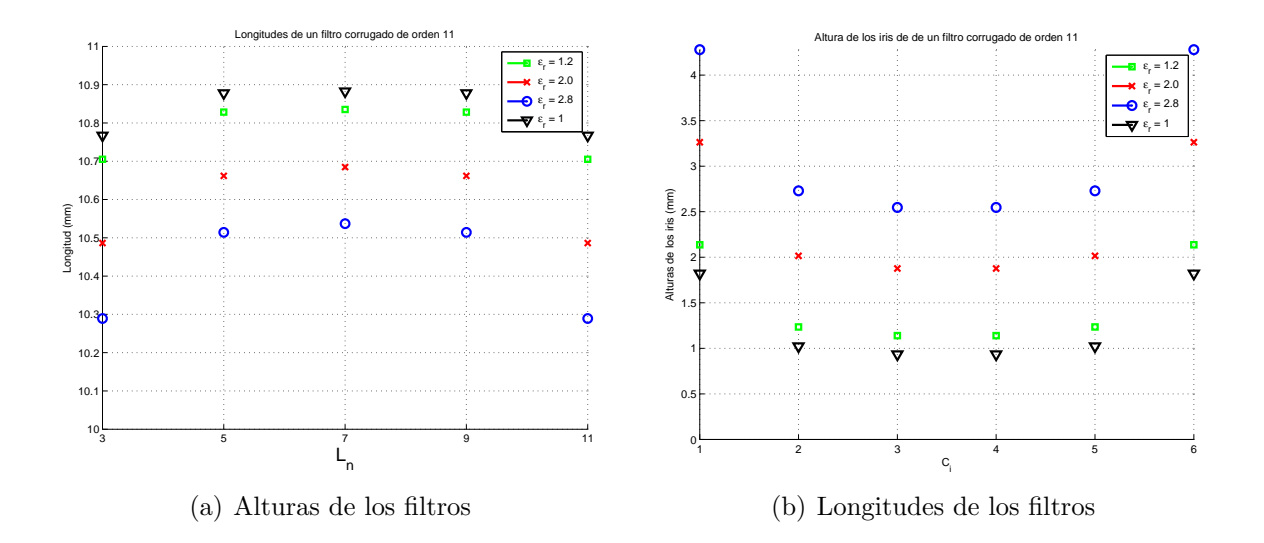

<span id="page-76-3"></span>Figura 4.35: Alturas y longitudes de los filtros corrugados en función de su constante dieléctrica.

efecto multipactor en estas regiones rellenas con material dieléctrico. Por el contrario, cuanto mayor es el valor de la constante dieléctrica del material el filtro es menos selectivo.

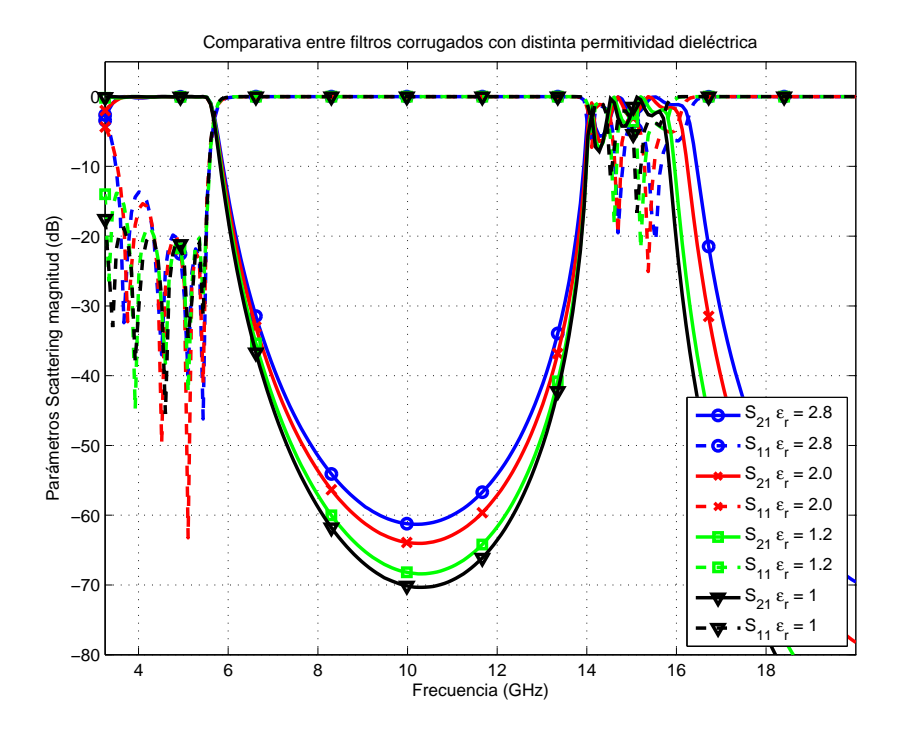

<span id="page-77-0"></span>Figura 4.36: Comparativa de filtros corrugados con las distintas  $\varepsilon_r$ .

#### 4.7.2. Límites en el uso de dieléctricos

La principal ventaja de estos filtros es la posibilidad de reducir el parámetro  $\theta_c$ consiguiendo as´ı unos filtros con un rango libre de espurios mayor, y eliminando a la vez el efecto multipactor. Este fenómeno suele presentarse en dichos iris, dado que la abertura de éstos hace que las placas estén muy cercanas. Vamos a hacer cuatro nuevos diseños con los parámetros mostrados en la tabla [4.34,](#page-78-0) escogiendo como permitividad relativa de referencia  $\varepsilon_r = 2.8$  dado que como hemos mostrado anteriormente si la constante dieléctrica del dieléctrico escogido es más alta obtenemos aberturas de los iris mayores. Aunque en este apartado se muestran resultados de filtros corrugados, resultados similares son obtenidos en filtros de salto de impedancia.

En las tablas [4.35,](#page-78-1) [4.36](#page-78-2) y [4.37](#page-78-3) tenemos las dimensiones físicas obtenidas para estos diseños. El hacer que theta<sub>c</sub> sea más pequeño en estos filtros provoca que el valor de los condensadores e impedancias obtenidas de la síntesis sean mayores, llevando a que la abertura de los iris sea más pequeña y al mismo tiempo la distancia entre iris adyacentes sea menor. Las respuestas de estos filtros están en la gráfica [4.37,](#page-79-0) en esta gráfica [4.37](#page-79-0) se ve claramente como la banda de espurios varía de los 14 GHz a los 20 GHz aproximadamente, obteniendo básicamente la misma respuesta en la banda de paso.

Como hemos visto es interesante reducir este parámetro dada la evidente mejora de prestaciones que presenta. Sin embargo en el diseño con  $\theta_c = 15^{\circ}$ , cuyas medidas

| Función                                 | Chebyshev tipo II                                         |  |  |
|-----------------------------------------|-----------------------------------------------------------|--|--|
| Orden del filtro                        | 15                                                        |  |  |
| Pérdidas de retorno                     | 20 dB                                                     |  |  |
| $\theta_c$                              | $15^{\circ}$ , $20^{\circ}$ , $25^{\circ}$ y $30^{\circ}$ |  |  |
| Dimensiones de la guía                  | $a = 47.5488$ mm, $b = 22.1488$ mm                        |  |  |
| Rango de frecuencias de uso             | 3.95-5.85 GHz                                             |  |  |
| Espesor del iris (il)                   | $2 \text{ mm}$                                            |  |  |
| Constante dieléctrica $(\varepsilon_r)$ | 2.8                                                       |  |  |
| Frecuencia de corte                     | $5.5$ GHz                                                 |  |  |

<span id="page-78-0"></span>Tabla 4.34: Especificaciones de filtros corrugados con dieléctricos.

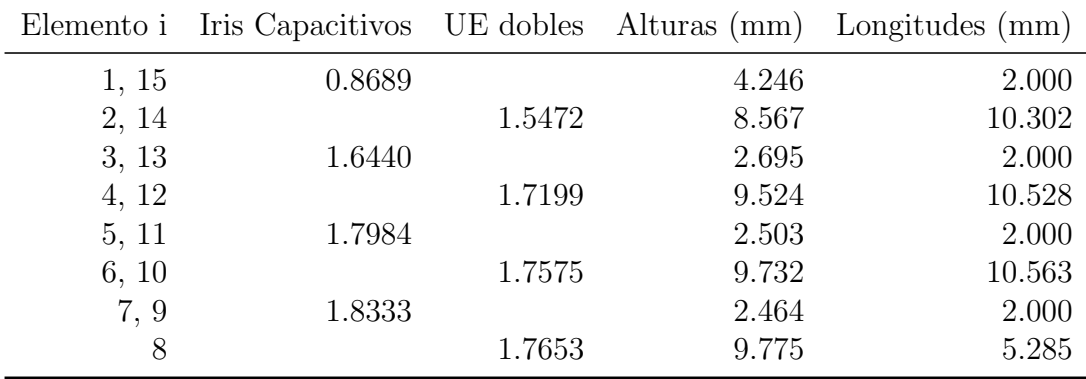

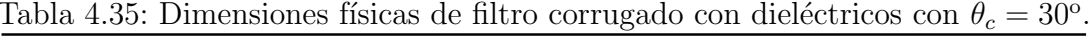

<span id="page-78-1"></span>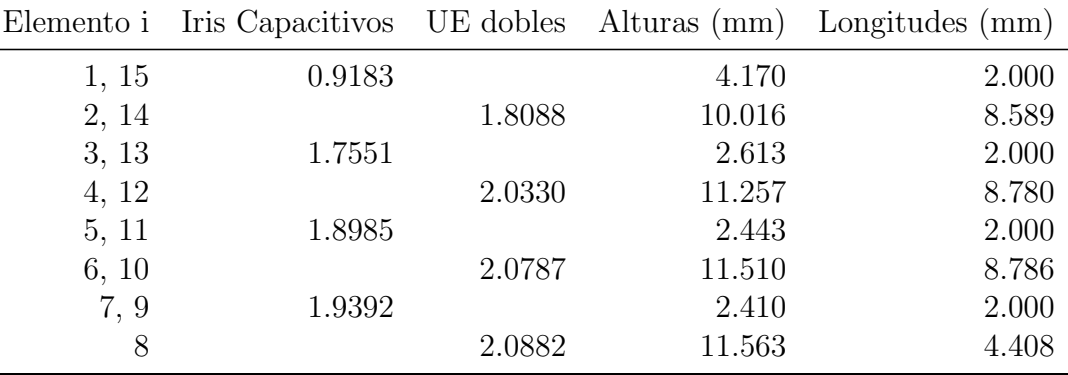

<span id="page-78-2"></span>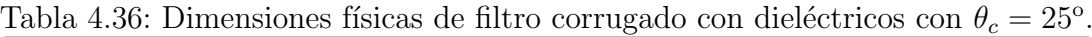

|       |        |        |        | Elemento i Iris Capacitivos UE dobles Alturas (mm) Longitudes (mm) |
|-------|--------|--------|--------|--------------------------------------------------------------------|
| 1, 15 | 0.9607 |        | 4.141  | 2.000                                                              |
| 2, 14 |        | 2.2126 | 12.251 | 6.878                                                              |
| 3, 13 | 1.8488 |        | 2.580  | 2.000                                                              |
| 4, 12 |        | 2.5105 | 13.901 | 7.016                                                              |
| 5, 11 | 1.9811 |        | 2.422  | 2.000                                                              |
| 6, 10 |        | 2.5681 | 14.220 | 7.028                                                              |
| 7.9   | 2.0102 |        | 2.393  | 2.000                                                              |
| 8     |        | 2.5800 | 14.286 | 3.515                                                              |

<span id="page-78-3"></span>Tabla 4.37: Dimensiones físicas de filtro corrugado con dieléctricos con  $\theta_c = 20^\circ$ .

|       | Elemento i Iris Capacitivos UE dobles Alturas (mm) |        |        | Longitudes (mm) |
|-------|----------------------------------------------------|--------|--------|-----------------|
| 1, 15 | 0.9950                                             |        | 4.201  | 2.000           |
| 2, 14 |                                                    | 2.9003 | 16.060 | 4.913           |
| 3, 13 | 1.9235                                             |        | 2.623  | 2.000           |
| 4, 12 |                                                    | 3.3159 | 18.361 | 4.779           |
| 5, 11 | 2.0460                                             |        | 2.471  | 2.000           |
| 6, 10 |                                                    | 3.3931 | 18.789 | 4.799           |
| 7, 9  | 2.0728                                             |        | 2.444  | 2.000           |
| 8     |                                                    | 3.4100 | 18.882 | 2.401           |

<span id="page-79-1"></span>Tabla 4.38: Dimensiones físicas de filtro corrugado con dieléctricos con  $\theta_c = 15^{\circ}$ .

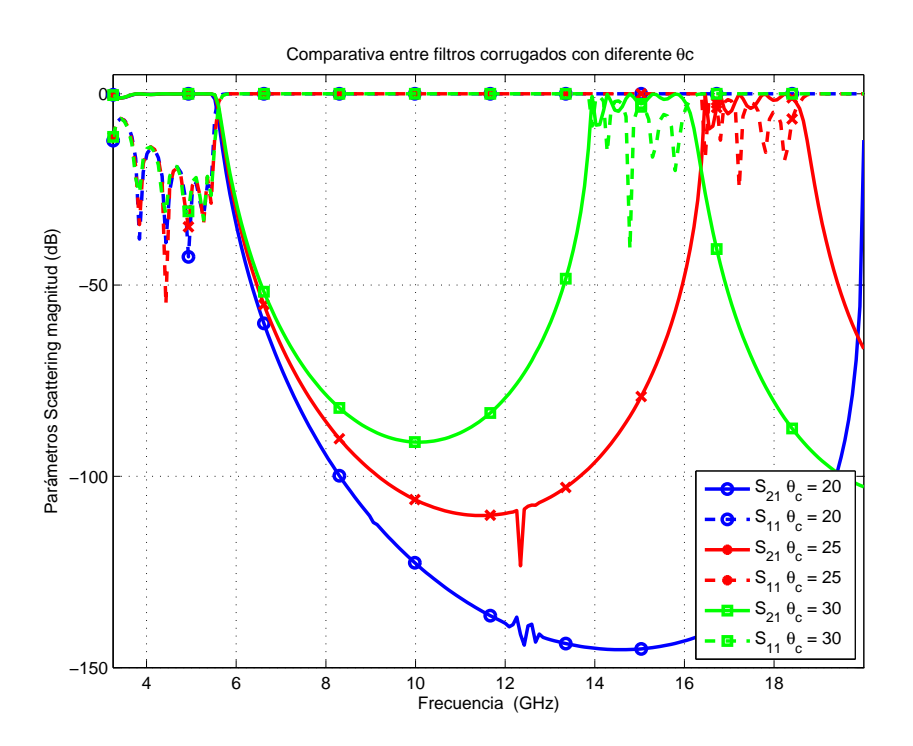

<span id="page-79-0"></span>Figura 4.37: Comparativa de filtros corrugados con distinta  $\theta_c$ .

se presentan en la tabla [4.38,](#page-79-1) el comportamiento en cuanto a la abertura de los iris se invierte y son más amplios con respecto a los datos obtenidos con  $\theta_c = 20^{\circ}$ . En la gráfica [4.38](#page-80-0) vemos que en este caso el rango libre de espurios no mejora con respecto al filtro con  $\theta_c = 20^{\circ}$ . Atribuimos este comportamiento indeseado al acoplo entre modos de orden superior entre los iris debido a las longitudes muy peque˜nas que se obtienen para  $\theta_c = 15$ . Como ya fue mencionado anteriormente esta situación se agrava debido a que al introducir dieléctricos en los iris las longitudes físicas de las UEs se reducen y como consecuencia de esto los iris están físicamente cercanos, contribuyendo a aumentar estos acoplos indeseados.

A pesar de este efecto indeseado, para obtener rangos libres de espurios superiores a los 20 GHz como los mostrados en la figura [4.36](#page-77-0) con las estructuras tradicionales se requieren unos iris con aberturas muy pequeñas, dejando el umbral de potencia de multipactor muy bajo. Por el contrario con estas estructuras basadas en el uso de dieléctricos tenemos un amplio rango libre de espurios con unas aberturas de los iris mayores, reduciendo potencialmente el riesgo de ruptura en estas estructuras.

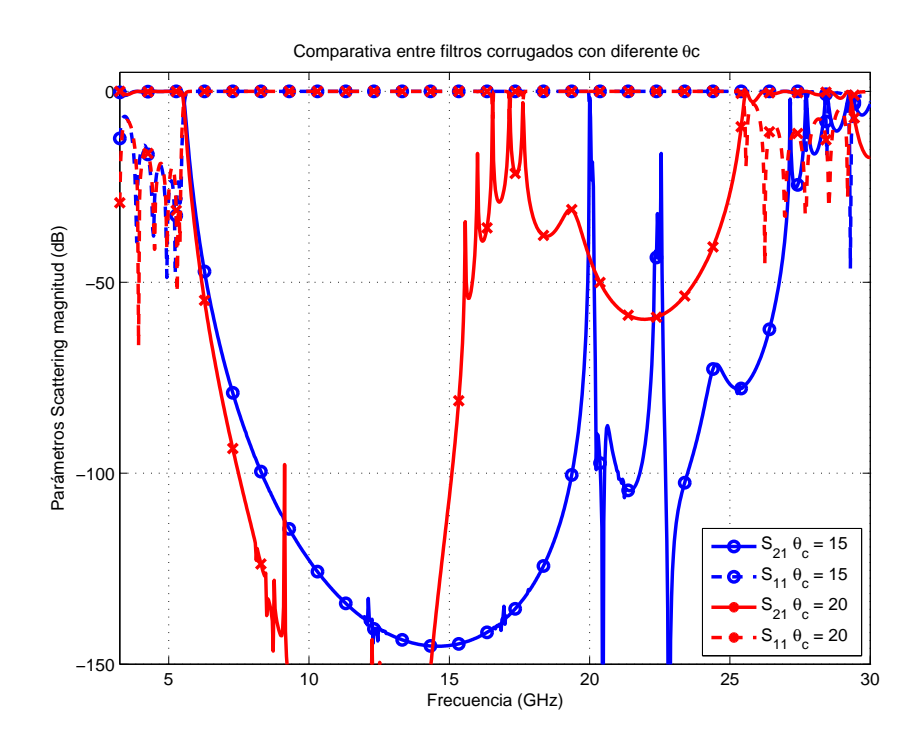

<span id="page-80-0"></span>Figura 4.38: Respuesta de filtros corrugados con  $\theta_c = 15^{\circ}$  y  $\theta_c = 20^{\circ}$ .

### Capítulo 5

# Conclusiones y líneas futuras de trabajo

A lo largo de este proyecto hemos cubierto el proceso de dise˜no de filtros pasobajo usando elementos distribuidos. Estos filtros son necesarios en aplicaciones espaciales para suprimir arm´onicos generados por los amplificadores de alta potencia, y por tanto requieren anchos de banda del orden de GHz. Como primer paso de la realización, en el capítulo 2, hemos revisado relaciones importantes de los parámetros de scattering (especialmente las condiciones unitarias que deben cumplir estos filtros) y explicamos el método de síntesis para los polinomios con los que hemos trabajado en este proyecto, programando en MATLAB las funciones requeridas para obtener dichos polinomios usando m´etodos recursivos. Aunque en este proyecto se han dise˜nado filtros pasobajo, estos polinomios son también la base para otros tipos de filtros.

En el cap´ıtulo 3 detallamos la transformaciones requeridas para utilizar los polinomios de transferencia y reflexión (que obtenemos en el plano s o  $\omega$ ) en la síntesis de filtros pasobajo basados en elementos distribuidos, trabajando en la variable de frecuencia transformada  $t = j \tan \theta$ , donde  $\theta = \beta l$  es la longitud eléctrica de las líneas de transmisión utilizadas. Esta transformación se realiza para tener en cuenta la periodicidad de estos elementos distribuidos cada  $\pi$  radianes. Con esto vemos las síntesis de filtros de salto de impedancia y filtros corrugados.

Finalmente en el capítulo 4 hemos visto como realizar nuevas topologías capaces de implementar estos filtros, centrándonos especialmente en los filtros realizados con dieléctricos tanto para filtros de salto de impedancia como para filtros corrugados. Los scritps desarrollados para los capítulos 2 y 3 se usan para obtener los valores de la red de filtrado. HFSS se usa para evaluar el valor de los elementos reales con la red ideal obtenida anteriormente, usando una técnica basada en encontrar los valores módulo y fase de los parámetros de scattering de la red ideal. Este proceso esta explicado en el capítulo 4 y se dan los resultados para diversos filtros a modo de ejemplo de diseños completos, comparando múltiples topologías y examinando los parámetros que controlan la respuesta del filtro.

Todo lo que se calcula con HFSS está controlado por scritps generados usando varias funciones de MATLAB, lo que permite la automatización del proceso. Para sintetizar los filtros solamente se necesita introducir los valores con los que se quiere realizar el filtro y seleccionar la estructura que queremos implementar. Estos scritps programados en el

proyecto han sido testeados, siendo ´utiles herramientas incluso para personas ajenas a estas técnicas de diseño ya que obtendrán fácilmente el filtro objetivo. Además muchos de estos scripts pueden ser reutilizados para desarrollar nuevas geometrías basadas en los elementos usados. La técnica empleada en la síntesis de los filtros está basada en obtener las dimensiones de cada segmento en dos o tres pasos dependiendo la función de filtrado a implementar, permitiendo obtener más rápidamente el diseño, y como se ha visto en el proyecto puede ser aplicado básicamente a cualquier estructura.

Algunas líneas futuras de investigación que pueden derivarse de este proyecto son:

- Realizar estudios de Multipactor mediante el módulo Spark3D para las topologías desarrolladas en este proyecto. De esta forma comparar el umbral de potencia que es capaces de manejar, para encontrar la configuración más óptima.
- Introducir la utilización de materiales dieléctricos en filtros doblemente corrugados. Como se estudió en el capítulo 4 se obtienen buenos resultados con los filtros corrugados, por lo que el uso de materiales dieléctricos debe suponer también una mejora en los doblemente corrugados.
- Ampliar el uso de dieléctricos para filtros con topologías basadas en inversores realizados con postes elípticos. Como se mencionó en el capítulo 4 las topologías curvadas consiguen un buen umbral de potencia frente al Multipactor, que podemos combinar con las ventajas que resultan del uso de materiales dieléctricos.
- Extender los conceptos estudiados en este proyecto para otros tipos de filtros, especialmente en filtros donde usualmente se encuentren fen´omenos de alta potencia.

## **Bibliografía**

- [1] R. J. Cameron, C. M. Kudsia, and R. R. Mansour, Microwave Filters for Communication Systems, pp. 432–467. Wiley, 2007. ISBN: 978-0-471-45022-1.
- [2] R. Levy, V. Snyder, and G. Matthaei, "Design of microwave filters," IEEE Transactions on Microwave Theory and Techniques, vol. 50, pp. 783–793, March 2002.
- [3] R. Levy, "A new class of distributed prototype filters with application to mixed lumped/distributed component design," IEEE Transactions on Microwave Theory and Techniques, vol. 18, pp. 1064–1071, Dec. 1970.
- [4] R. Levy, "Tapered corrugated waveguide low-pass filters," IEEE Transactions on Microwave Theory and Techniques, vol. 21, pp. 526–532, Aug. 1973.
- [5] I. Arregui, S. Anza, I. Arnedo, C. Vicente, A. Lujambio, j. Gil, M. Chudzik, B. Gimeno, T. Lopetegi, M. A. G. Laso, and V. E. Boria, "Multipactor prediction in novel high-power low-pass filters with wide rejection band," in EuMC, European Microwave Conference, (Rome, Italy), pp. 675–678, September 2009.
- [6] I. Arregui, I. Arnedo, A. Lujambio, M. Chudzik, D. Benito, R. Jost, F. J. Gortz, T. Lopetegui, and M. A. G. Laso, "A compact design of high-power spurious-free lowpass waveguide filter," IEEE Microwave and Wireless Components Letters, vol. 20, pp. 595–597, November 2010.
- [7] I. Arregui, F. Teberio, I. Arnedo, A. Lujambio, M. Chudzik, D. Benito, T. Lopetegi, R. Jost, F.-J. Gortz, J. Gil, C. Vicente, B. Gimeno, V. E. Boria, D. Raboso, and M. A. G. Laso, "High-power low-pass harmonic filters with higher-order and nonmode suppression: Design method and multipactor characterization," IEEE Transactions on Microwave Theory and Techniques, vol. 61, pp. 4376–4386, December 2013.
- [8] F. Q. Pereira, V. Boria, B. Gimeno, D. C. Rebenaque, J. P. Garcia, and A. A. Melcon, "Investigation of multipaction phenomena in inductively coupled passive waveguide components for space applications," in IEEE MTT-S International Microwave Symposium Digest, (San Francisco, California, USA), pp. 246–249, 11-16 June 2006. No. TU4A-05.
- [9] Mathworks, "MATLAB $\mathbb{R}$ ." http://www.mathworks.com, 2014.
- [10] Ansoft, "HFSS 15.0." www.ansoft.com, 2014.
- [11] "HFSS script generation using MATLAB.." https://people.cresis.ku.edu/ rvc/ projects/hfssapi/doc/hfss-matlab-api.html.
- [12] N. Marcuvitz, Waveguide Handbook. Boston, Massachusetts, USA: MIT Radiation Laboratory Series, 1964.
- [13] D. C. Serrano, "Lowpass filter design for space applications in waveguide technology using alternative topologies," 2013.
- [14] A. R. Pérez, F. Q. Pereira, A. A. Melcón, and P. V. Castejón, "Dielectric coated capacitive low-pass filters with reduced multipactor risk," in International Workshop on Multipactor, Corona and Passive Intermodulation in Space RF Hardware, 2014.